**الجـمھوریة الجزائریة الدیمقراطیة الشعبیة République Algérienne démocratique et populaire** 

**وزارة التعلیم الــعــالي و البحــث العــلمــي Ministère de l'enseignement supérieur et de la recherche scientifique**

> **جــامعة سعد دحلب البلیدة Université SAAD DAHLAB de BLIDA**

> > **كلیة التكنولوجیا Faculté de Technologie**

**قسم الإلكترونیـك Département d'Électronique**

## **Mémoire de Master**

présenté par

Cherchar Nawel Fathia

&

Chablaoui Khaoula

pour l'obtention du diplôme de Master en Électronique spécialité Réseaux et Télécommunication.

# **Etude , simulation et réalisation d'une antenne GPS planaire en utilisant le simulateur HFSS**

Proposé par : DJEBARI Mustapha

Année Universitaire 2015-2016

*Tout d'abord, On adresse nos remerciements en premier lieu, à Dieu* 

*tout puissant pour notre volonté, notre santé, notre courage et surtout* 

*notre patience qui nous a donné pour mener ce travail à terme.*

*On voudra exprimer, par ce modeste travail, notre reconnaissance,* 

*notre considération et nous tenons compte à remercier notre* 

#### *promoteur*

*Dr Mustapha Djebari pour ses conseils et encouragements continus,* 

*tout au long de la réalisation de ce travail.*

*Nous tenons à remercier aussi tout particulièrement nos parents qui* 

*ont toujours été là pour nous.*

*Enfin, nous exprimons notre gratitude à celui et tous ceux qui sont* 

*directement ou indirectement impliqués dans la réussite de ce travail.*

**ملخص:**

نموذجین من الھوائیات ذات تكنولوجیا الشریط الدقیق ھو النطاق الاستقطاب الدائري الذي یعمل في كل واسعة النطاق المناسبة لتطبیقات نظام تحدید المواقع العالمي في المستقبل ھو مدعوم من قبل سطر واحد الجزئي قطاع 50 Ω ، والآخر من قبل الأرض تغذیة الدلیل ألموجي متحد المستوى من 50 Ω . ، تعرض النتائج التي تم الحصول علیھا في معامل الانعكاس، تقریر نسبة المحوري في أنماط الإشعاع والمكاسب الھوائي. یتم تصنیعھا ھوائي النموذج , الانعكاس قیاسھ ھو في اتفاق جید مع المحاكاة

**كلمات المفاتیح:** ھوائیات؛ الشریط الدقیق؛ النطاق الاستقطاب الدائري ؛ تعددالنطاق.

#### **Résumé :**

Deux antennes patch large bande à polarisation circulaire qui fonctionnent dans toute la bande de GPS/GNSS sont simulés et réalisés. L'une est alimente par une seule ligne micro ruban de 50 Ω, et l'autre par une alimentation coplanaire de 50 Ω. Les résultats obtenus sur le coefficient de réflexion, le rapport axial ratio , les diagrammes de rayonnement et les gains des antennes sont présentées. Un prototype des antennes est fabriqué; le coefficient de réflexion mesuré est en bon accord avec la simulation.

**Mots clés :** Polarisation circulaire; GNSS; Microruban ; coplanaire.

#### **Abstract:**

Two patch antennas broadband with a circular polarization that operate throughout the band GPS / GNSS are simulated and implemented. One is feed excited by a single micro strip line 50  $\Omega$ , and the other by 50  $\Omega$  CPW line. The results obtained on the reflection coefficient, axial ratio report, the radiation patterns and antenna gains are presented. A prototype of the antenna is manufactured; the measured reflection coefficient is in good agreement with the simulation.

**Keywords:** Circular polarization; GNSS; Micro strip; ground waveguide coplanar.

## **Liste des acronymes, abréviations et symboles**

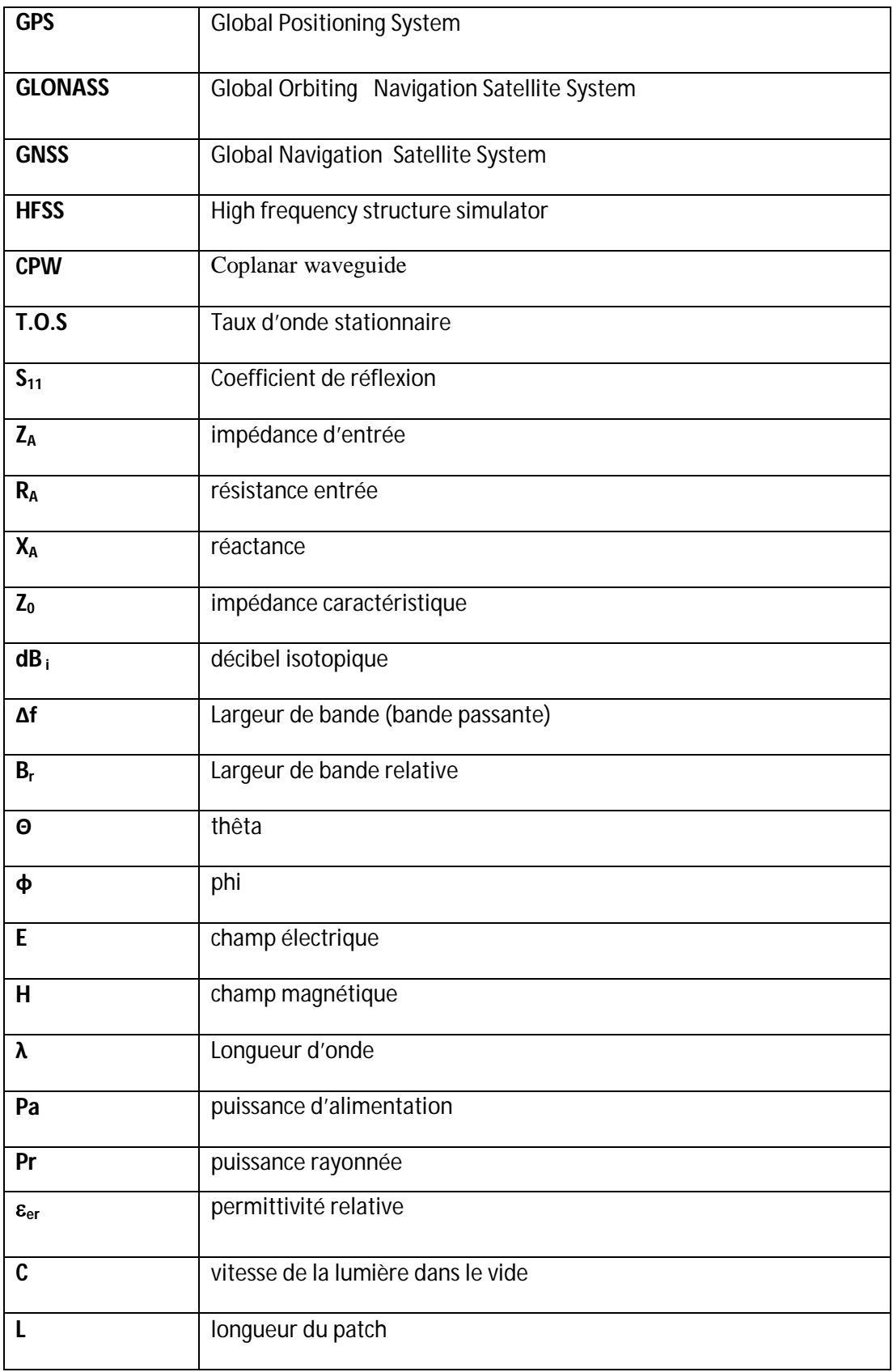

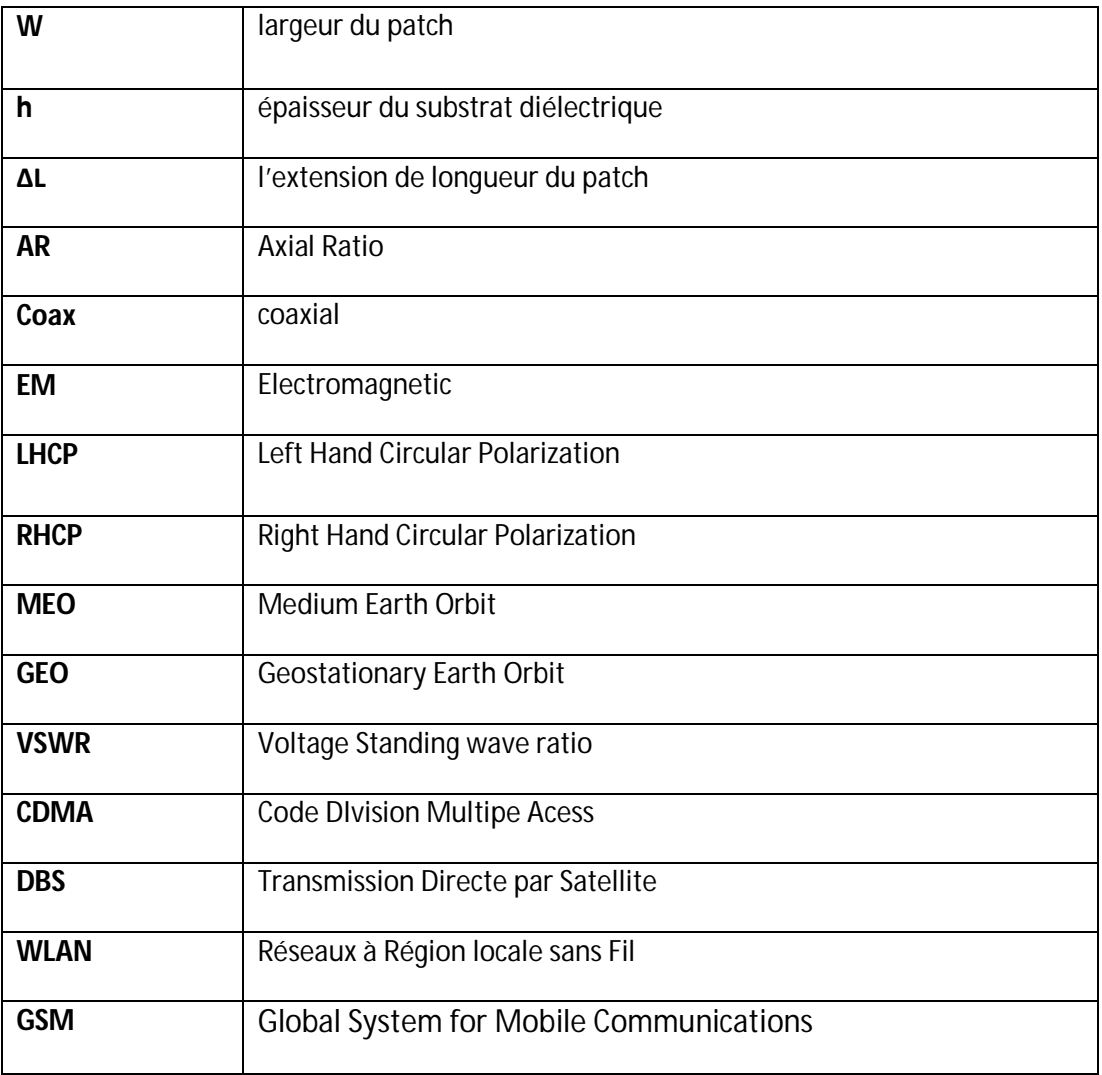

## Table des matières

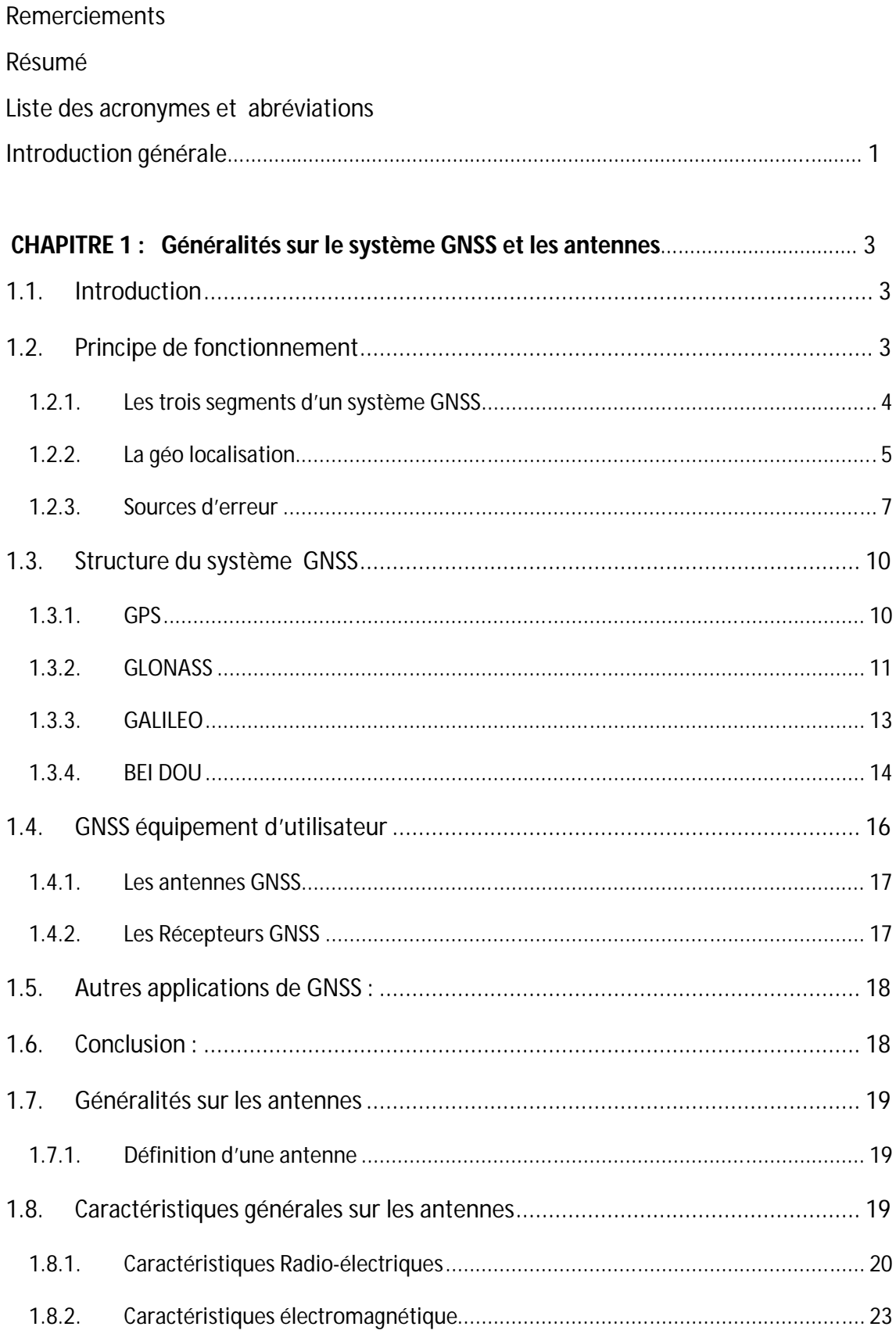

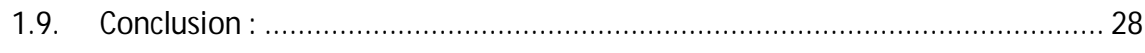

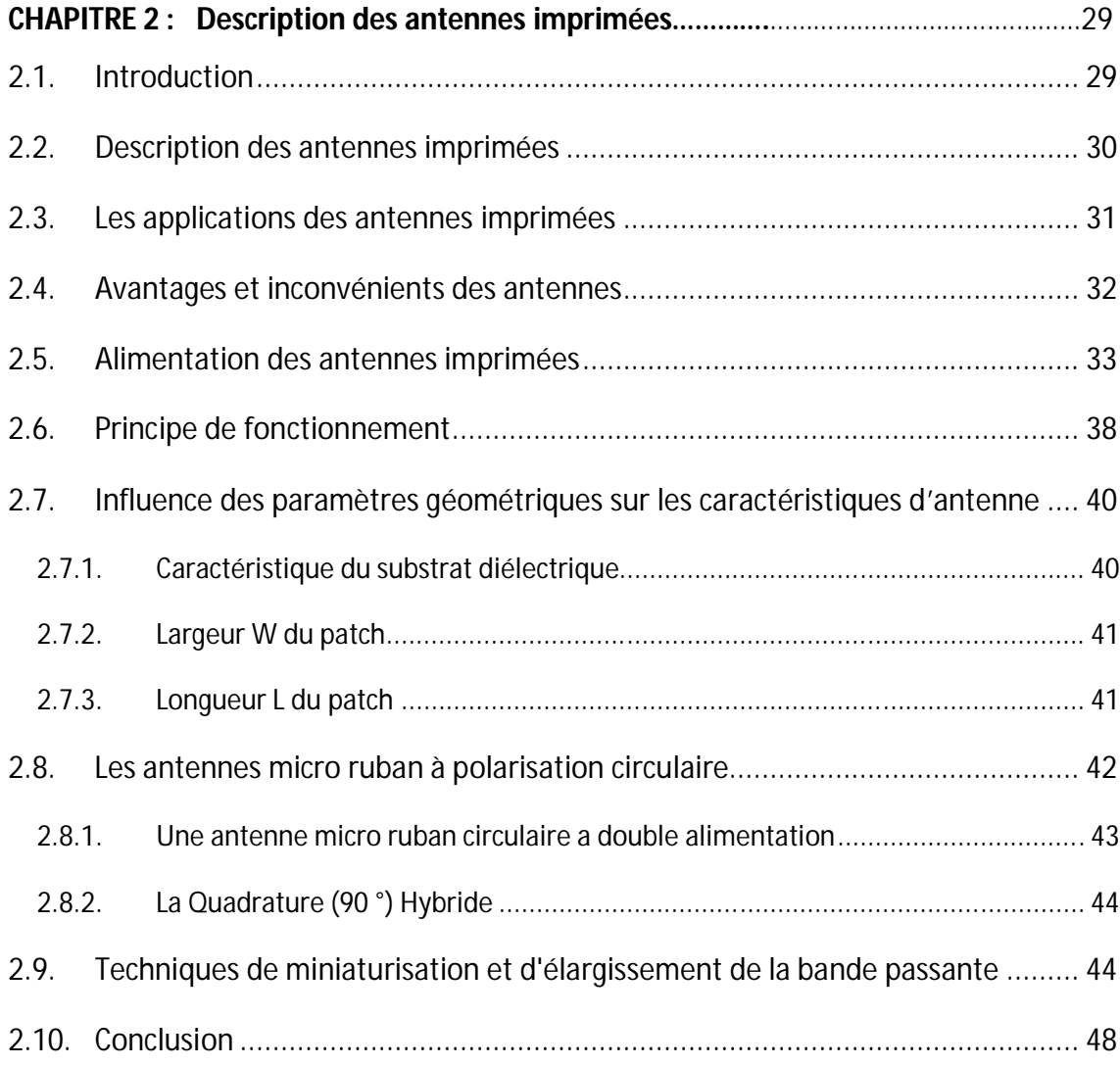

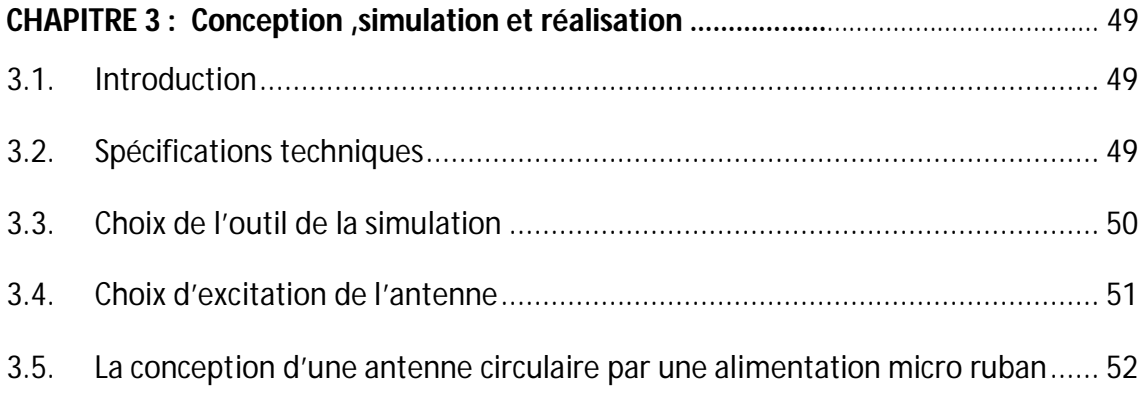

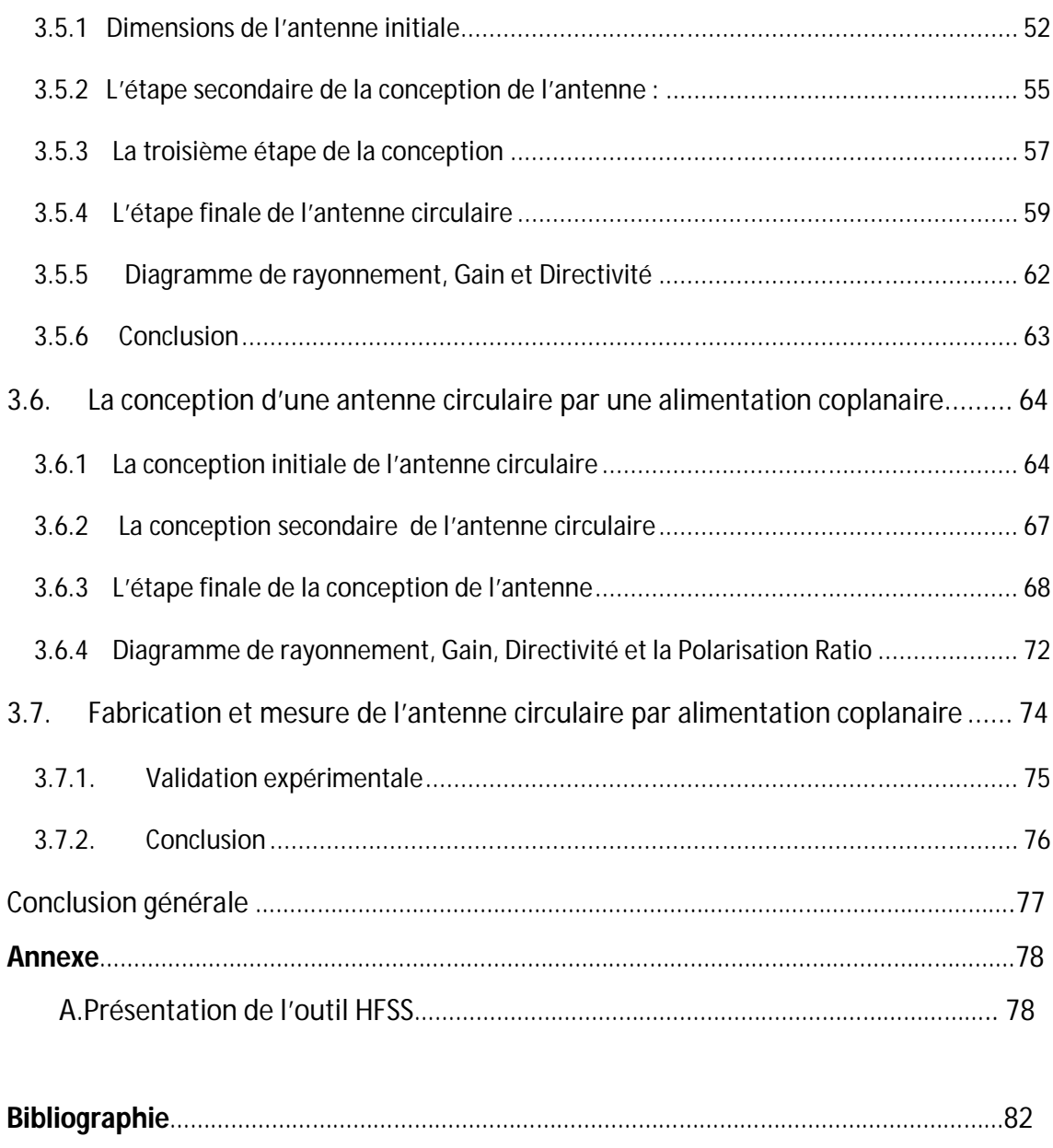

## **Liste des figures**

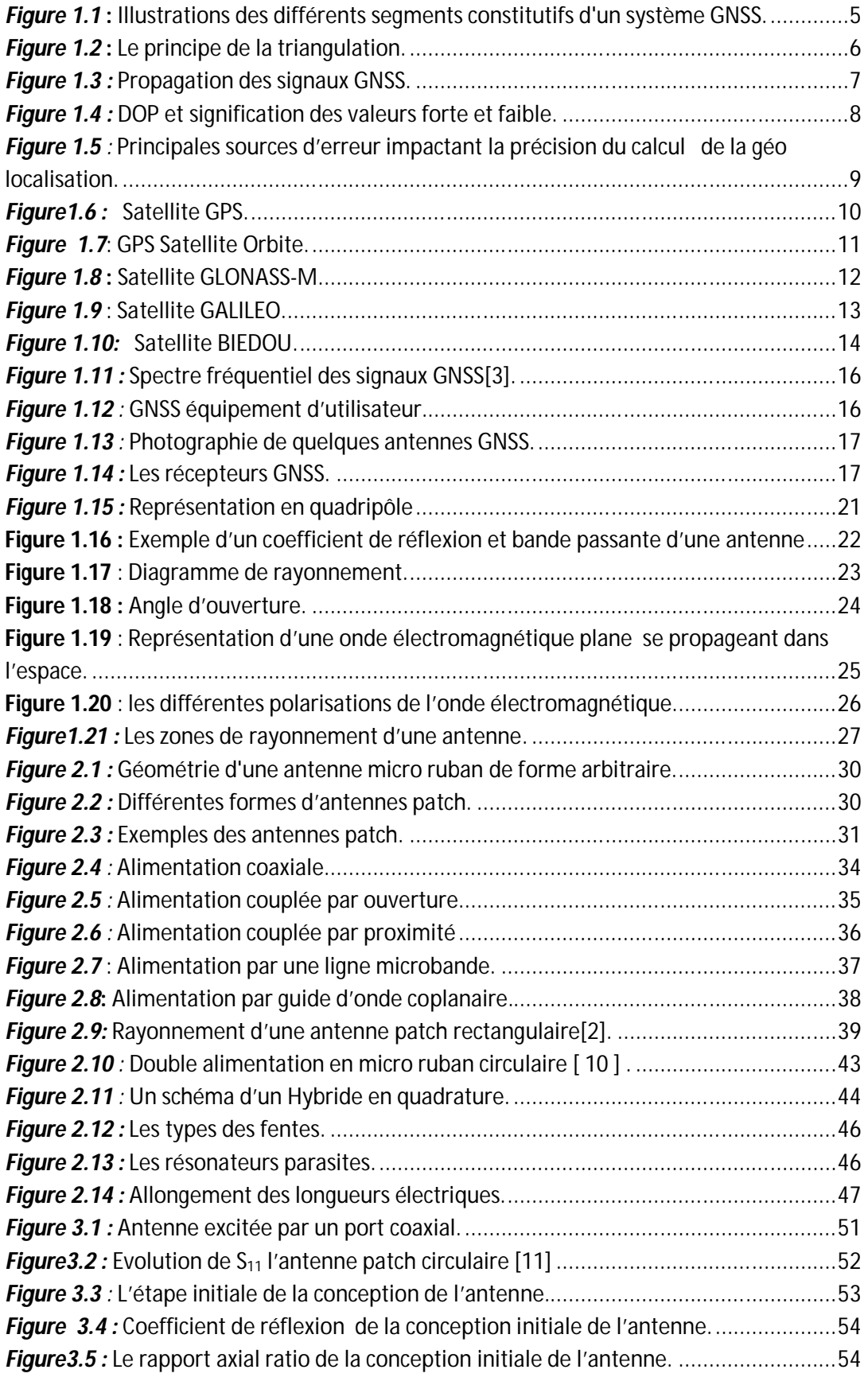

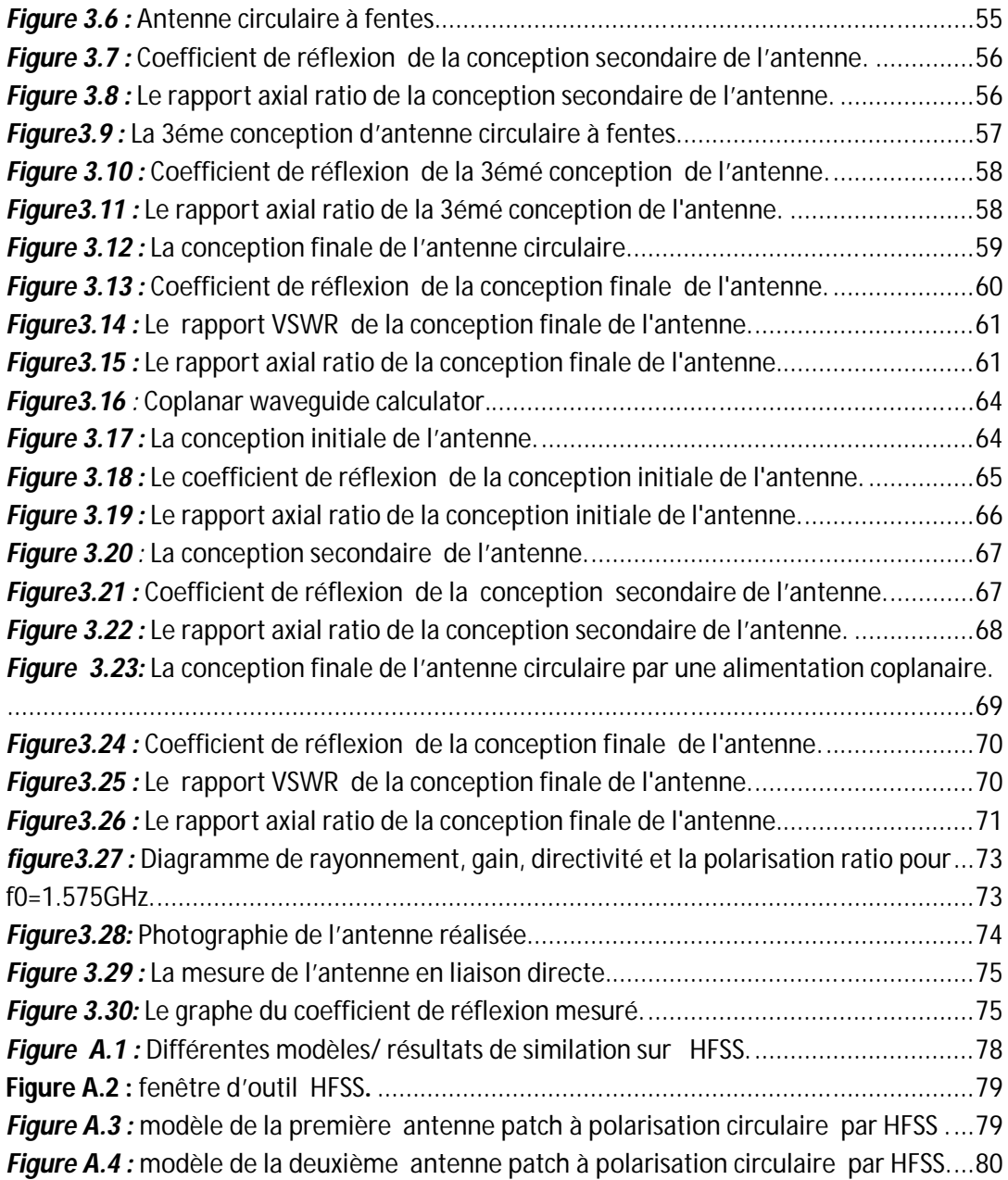

## **Liste des tableaux**

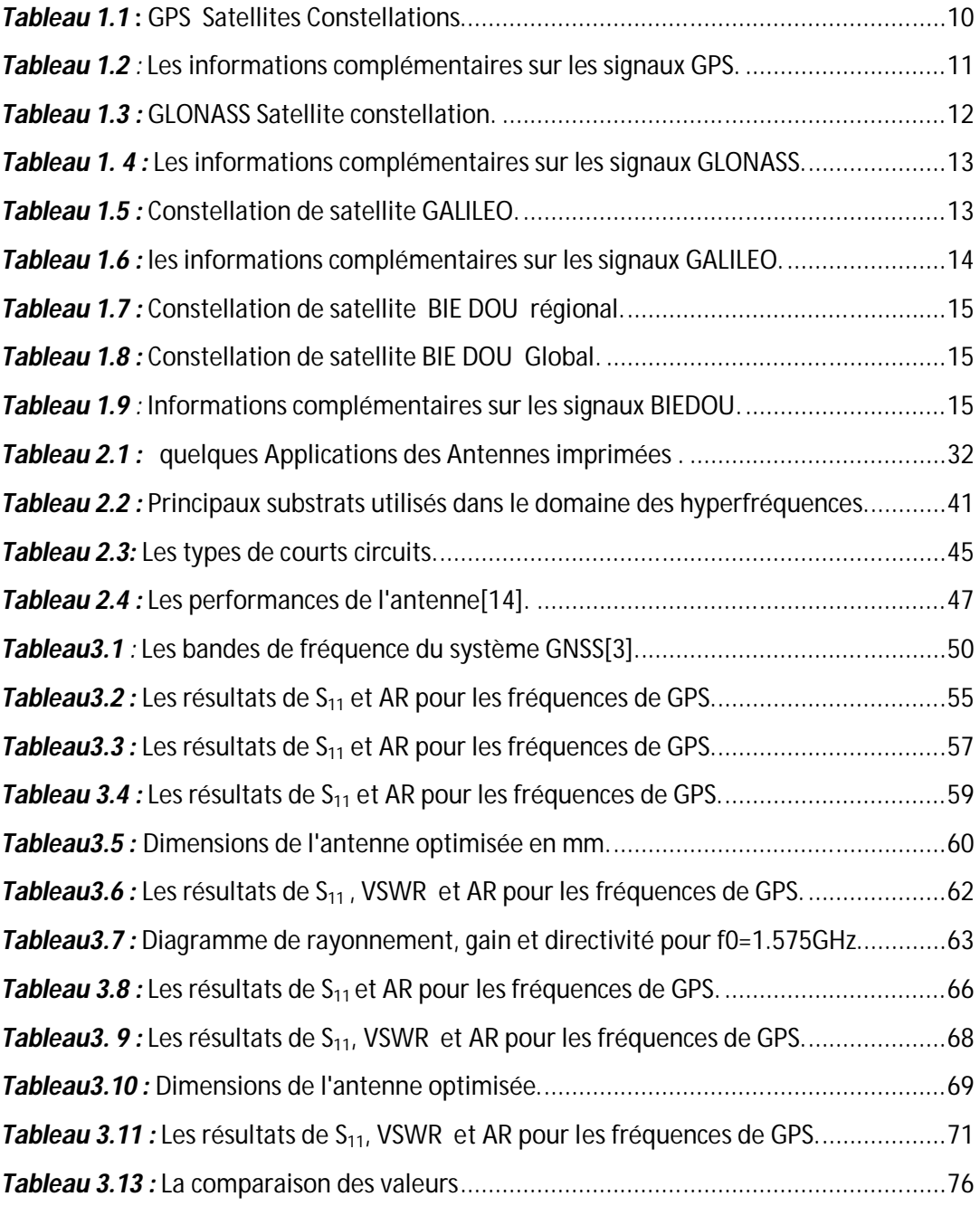

 De nos jours, Les systèmes de navigation par satellite sont devenus une partie intégrante de toutes les applications où la mobilité joue un rôle important. Le système GNSS parmi lequel le système américain GPS a tous pour principal objectif de donner la position et la vitesse d'un mobile a tout instant, en tout lieu et dans un référentiel global.

 Dans un système de télécommunication, les antennes imprimées sont des composants à part entière nécessitant une étude particulière. Tout en cherchant à améliorer les performances d'une antenne, on doit l'adapter aux applications les plus récentes. L'antenne doit également répondre aux contraintes de multiplication de bandes de fréquences et d'intégration dans l'architecture des terminaux afin que les caractéristiques des antennes doivent être peu influençables par l'environnement.

 L'intérêt de ses antennes imprimées ne fait que croître, en particulier dans le but de réduire le nombre d'antennes embarquées en associant plusieurs applications sur une même antenne. Cependant, les performances des antennes imprimées actuelles sont traditionnellement limitées par la forme et l'arrangement de leurs éléments rayonnants.

 Dans ce travail de projet de fin d'études, nous proposons de concevoir une antenne imprimé large bande pour la réception des signaux du system GPS. Ce projet est organisé en trois chapitres :

Le premier chapitre, nous allons discuter en général sur les systèmes GNSS et les généralités sur les antennes et leurs caractéristiques.

Le deuxième chapitre est consacré à la description des antennes imprimées et les différents types d'alimentation.

1

Le troisième chapitre est notre but de ce travail, qui sera consacré pour la conception et la simulation d'une antenne circulaire GPS avec une alimentation micro ruban et d'autre part une deuxième conception, simulation et réalisation d'une antenne circulaire GPS avec une alimentation coplanaire qui sera mesuré par l'analyseur de réseaux afin de comparés les performances simulées et mesurées. Cette phase de mesure est indispensable dans la conception des antennes, car elle permet soit de valider les concepts développés, soit de mettre à jour des erreurs ou imprécisions dans la simulation ou la réalisation des prototypes.

Le simulateur HFSS est utilisé pour la conception et la simulation de ces deux antennes.

## **1.1. Introduction**

Le système GNSS (global navigation satellite system) est le nom générique des systèmes de navigation satellitaires fournissant une couverture globale de géo localisation. L'objectif de ce système est de donner la position d'un mobile ainsi que sa vitesse en tout lieu du globe et dans un référentiel global.

Les militaires américains sont les premiers créateurs de système GPS (Global Positioning System) suivis de très près par les russes GLONASS (Global Navigation Satellite System) et le système Galileo par les européens.

Depuis 2000, le système GPS est devenu accessible aux populations civiles avec une précision métrique, ce qui a permis à la géo localisation GPS de se démocratiser.

Chacun de ces systèmes GNSS est nominalement constitué d'une constellation plus de vingtaine de satellites dédiés qui émettent de façon continue des signaux radioélectriques dont la structure est parfaitement définie. Les utilisateurs équipés de récepteurs peuvent avec au moins quatre satellites sont en visibilité de déterminer l'heure et la position, en mesurant la distance qui les séparent de ces satellites dont les coordonnées sont connues [1].

## **1.2. Principe de fonctionnement**

Les systèmes de navigation par satellite GNSS permettent à un utilisateur disposant d'un récepteur de se positionner dans l'espace et dans le temps. Chaque système GNSS (GPS, Galileo, GLONASS et BEIDOU) dispose d'une constellation de satellites dont les positions sont connues avec précision. A partir du principe de la triangulation, le système estime les pseudo-distances grâce aux signaux envoyés par chacun des satellites (au minimum de 4 satellites) qui les séparant de chacun d'eux, les coordonnées de l'utilisateur et le temps sont déterminées. Ainsi l'utilisateur est capable de se positionner dans l'espace en tout point du globe avec une grande précision [2].

### **1.2.1. Les trois segments d'un système GNSS**

Tout système de navigation par satellite est constitué de 3 segments [2],(Figure 1.1) :

- **Le segment spatial** : constitué des satellites émetteurs en orbite autour de la terre. Ce segment est constitué à l'origine de plusieurs satellites répartis suivant des plans orbitaux. La période orbitale de chaque satellite de la constellation est d'environ 12 heures à une altitude d'environ 20000 Km. Les différents systèmes tels que GPS (Américain), GLONASS (Russe), Galileo (Européen) possèdent des constellations différentes (nombre de plans orbitaux, nombre de satellites, fréquences d'émission…) mais ils fonctionnent sur le même principe.
- **Le segment de contrôle :** constitué des stations du sol. Ce segment est constitué d'une station mère, des stations sol recevant les signaux en provenance des satellites et des stations d'émission pour apporter les corrections nécessaires au bon fonctionnement du système (paramètres orbitaux, correction d'horloge).
- **Le segment utilisateur :** constitué d'un récepteur GNSS. Cet équipement permet à l'utilisateur de poursuivre et recevoir simultanément les signaux de chaque satellite visible. Il permet d'obtenir avec précision son positionnement (coordonnées et temps) ainsi que sa vitesse. Les performances du récepteur s'améliorent avec l'augmentation du nombre de satellites visibles de la constellation.

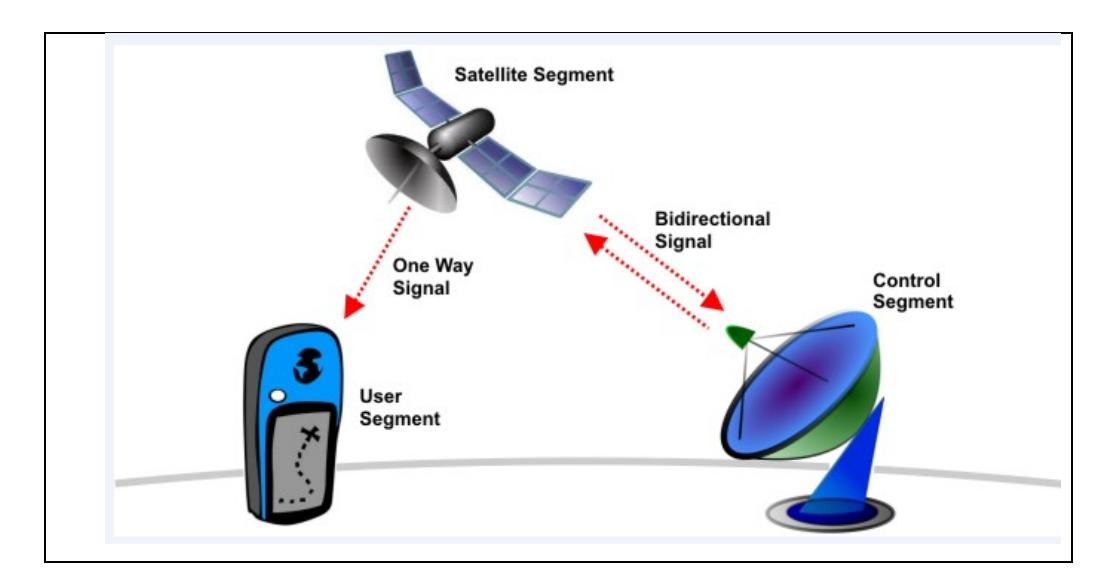

*Figure 1.1* **:** Illustrations des différents segments constitutifs d'un système GNSS.

## **1.2.2. La géo localisation**

La géo localisation fait référence aux procédés technologiques de positionnement des objets physiques sur la terre. La plupart des personnes assimilent la géo localisation au système américain GPS largement connu et utilisé par le grand public.

La géo localisation par satellite consiste à calculer la position d'un terminal équipé d'une puce réceptrice à la surface de la terre. Ce positionnement peut se faire grâce à l'échange de signaux venant de satellites. Cette position est ensuite traduite en une latitude et longitude qui représente les coordonnées universellement utilisées pour référencer un point géographique [3].

D'un point de vue technique, le satellite transmet un signal contenant sa position et l'instant exact d'émission. Le récepteur compare l'instant d'arrivée des signaux qu'il reçoit à l'instant du signal d'émission. Avec ces deux temps, il calcule la distance qui le sépare du satellite. Cet échange de données se fait avec tous les satellites visibles de la cellule réceptrice. La corrélation de ces informations donne une position en continu.

Ce principe se complique cependant si :

- $\rightarrow$  L'horloge du récepteur a rarement la même précision que celle des satellites. Seules les différences de temps entre satellites sont donc précises. Ce problème est résolu s'il y a suffisamment d'émetteurs au moins 4 émetteurs.
- $\rightarrow$  Les récepteurs sont en mouvement, les mesures sont donc faites sur des points différents.
- $\rightarrow$  Les ondes ont des vitesses variables selon le milieu qu'elles traversent.

La méthode la plus couramment utilisée pour déterminer la position d'un point à la surface du globe repose sur le principe de la triangulation (Figure 1.2).Ce système repose sur le traitement croisé des informations provenant de trois antennes relais [3]. La position est donnée par un calcul mathématique assez simple, le temps de la localisation est un peu plus long qu'avec le temps de la technologie d'identification de cellule mais il est nettement plus précis. Pour cette méthode, il faut que le récepteur soit équipé d'un calculateur afin de calculer le temps du signal satellite a pris pour l'atteindre, comme suit:

 $\rightarrow$  Temps de propagation = Temps du signal atteint par le récepteur - Temps du signal émis par le satellite.

En multipliant ce temps de propagation par la vitesse de la lumière c=3.10 $^8$  m/s donne la distance au satellite.

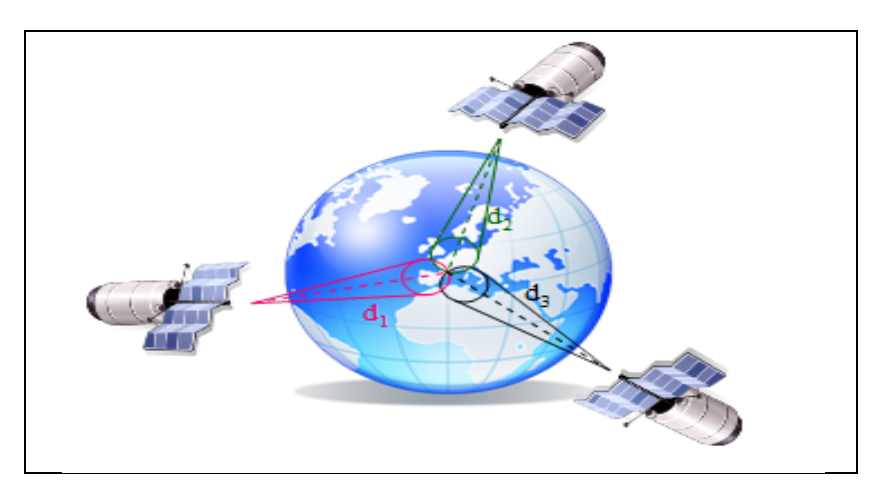

*Figure 1.2* **:** Le principe de la triangulation.

## **1.2.3. Sources d'erreur**

De nombreuses erreurs affectent le calcul de la géo localisation, parmi elles [4] :

#### **a. La synchronisation des horloges :**

Bien que les horloges des satellites soient extrêmement précises et que les stations de contrôle surveillent leur synchronisation, elles peuvent être sujettes a des légères dérives et entrainer des erreurs affectant la précision de la position, par exemple: 1 ns = 30 cm.

#### **b. Troposphère et ionosphère :**

Les ondes émises par des satellites auront à traverser des couches de l'atmosphère (Figure1.3) plus ou moins humides et ionisées. La présence d'humidité et les modifications de pression de la troposphère modifient la vitesse et la direction de propagation des ondes radios. Certains récepteurs intègrent des modèles de correction.

Une autre couche traversée par les signaux est l'ionosphère (Figure1.3), cette couche est ionisée par le rayonnement solaire qui va modifier la vitesse de la propagation du signal. La plupart des récepteurs intègrent aussi des modèles de correction, mais en période de forte activité solaire cette correction n'est pas assez précise. Pour corriger plus finement cet effet, certains récepteurs bifréquences utilisent les deux fréquences f1 et f2 qui ne sont pas affectées de la même manière pour recalculer plus précisément la position.

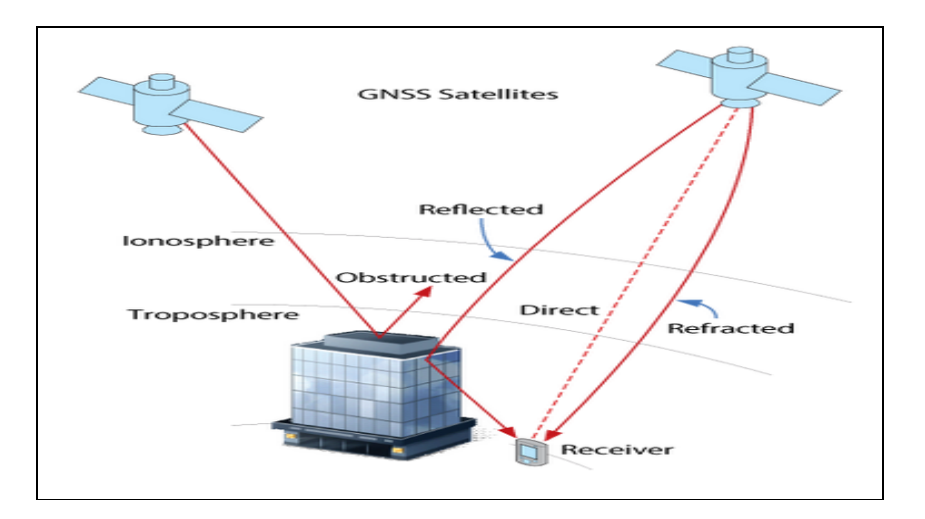

*Figure 1.3 :* Propagation des signaux GNSS.

#### **c. Géométrie de la distribution des satellites dans l'espace :**

Si les satellites visibles sont très proches dans l'espace, la précision sera moins bonne que s'ils sont repartis régulièrement sur une large étendue au-dessus de l'utilisateur. Les distances utilisées pour le calcul doivent en quelques sortes être le plus hétérogènes possible afin d'échantillonner au mieux l'espace au-dessus du récepteur. Les effets de la géométrie du système peuvent être apprécies par un paramètre appelé le DOP (dilution of precision).La précision attendue est d'autant plus importante que le DOP est petit (Figure1.4) Certains dispositifs permettent de filtrer des positions calculées en dessous d'un certain DOP. Ce coefficient DOP peut se décliner horizontalement (HDOP) et verticalement (VDOP).

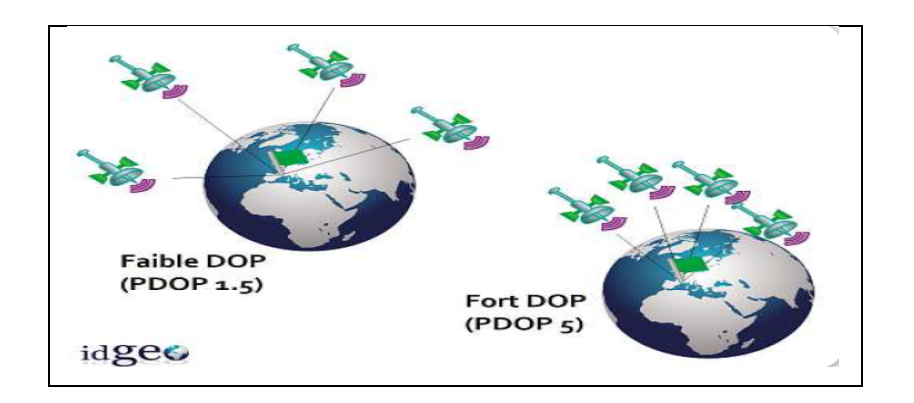

*Figure 1.4 :* DOP et signification des valeurs forte et faible.

#### **d. Cryptage :**

Le GPS étant conçu par et pour les militaires américains, un certain nombre de moyens ont été mis en place pour empêcher l'utilisation du système par un hostile. Ce but est atteint par deux brouillages : la dégradation volontaire de la précision du positionnement et le cryptage du code précis(CP). L'accès sélectif ou SA (selective availability) est une dégradation de la précision des horloges embarquées abord des satellites. Cette dégradation volontaire fonctionne de la manière permanente jusqu'en mai 2000.

L'anti-leurrage ou AS (anti spoofing) est le cryptage du code précis transforme en code Y. Ce cryptage rend impossible la mesure directe des pseudo-distances basée sur le code P.

#### **e. Réflexion et perte des signaux :**

La topographie du milieu et sa structure peuvent influer sur la qualité de la géo localisation. Des obstacles tels que : le relief, des bâtiments… peuvent occulter des satellites et influer directement sur la précision du positionnement. Ce phénomène se rencontre particulièrement en zone urbaine et en zone montagneuse. Les signaux de satellites peuvent également être réfléchis par des surfaces d'eau ou des murs : c'est le problème des multi-trajets (Figure 1.5).Dans ce cas le géo navigateur ne réceptionne que des échos des signaux et la géo localisation calculée tarde à se stabiliser.

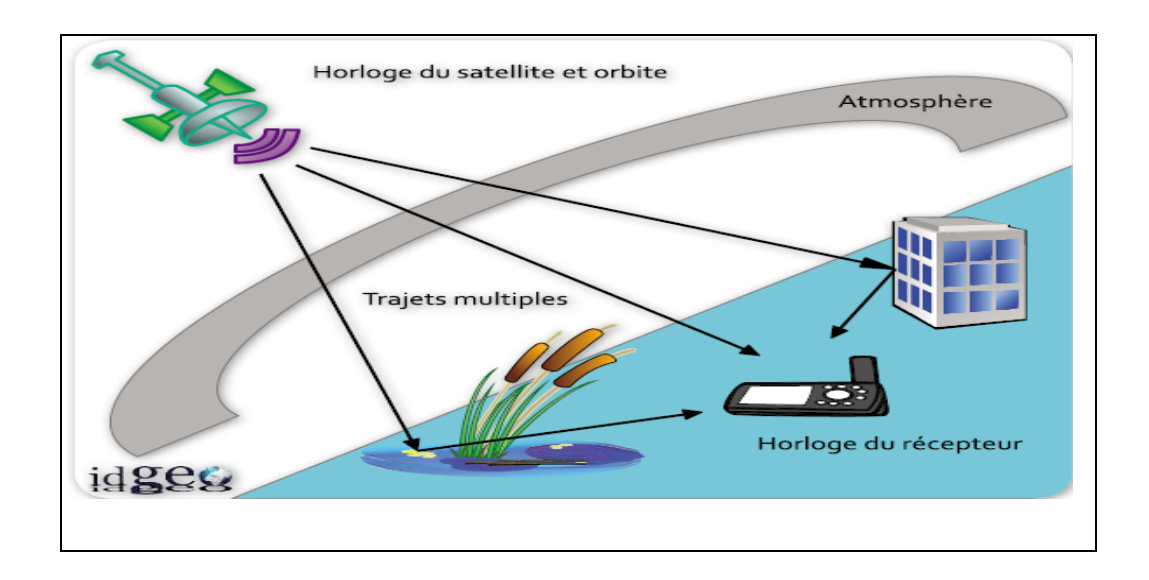

*Figure 1.5 :* Principales sources d'erreur impactant la précision du calcul de la géo localisation.

## **1.3. Structure du système GNSS**

GNSS englobe l'ensemble des systèmes de navigation par satellite tels que GPS, GLONASS, GALILEO, et Bei Dou.

## **1.3.1. GPS**

Le GPS est le second système de navigation par satellite développé par les Etats-Unis, après Transit. Son développement commença dans les années 70 mais le système ne fut pleinement opérationnel que dans les années 90 lorsque la constellation initialement prévue fut atteinte [5],La figure 1.6 montre a modèle d'un satellite du GPS.

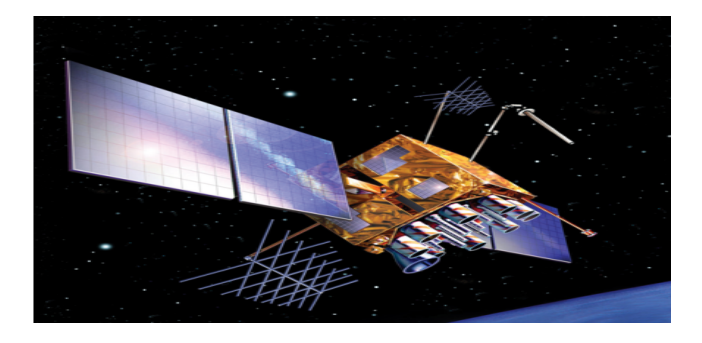

*Figure1.6 :* Satellite GPS.

Le segment spatial GPS est résumé dans le tableau 1.1. La période de l'orbite de chaque satellite est d'environ 12 heures, de sorte que cela fournit un récepteur GPS avec au moins six satellites en vue de tout point de la Terre.

| <b>Satellites</b>     | Plus de 27 |  |
|-----------------------|------------|--|
| <b>Orbital Planes</b> |            |  |
| Orbit Inclination     | 55 degrés  |  |
| Orbit Radius          | 20.200 km  |  |

*Tableau 1.1* **:** GPS Satellites Constellations.

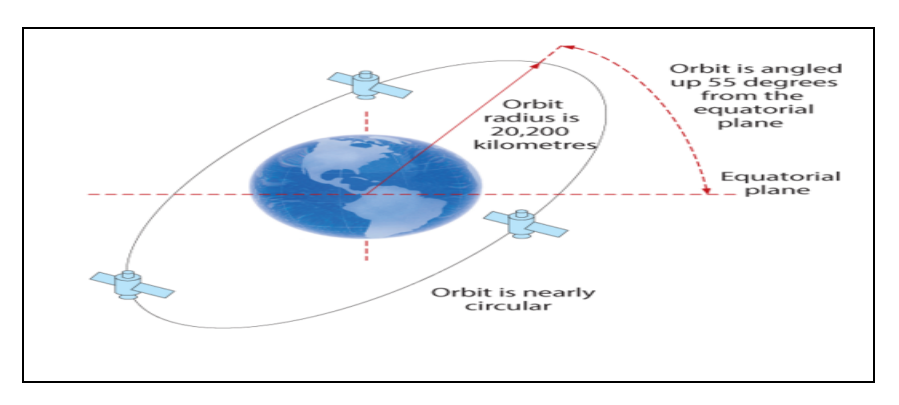

L'orbite de satellites GPS est illustrée dans la figure 1.7 :

*Figure 1.7*: GPS Satellite Orbite.

Le tableau 1.2 fournit des informations complémentaires sur les signaux GPS. Les signaux GPS sont basés sur la technologie CDMA (Division Multiple Access Code).

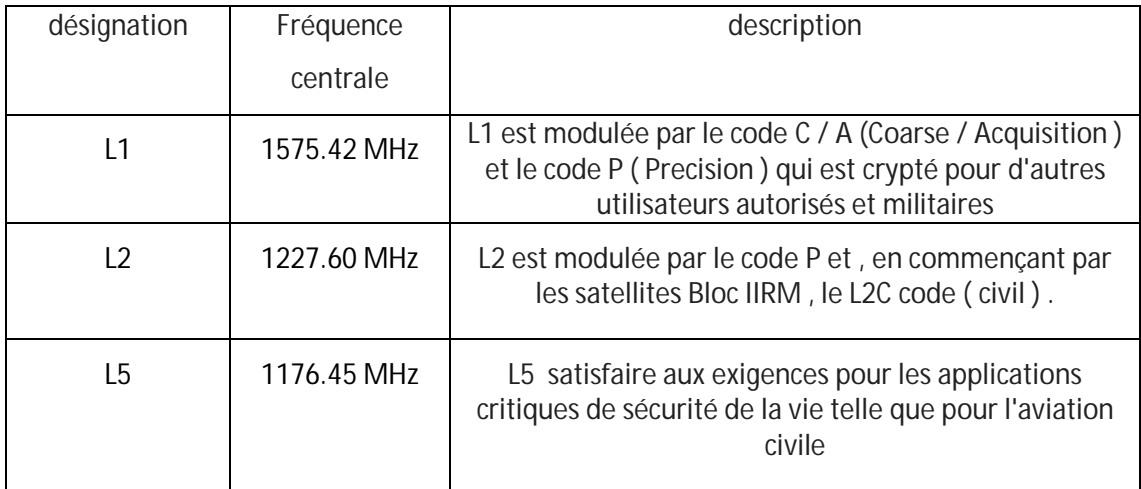

*Tableau 1.2 :* Les informations complémentaires sur les signaux GPS.

## **1.3.2. GLONASS**

GLONASS a été développé par l'Union soviétique en tant que système de communication militaire expérimental au cours des années 1970. Lorsque la guerre froide a pris fin, l'union soviétique a reconnu que GLONASS avait des applications commerciales, grâce à la capacité du système à transmettre des bulletins météorologiques, les communications, la navigation et les données de reconnaissance.

Le premier satellite GLONASS a été lancé en 1982 et le système a été déclarée pleinement opérationnel en 1993. Après une période où la performance de GLONASS a diminué, la Russie est engagée à mettre le système en place au minimum requis de 18 satellites actifs. À l'heure actuelle, GLONASS a un déploiement complet de 24 satellites de la constellation.

Les satellites GLONASS ont évolué depuis les premiers ont été lancés. La dernière génération, GLONASS- M, est représentée sur la figure 1.8 étant préparé pour le lancement [5].

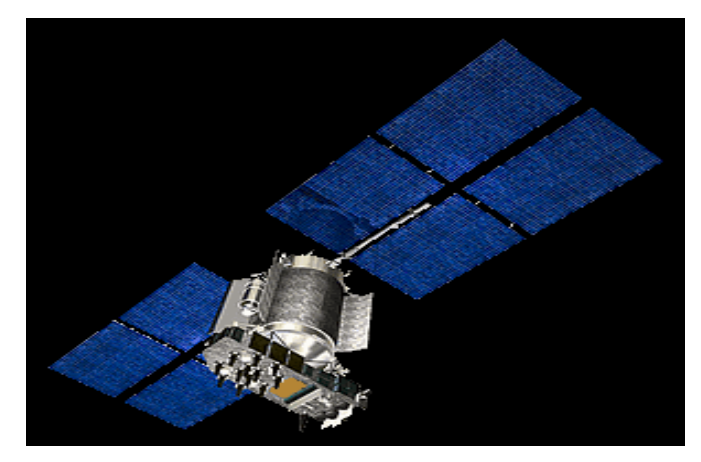

*Figure 1.8* **:** Satellite GLONASS-M

La constellation GLONASS offre une visibilité à un nombre variable de satellites, en fonction de votre emplacement. Un minimum de quatre satellites en vue permet à un récepteur GLONASS pour calculer sa position en trois dimensions et de se synchroniser avec le temps du système.

Le segment spatial GLONASS est résumé dans le tableau 1.3 :

| <b>Satellites</b>  | plus de 24  |  |
|--------------------|-------------|--|
| Orbital Planes     |             |  |
| Orbite Inclination | 64.8 degrés |  |
| Orbite Radius      | 19.140 km   |  |

*Tableau 1.3 :* GLONASS Satellite constellation.

Le tableau 1. 4 fournit des informations complémentaires sur les signaux GLONASS :

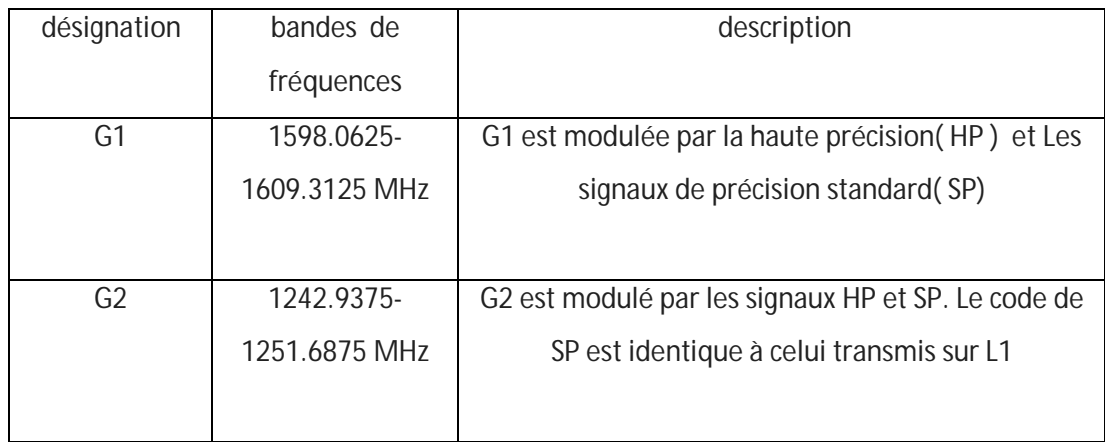

*Tableau 1. 4 :* Les informations complémentaires sur les signaux GLONASS.

## **1.3.3. GALILEO**

C'est le futur GNSS européen qui devrait être pleinement opérationnel en 2020 et qui sera sous contrôle strictement civil, contrairement aux autres systèmes existants. Le segment spatial sera composé de trente satellites placés sur trois orbites circulaires de rayon orbital moyen 23600 km [5](Figure1.9).

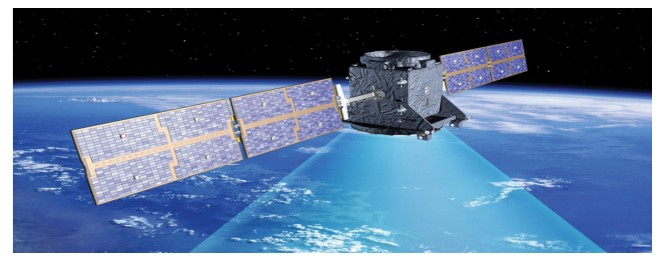

*Figure 1.9* : Satellite GALILEO.

Le segment spatial GALILEO est résumé dans le tableau1.5 :

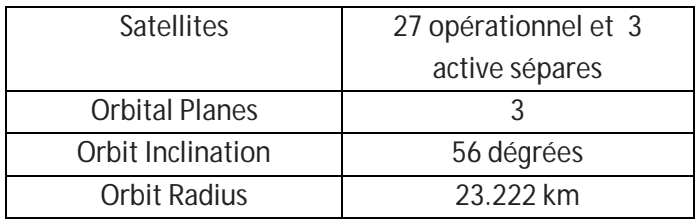

*Tableau 1.5 :* Constellation de satellite GALILEO.

Le tableau 1.6 fournit des informations complémentaires sur les signaux GALILEO :

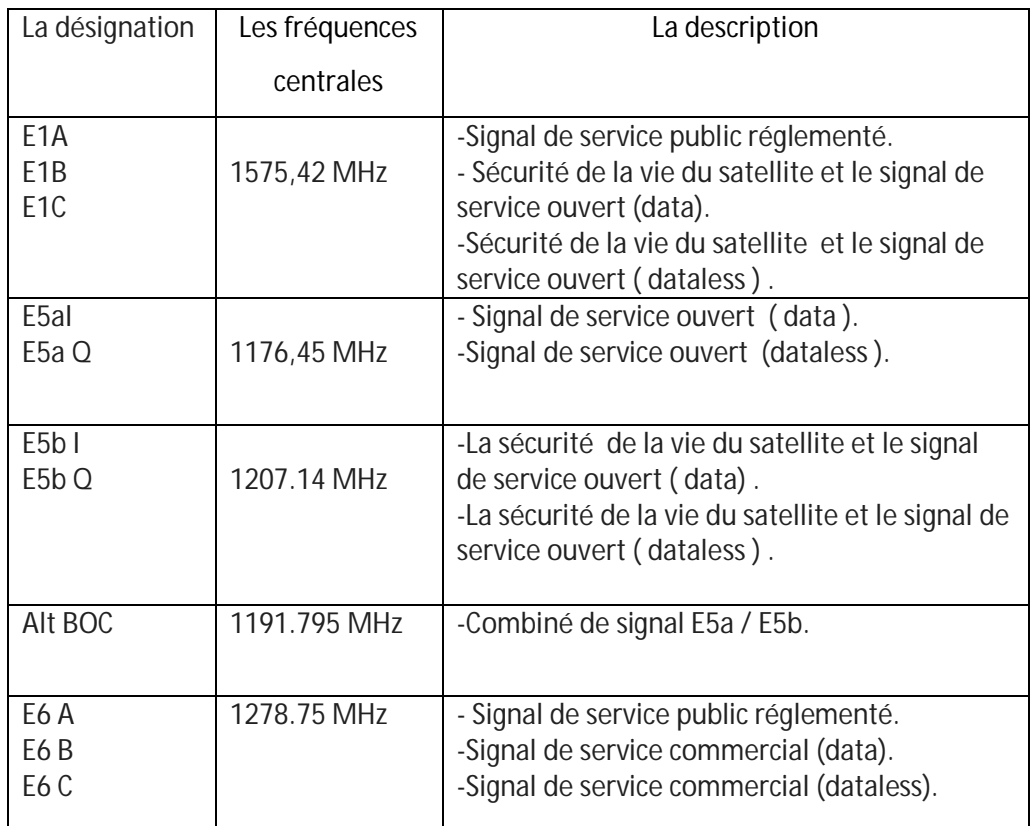

 *Tableau 1.6 :* les informations complémentaires sur les signaux GALILEO.

## **1.3.4. BEI DOU**

La Chine a commencé la mise en œuvre d'un système GNSS appelé BEI DOU Navigation Satellite System (BDS). Le système est mis en œuvre en deux phases : la phase initiale fournit une couverture régionale Asie-Pacifique devenu officiellement opérationnel en Décembre 2012, alors que la deuxième phase fournira une couverture mondiale qui sera prévu pour être achevé d'ici la fin de 2020 [5],(Figure 1.10).

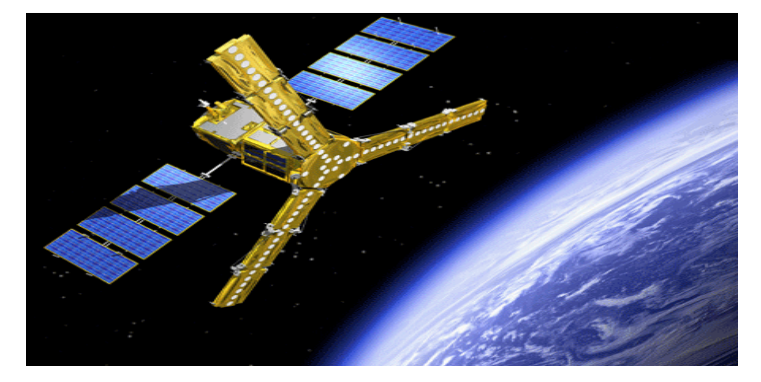

*Figure 1.10:* Satellite BIEDOU.

Le segment spatial de BEIDOU est résumé donc le tableau 1.7 et 1. 8 pour les deux phases :

| <b>Satellites</b>   | Geo       | 5 IGSO    | 4 MEO     |
|---------------------|-----------|-----------|-----------|
| Orbital Inclination | 55 degrés | 55 degrés | 55 degrés |
| <b>Orbit Radius</b> | 35.787 Km | 35.787 Km | 21.528 km |

*Tableau 1.7 :* Constellation de satellite BIE DOU régional.

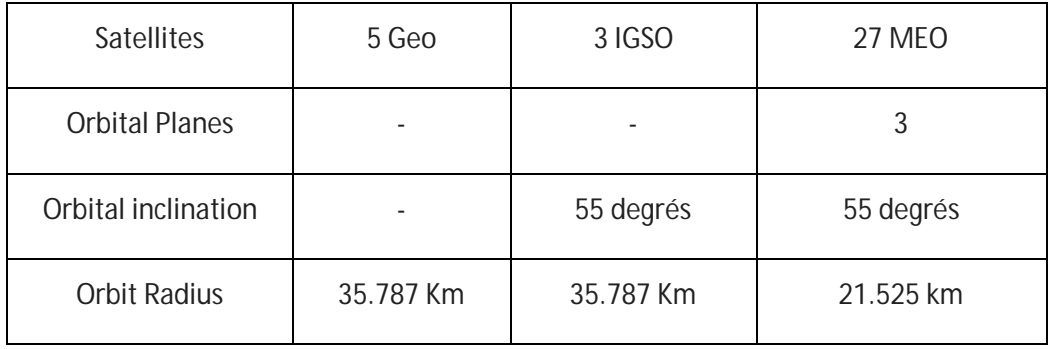

*Tableau 1.8 :* Constellation de satellite BIE DOU Global.

Les signaux Bei DOU sont basés sur la technologie CDMA, Le tableau 1.9 fournit des informations complémentaires sur les signaux BIE DOU :

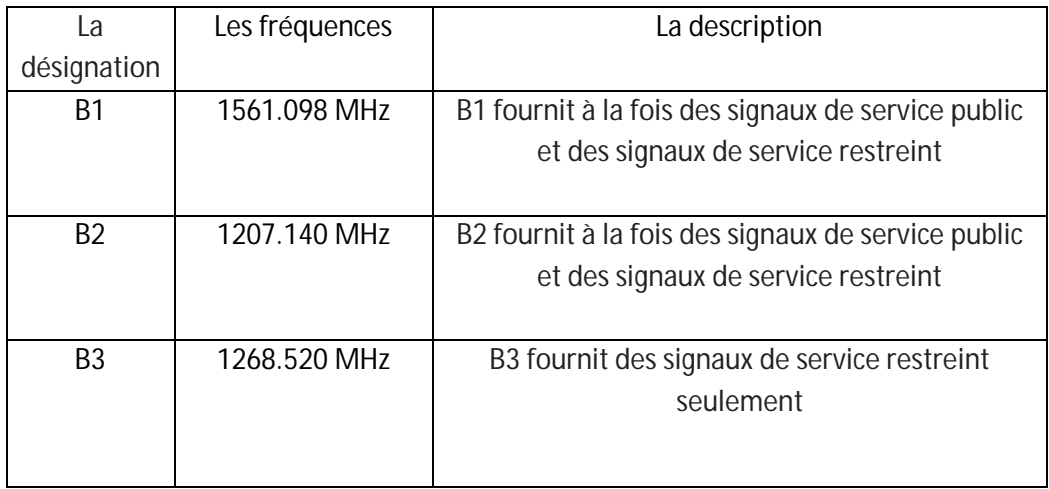

*Tableau 1.9 :* Informations complémentaires sur les signaux BIEDOU.

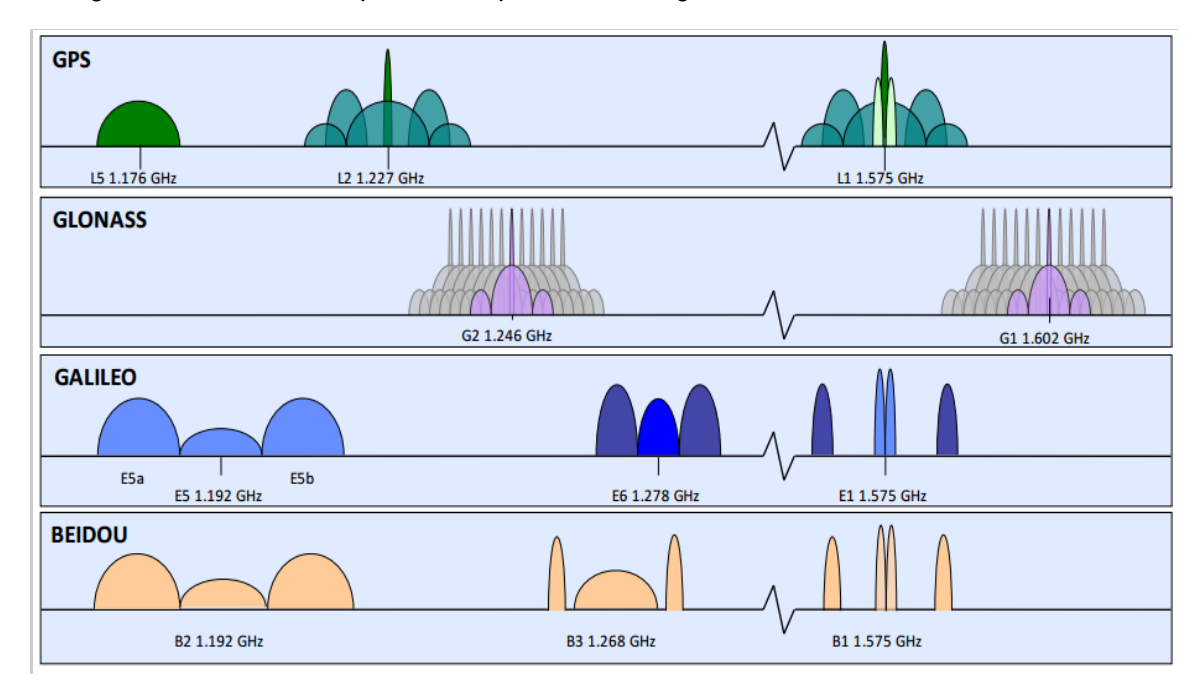

La figure 1.11 illustre le spectre fréquentiel des signaux GNSS:

*Figure 1.11 :* Spectre fréquentiel des signaux GNSS[3].

## **1.4. GNSS équipement d'utilisateur**

Les principaux composants du segment utilisateur GNSS sont des antennes et des récepteurs, qui peuvent être physiquement séparée ou être intégrés dans un seul ensemble [6],(Figure 1.12).

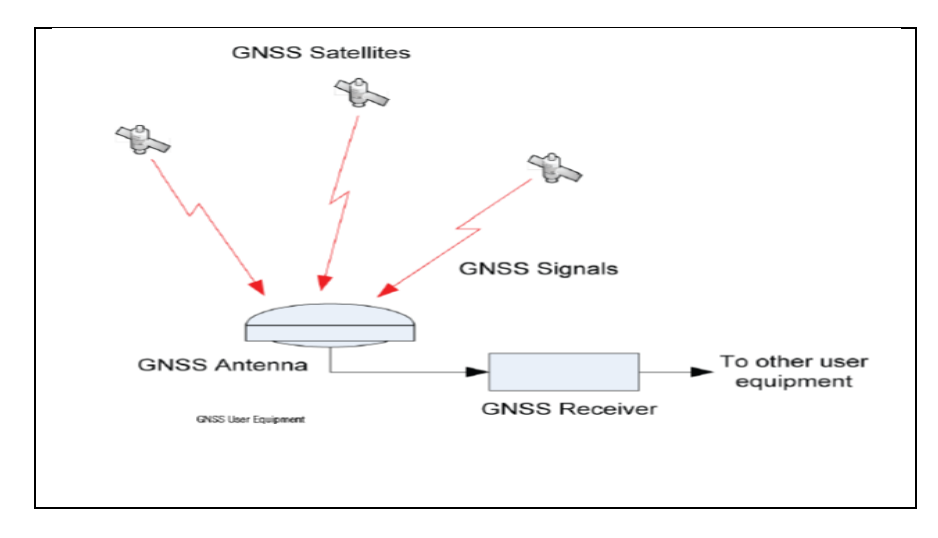

*Figure 1.12 :* GNSS équipement d'utilisateur.

## **1.4.1. Les antennes GNSS**

Les antennes GNSS reçoivent les signaux radio qui sont transmis par les satellites GNSS, et d'envoyer ces signaux vers les récepteurs. Les antennes GNSS sont disponibles dans une large gamme de formes, de tailles et de performances. L'antenne est choisie en fonction de l'application. Alors qu'une grande antenne peut être appropriée pour une station de base (Figure 1.13).

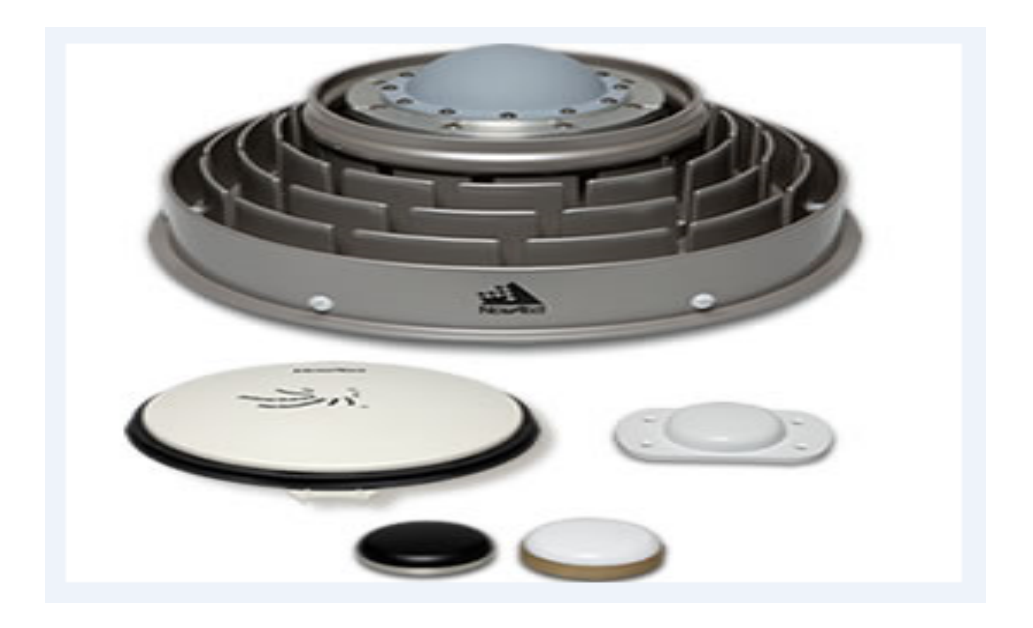

*Figure 1.13 :* Photographie de quelques antennes GNSS.

## **1.4.2. Les Récepteurs GNSS**

Les récepteurs transforment les signaux des satellites récupérés par l'antenne pour calculer la position et le temps, ainsi ils peuvent être conçus pour utiliser les signaux provenant d'une constellation GNSS ou une autre application.

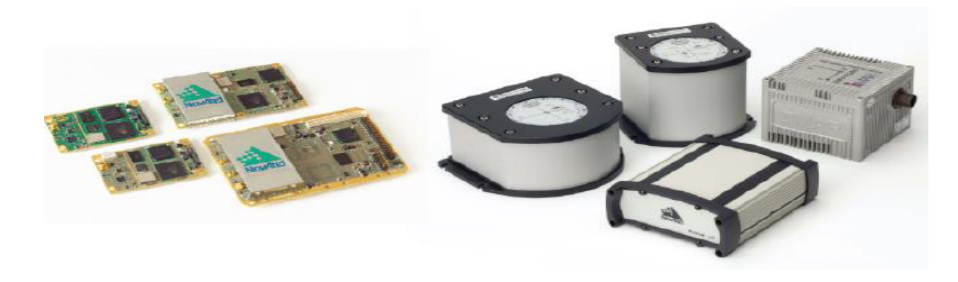

*Figure 1.14 :* Les récepteurs GNSS.

## **1.5. Autres applications de GNSS :**

Voici quelques applications de GNSS [6]:

- La navigation, depuis les récepteurs portables, les navigateurs de véhicules, jusqu'aux centrales de navigation des aéronefs et navires.
- Le transfert de temps et la synchronisation, pour les scientifiques ou pour les télécommunications.
- La topographie, en constructions ou travaux publics.
- La géophysique, par exemple la surveillance des failles.
- La gestion de réseaux de transport, bus, remorques.
- Cartographie du sol.
- Machine de control.
- Agriculture de précision.
- **·** Géomètre.

## **1.6. Conclusion :**

Dans un premier temps, nous avons présenté Le système GNSS, son principe de fonctionnement et sa structure .Après nous avons exposé les différentes fréquences usées dans ce système ainsi que les principaux domaines d'applications utilisés de ce dernier.

## **1.7. Généralités sur les antennes**

## **1.7.1. Définition d'une antenne**

Une antenne est un transducteur entre la ligne de transmission connectée à un générateur et le milieu ou l'onde rayonne. Elle permet de recevoir et d'émettre les ondes radioélectriques et transforme l'énergie guidée en énergie rayonnée et vice versa.

Lorsqu'elle est utilisée pour transmettre l'énergie électromagnétique d'une source radioélectrique vers le milieu de propagation, on l'appelle antenne d'émission. Par contre, lorsqu'elle est utilisée en sens inverse, on l'appelle antenne de réception [2].

L'antenne a plusieurs rôles dont les principaux sont les suivants :

- Permettre une adaptation correcte entre l'équipement radioélectrique et le milieu de propagation.
- Assurer la transmission ou la réception de l'énergie dans des directions privilégiées.
- Transmettre le plus fidèlement possible une information.

## **1.8. Caractéristiques générales sur les antennes**

Afin de décrire les caractéristiques et les performances des antennes, divers paramètres sont utilisés. Ces paramètres sont classés en deux groupes:

- Le premier groupe caractérise l'antenne comme un élément de circuit électrique est qui représente son impédance d'entre et  $S_{11}$  qui représente le coefficient de réflexion.
- le second groupe s'intéresse à ses propriétés de rayonnement, tel que le diagramme de rayonnement, la directivité et le gain.

#### **1.8.1. Caractéristiques Radio-électriques**

#### **a. Impédance d'entrée**

L'impédance d'antenne est présentée comme le rapport de la tension et du courant aux bornes de l'antenne. Afin d'obtenir un transfert d'énergie maximum l'impédance d'entrée de l'antenne doit correspondre exactement à l'impédance caractéristique de la ligne de transmission. Si les deux impédances ne correspondent pas, une onde réfléchie sera générée à l'entrée de l'antenne vers la source d'énergie. Cette réflexion d'énergie se traduit par une réduction du rendement global de l'antenne [7]. L'impédance d'une antenne, sans charge attachée, est définie comme suit :

$$
Z_A = R_A + jX_A \tag{1.1}
$$

Avec :

 $Z_A$  = impédance de l'antenne (ohms).

 $R_A$  = résistance de l'antenne (ohms).

La partie résistive :

 $R_A = R_r + R_l$  Où :  $R_r = La$  résistance de rayonnement de l'antenne.  $R<sub>L</sub>$  = résistance des pertes de l'antenne.

 $X_A$  = réactance de l'antenne (ohms).

L'impédance d'entrée d'une antenne est généralement en fonction de la fréquence. Ainsi, l'antenne est adaptée à la ligne de transmission d'interconnexion et avec d'autres équipements associés uniquement à l'intérieur d'une bande passante.

En outre, l'impédance d'entrée de l'antenne dépend de nombreux facteurs, notamment de sa géométrie, son mode d'excitation, et sa proximité avec les objets environnants.

#### **b. Représentation en quadripôles :**

Une antenne peut être représentée comme un quadripôle [8],(Figure 1.15), défini par les paramètres S :

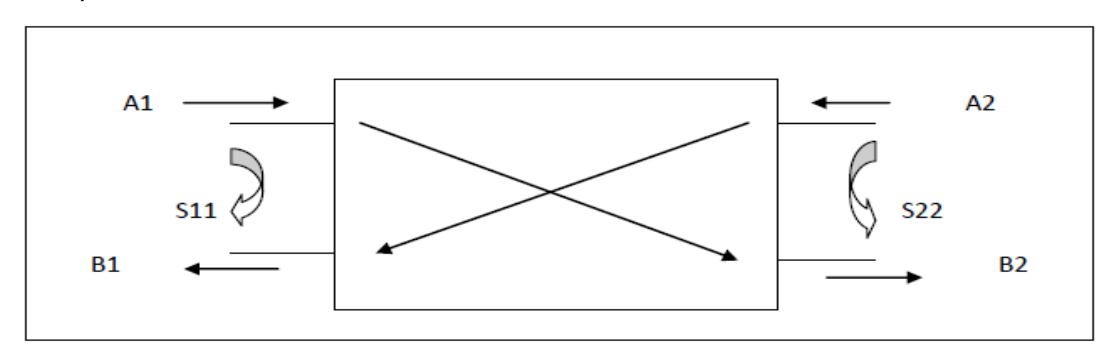

*Figure 1.15 :* Représentation en quadripôle

 $A_1$ ,  $A_2$ ,  $B_1$  et  $B_2$  sont des ondes de puissance

 $B_1 = S_{11} \times A_1 + S_{12} \times A_2$ .  $B_2 = S_{21} \times A_1 + S_{22} \times A_2$ .

- Le coefficient  $S_{11}$  correspond à la réflexion en entrée des quadripôles lorsque $A_{2}=0$ .

-Le coefficient  $S_{12}$  représente la transmission de la puissance entrant en sortie vers l'entrée lorsque  $A_1 = 0$ .

-Le coefficient S<sub>21</sub> est le gain inverse du quadripôle lorsque  $A_2 = 0$ .

-Le coefficient  $S_{22}$  est la réflexion en sortie du quadripôle lorsqu'A  $_1$  =0.

#### **b1- Le coefficient de réflexion S<sup>11</sup> :**

Le coefficient de réflexion  $S_{11}$  met en évidence l'absorption de l'énergie par l'antenne. C'est sur ce paramètre que l'on se base lors de l'optimisation.

L'impédance d'entrée de l'antenne est utilisée pour insérer cet élément de façon optimale dans la chaîne de l'émetteur ou du récepteur. Si l'impédance caractéristique de la ligne de propagation est *Z0* et l'impédance d'entrée de l'antenne ZA, le signal se réfléchit à l'entrée de l'antenne avec un coefficient Г dont l'expression est :

$$
\Gamma = \frac{ZA - ZO}{ZA + ZO} \tag{1.2}
$$

Dans le cas où le coefficient de réflexion est non nul, un système d'ondes stationnaires apparaît et la puissance émise par le générateur n'est pas transmise de façon optimale à l'antenne.

Dans ce cas qu'on visera la réflexion minimale à l'entrée de l'antenne. Il correspond à un coefficient de réflexion  $S_{11}$  proche de 0 en valeurs linéaires. On constate qu'une bonne adaptation est obtenue lorsque le coefficient de réflexion est inférieur à –10 dB(Figure1.16).. Cela correspond à un rapport d'ondes stationnaires (VSWR), compris entre 1 et 2. Le rapport d'ondes stationnaires est défini comme le rapport de la tension maximale à la tension minimale sur une ligne.

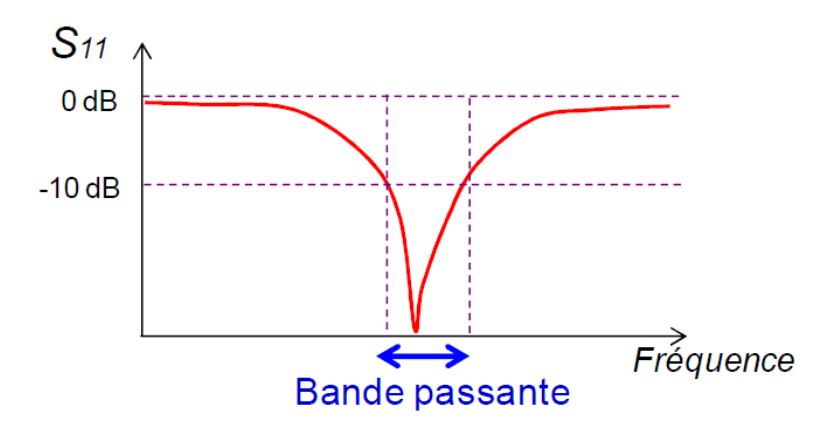

**Figure 1.16 :** Exemple d'un coefficient de réflexion et bande passante d'une antenne

#### *c***. Largeur de bande**

La bande passante d'une antenne est la plage de fréquences dans laquelle on peut normalement l'utiliser. C'est une bande où le transfert d'énergie de l'alimentation vers l'antenne (ou de l'antenne vers le récepteur) est maximal. Dans la plupart des cas, la bande passante est définie en fonction du coefficient de réflexion.

La valeur des limites sur les critères de fonctionnement de l'antenne définit un domaine de fréquences situé entre une valeur minimale f 1 et une valeur maximale f 2. La bande de fréquence Δf est définie par la différence entre ces deux fréquences [7] :

$$
\Delta f = f_2 - f_1 \tag{1.3}.
$$

La largeur relative de bande Br est un pourcentage exprimant le rapport de la bande à la fréquence centrale fo.

$$
B_r = \frac{f2 - f1}{f0} \times 100
$$
 (1.4).

## **1.8.2. Caractéristiques électromagnétique**

#### **A. diagramme de rayonnement**

Le diagramme de rayonnement d'une antenne présente les variations de la puissance rayonnée par unité d'angle solide dans les différentes directions de l'espace. En dehors du cas des antennes omnidirectionnelles dans certains plans, les antennes ne rayonnent pas leurs puissances de façon uniforme dans toutes les directions de l'espace.

Il y a généralement une direction de rayonnement maximale autour de laquelle se trouve concentrée une grande partie de la puissance rayonnée et des directions secondaires autour desquelles se répartit la fraction de la puissance restante.

La figure 1.17 Présente les définitions des principaux paramètres associés à un diagramme de rayonnement :

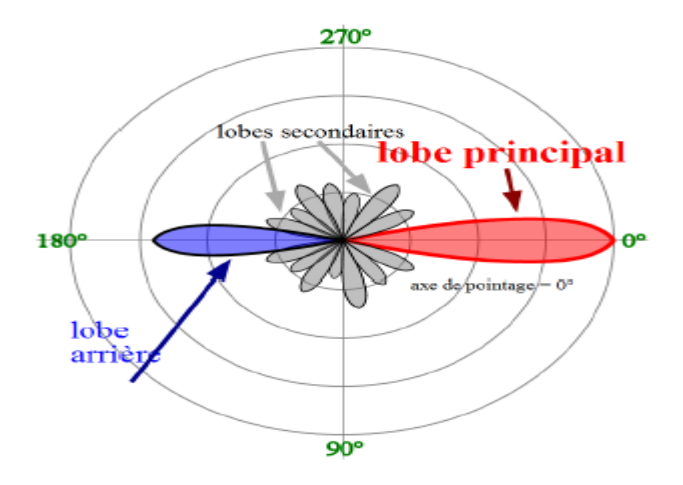

**Figure 1.17** : Diagramme de rayonnement.

La fonction caractéristique de rayonnement  $(\theta, \phi)$  de l'antenne permet d'avoir une vision globale du rayonnement. Elle est définit comme étant le rapport de la puissance transmise dans une direction donnée  $(\theta, \phi)$  à la puissance P<sub>max</sub> de la direction où le rayonnement est maximal [6].

$$
P(\theta, \emptyset) = \frac{Pa}{4\pi} \tag{1.4}
$$

#### **c. Angle d'ouverture :**

L'angle d'ouverture (beamwidth) caractérise la largeur du lobe principal. L'angle d'ouverture à 3 dB représente la portion de l'espace dans lequel la majeure partie de la puissance est rayonnée.

Il s'agit de l'angle entre les deux directions autour du lobe principal où la puissance rayonnée est égale à la moitié de la puissance rayonnée dans la direction de rayonnement maximal (Figure 1.18).

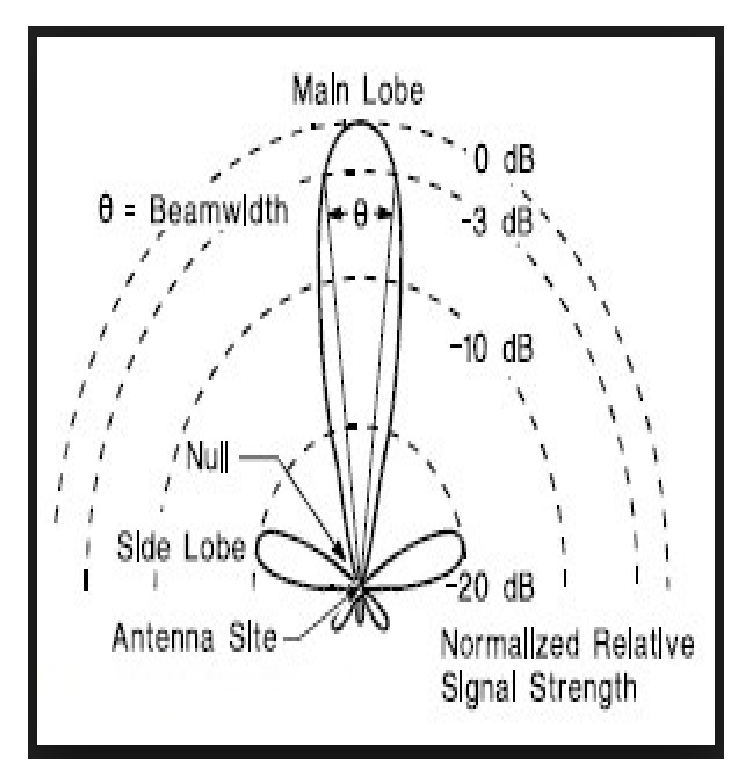

**Figure 1.18 :** Angle d'ouverture.

## *d. Polarisation*

La polarisation d'une onde rayonnée est définie comme étant la propriété d'une onde électromagnétique décrivant la direction variable dans le temps et la position relative du vecteur champ électrique E (Figure 1.19).

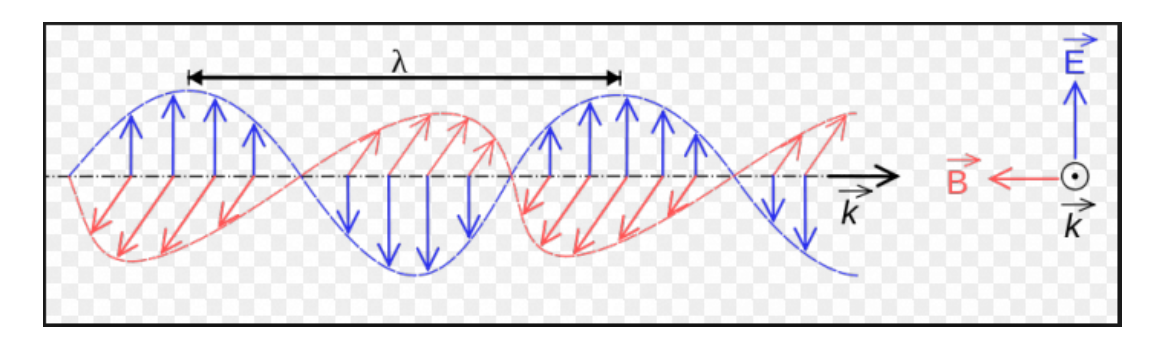

**Figure 1.19** : Représentation d'une onde électromagnétique plane se propageant dans l'espace.

- **les différentes polarisations de l'onde électromagnétique :** sont illustré dans la figure1.20.
	- La Polarisation Rectiligne : le vecteur champ électrique conserve une direction fixe durant une alternance de l'onde.
	- La Polarisation Elliptique le vecteur tourne d'un tour complet pendant une alternance d'où son extrémité décrit alors une ellipse.
	- la Polarisation Circulaire est un cas particulier de polarisation elliptique c'est-à-dire : La polarisation circulaire se produit lorsque deux ou plusieurs ondes polarisées linéairement ajouter ensemble.
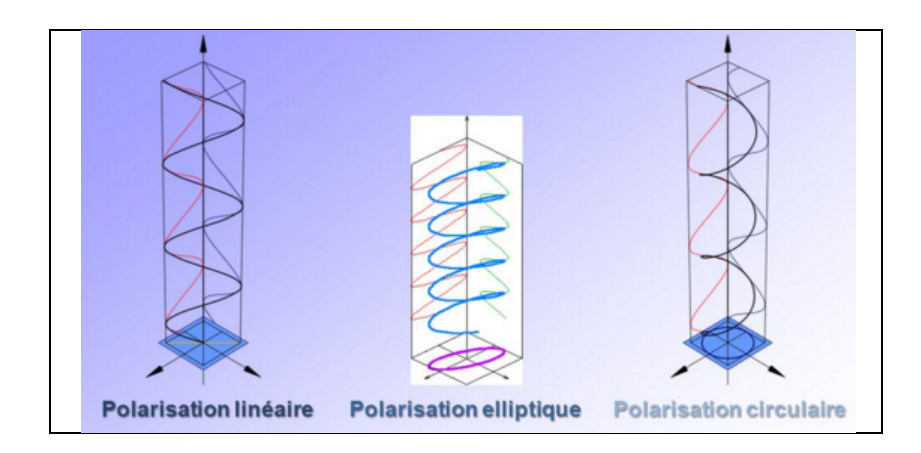

 **Figure 1.20** : les différentes polarisations de l'onde électromagnétique.

#### **e. intensité du rayonnement**

L'intensité du rayonnement dans une direction donnée est définie comme étant la puissance rayonnée d'une antenne par unité d'angle solide.

L'intensité du rayonnement est un paramètre dans le champ lointain, et elle peut être obtenue en multipliant la densité de rayonnement par le carré de la distance. Dans une forme mathématique, il est exprimé comme [2]:

$$
U = r^2 W_{rad} \tag{1.5}
$$

Avec :

- U = intensité du rayonnement (W / unité d'angle solide).
- $W_{rad} =$  densité de rayonnement (W / m<sup>2</sup>).
- $\bullet$  r = Distance (m).

#### **a. Zones de rayonnement d'une antenne**

On distingue pour chaque type d'antenne trois zones de rayonnement [2],(Figure1.21).

- ◆ zone de Rayleigh (zone de champ proche, NF Near Field)
- zone de Fresnel
- zone de Fraunhofer (zone de champ lointain, FF far Field)

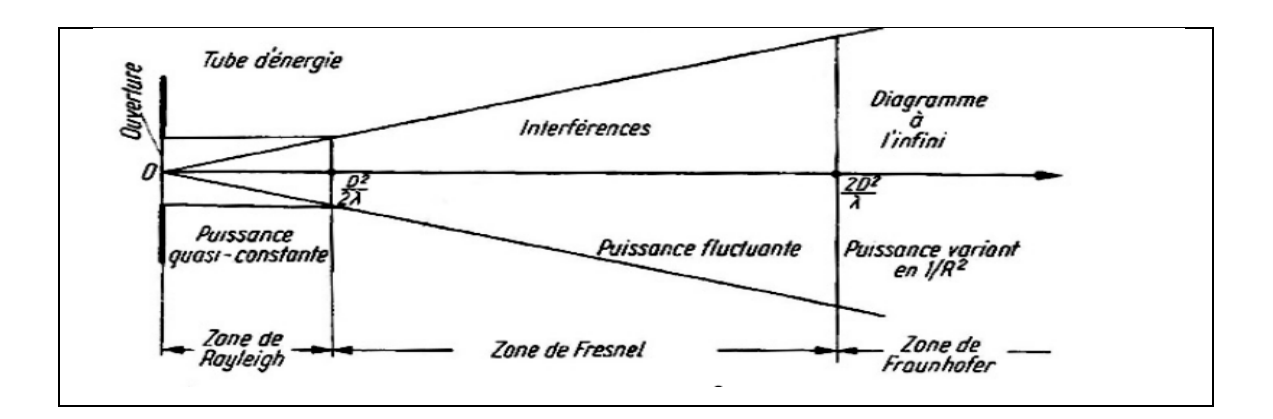

*Figure1.21 :* Les zones de rayonnement d'une antenne.

#### **f. Directivité :**

La directivité D( $\theta$ ,  $\varphi$ ) d'une antenne dans une direction est le rapport entre la puissance rayonnée dans une direction donnée  $U(\theta, \varphi)$  et la puissance que rayonnerait une antenne isotrope[7].

D 
$$
(\theta, \Phi) = \frac{U(\theta, \Phi)}{\frac{pr}{4\pi}} = 4\pi \frac{U(\theta, \Phi)}{pr}
$$
 1.6.

Avec :

- $\bullet$   $\bigcup$ ( $\theta$ , $\varphi$ ) = intensité de rayonnement (W / unité d'angle solide )
- $\bullet$   $P_r$ = puissance rayonnée de la source isotrope (W)

#### **g. Gain**

Le gain est le résultat de deux effets : la directivité et les pertes

 $\rightarrow$  La puissance fournie P<sub>f</sub> à une antenne a travers une ligne de pertes L avec un coefficient de réflexion en tension Γ, la puissance émise P<sub>e</sub> est :

$$
P_{e=}(1-|\Gamma|^2)LP_f \qquad \qquad \text{equation 1.7.}
$$

 $\rightarrow$  Le rendement de l'antenne  $\eta$ a est le rapport entre la puissance rayonnée et la puissance fournie à l'antenne, soit :

$$
\eta_{a} = (1 - |\Gamma|^2) \mathsf{L} \tag{equation 1.8.}
$$

Donc:

$$
\eta_a = \frac{Pe}{Pf}
$$
 *equation 1.9.*

 $\rightarrow$  Le gain est :

$$
G(\theta, \Phi) = \eta_a D(\theta, \Phi) \qquad \text{equation 1.10.}
$$

#### **H. Axial Ratio**

Le rapport axial ratio est un paramètre très important qui permet de quantifier la qualité de la polarisation d'une antenne.

- Le rapport axial ratio d'une onde polarisée elliptiquement est la relation entre les axes majeurs et mineurs de l'ellipse, et il peut prendre des valeurs entre un et l'infini.
- Pour une antenne ayant une polarisation linéaire pure, le rapport axial ratio tend vers l'infini, car une des composantes du champ électrique est nulle.
- Pour les antennes qui ont une polarisation circulaire parfaite, le rapport axial ratio est égal à 1 (ou 0 dB), car il faut des composantes de champ électrique du même ordre de grandeur, si elle est une antenne à polarisation elliptique, le rapport axial ratio est supérieur à 1 [6].

#### **1.9. Conclusion :**

Dans ce chapitre, nous avons expliqués les principes fondamentaux du système GNSS et son fonctionnement, ainsi que le type d'équipement requis pour qu'il soit opérationnel et les applications différentes qui utilisent ce système. Nous avons également définit l'antenne ainsi que ses caractéristiques de base.

# **2.1. Introduction**

Le concept des antennes imprimées a été proposé la première fois en 1953 par Deschamps, mais ce n'est qu'aux années soixante dix que les premières applications de ce type d'antennes ont vu le jour. Faiblement profilées, ces antennes sont largement utilisées en particulier dans les communications mobiles.

Le développement des télécommunications spatiales, les contrôles et les commandes à distance, ont fait apparaître la nécessité croissante de réaliser des dispositifs microondes peu coûteux et peu encombrants, faisant appel à une technologie simple et économique. Les systèmes micro-ondes à structure micro ruban ont été à l'origine du développement des antennes imprimées (antennes plaques ou antennes patch) qui sont le plus souvent utilisées en réseaux afin d'améliorer leurs performances et de permettre la réalisation de fonctions très particulières.

Dans ce chapitre nous présentons la description et le mécanisme de fonctionnement, les avantages, les inconvénients des antennes patchs, ainsi que les différents types d'alimentation. En effet, nous détaillons le principe des méthodes usuelles les plus utilisées dans le domaine des antennes.

# **2.2. Description des antennes imprimées**

Les antennes imprimées, construites par la technique des circuits imprimés, ont en général des bandes de fréquence étroites dans leur structure de base. L'antenne imprimée est représentée dans la figure 2.1, est constituée d'un mince conducteur métallique (habituellement de 17 à 35 µm d'épaisseur en hyperfréquence et 9 µm en millimétrique) de forme, appelé élément rayonnant, déposé sur un substrat épais utilisé pour augmenter la puissance rayonnée par l'antenne et réduire les pertes par l'effet joule et améliorer la bande passante de l'antenne, la face inférieure est entièrement métallisée pour réaliser un plan de masse.

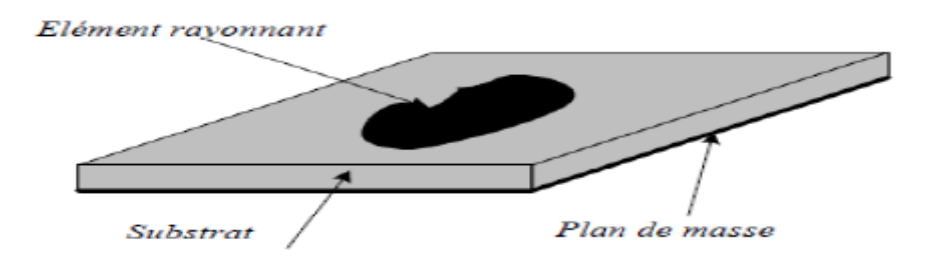

*Figure 2.1 :* Géométrie d'une antenne micro ruban de forme arbitraire.

En pratique, les formes des éléments rayonnants les plus utilisés sont montrés sur la figure 2.2, leurs dimensions sont faibles de l'ordre de λ /2 à λ[9] ,[10].

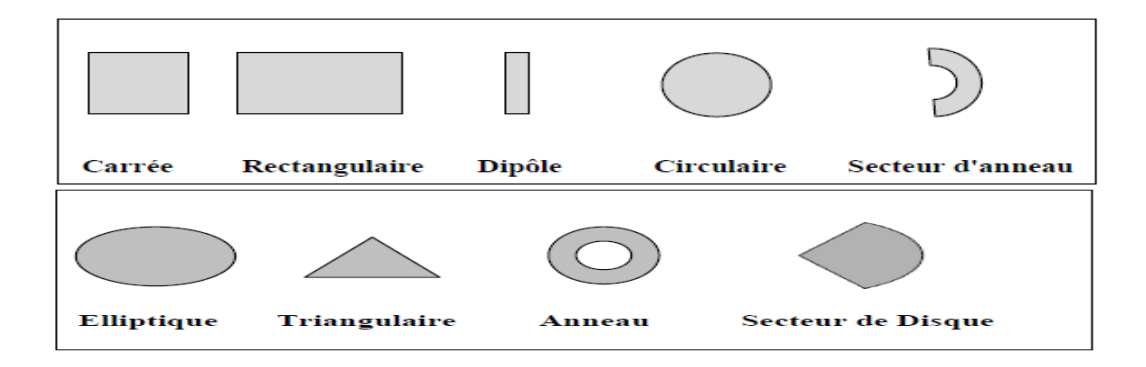

*Figure 2.2 :* Différentes formes d'antennes patch.

# **2.3. Les applications des antennes imprimées**

Les domaines d'utilisation privilégiés des antennes imprimées sont: les télécommunications spatiales et mobiles, le téléguidage des missiles, la navigation aérienne ou terrestre…, applications soumises à des critères sélectifs d'aérodynamiques et à des limitations de poids, de volume et d'épaisseur, la surveillance de locaux ou carrefours routiers, la régulation du trafic routier. Elles sont également utiles pour la communication entre mobiles et dans des nouveaux domaines tels que la médecine ou le téléphone mobile [2].

La figure 2.3 montre quelques exemples et le tableau 2.1 suivant illustrent quelques applications:

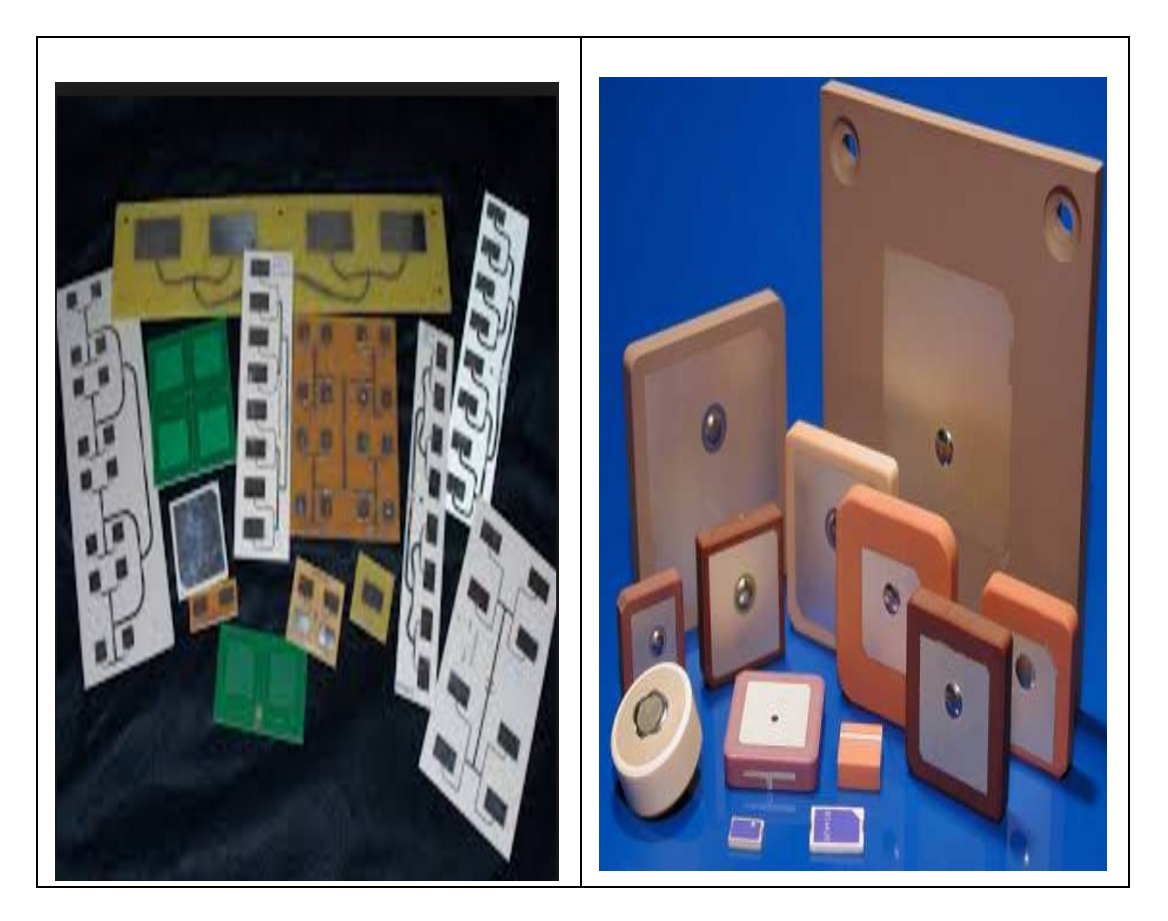

*Figure 2.3 :* Exemples des antennes patch.

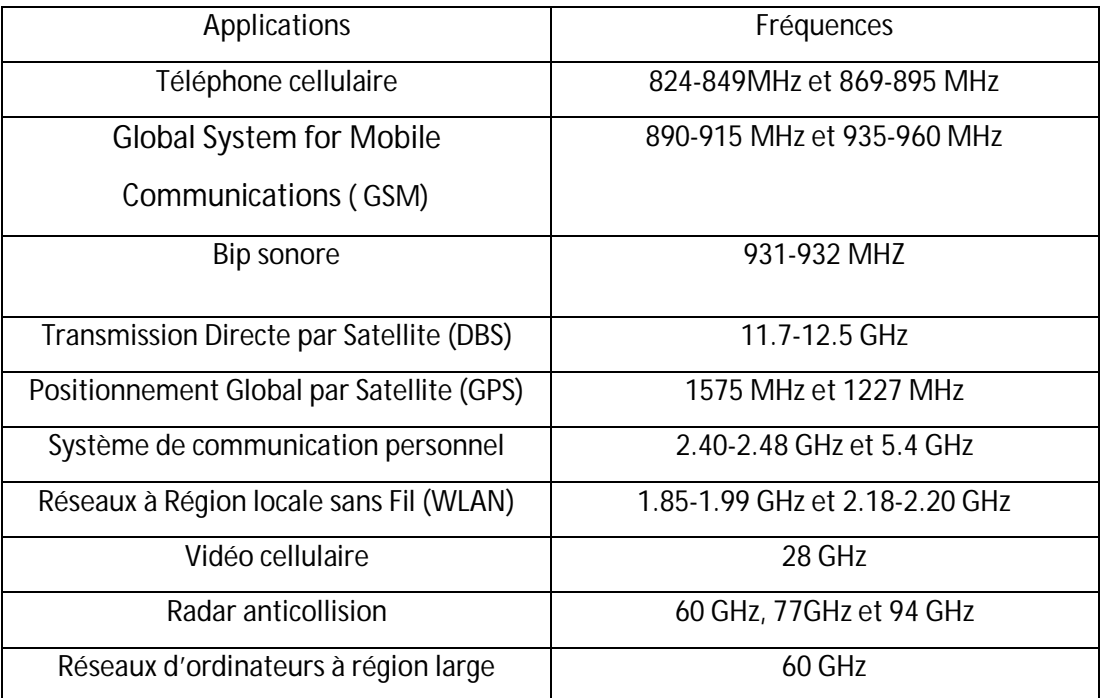

*Tableau 2.1 :* quelques Applications des Antennes imprimées .

## **2.4. Avantages et inconvénients des antennes**

Actuellement, les antennes imprimées sont largement utilisées, leurs applications couvrent un large domaine de fréquence 100 MHz à 100 GHz, leur configuration et dimensions favorisent leurs intégrations sur de nombreux mobiles (avion, voiture, missile). Parmi les avantages de ces d'antennes, on peut citer [8] :

- Profil plat.
- Faible poids.
- Volume réduit.
- La conformabilité et la possibilité d'intégrer les circuits micro-ondes au niveau des antennes.
- Simplicité de leurs structures.
- Faible coût de fabrication donc la production en grandes quantités devient facile.
- Plusieurs éléments rayonnants peuvent être placés sur la même plaque avec le réseau d'alimentation ou avec d'autres circuits imprimés comme : les déphaseurs, les commutateurs…etc.

Cependant, elles présentent les inconvénients suivants [8]:

• Faible bande passante (1 à 5 %), le facteur de qualité Q, va d'environ 50 jusqu'à 75.

- Faible puissance.
- Impureté de la polarisation.
- Faible gain  $\rightarrow$  5 dBi

Donc, la conception des antennes doit répondre à des compromis en termes de performances et de complexité de réalisation.

# **2.5. Alimentation des antennes imprimées**

L'excitation est un point très important à prendre en compte lors de l'étude des antennes imprimées. En effet, la manière dont l'énergie est fournie à l'élément rayonnant peut influer directement sur son rayonnement et modifier ses performances. Différents modes d'alimentation sont couramment employés, comme : Alimentation par sonde coaxiale, alimentation par proximité, alimentation par ouverture dans le plan de masse ou encore alimentation directe par ligne micro ruban et l'alimentation par ligne CPW .

### **1. Alimentation coaxiale**

 L'alimentation coaxiale ou l'alimentation par sonde est une technique très utilisée pour alimenter les antennes imprimées (Figure 2.4) Dans ce cas le conducteur intérieur du connecteur coaxial traverse le diélectrique et est soudé au patch, alors que le conducteur externe est relié au plan de masse.

L'avantage principal de ce type d'alimentation est qu'elle peut être appliquée à n'importe quel endroit choisi à l'intérieur du patch, avec une facilité de fabrication.

Cependant, cette méthode présente des inconvénients au niveau du diagramme de rayonnement. En effet, la connexion génère un pic de courant localisé au niveau de l'élément rayonnant qui peut induire une dissymétrie dans le diagramme de rayonnement. De plus, des pertes apparaissent avec le perçage du plan de masse, du diélectrique ainsi que de l'élément plaqué [11].

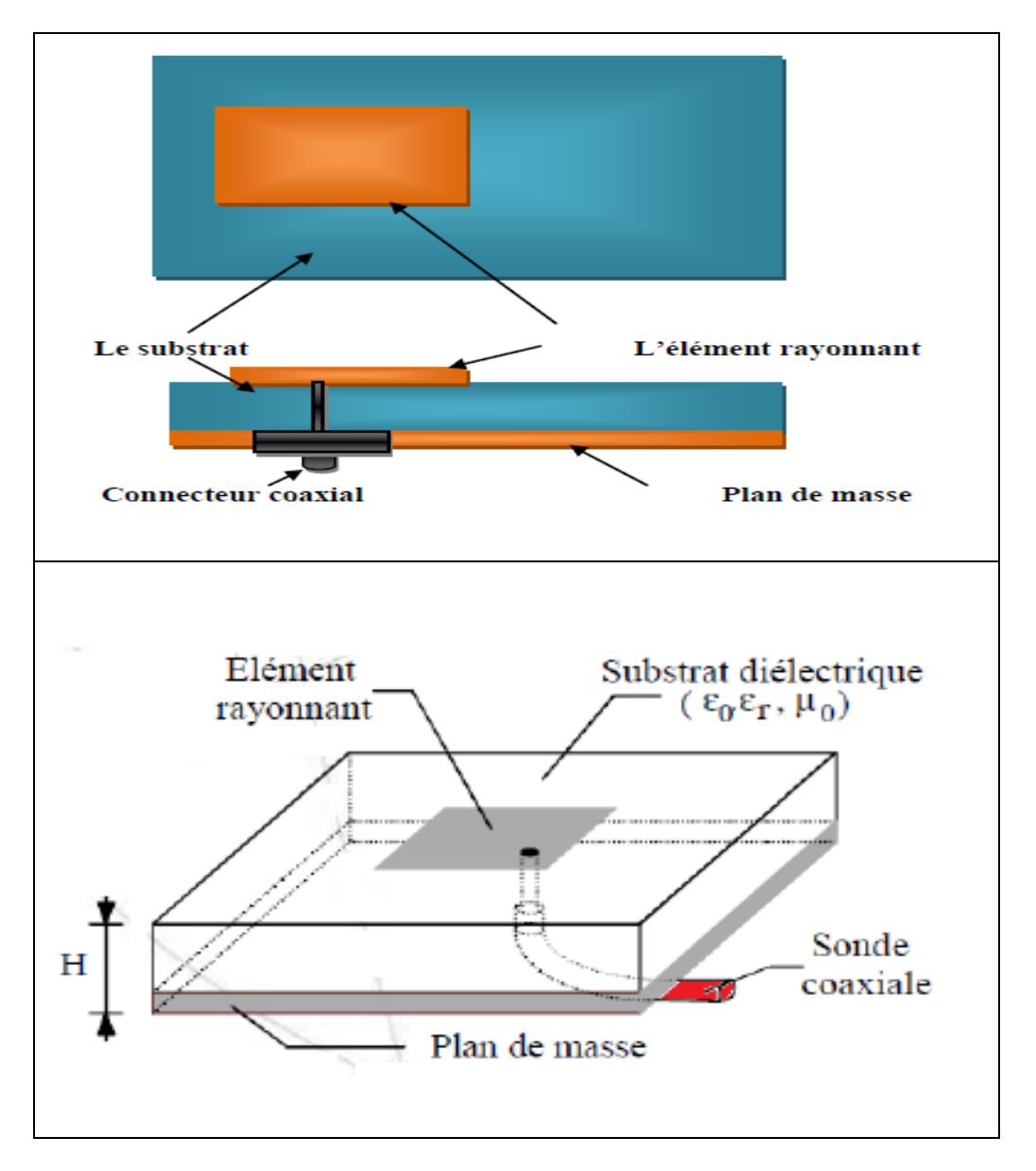

*Figure 2.4 :* Alimentation coaxiale.

### **2. Alimentation couplée par ouverture**

Dans ce type d'alimentation, le patch de rayonnement et la ligne d'alimentation du micro ruban sont séparés par le plan de masse comme indique la figure 2.5.La conjonction entre le patch et la ligne d'alimentation est faite par une ouverture ou une fente dans le plan de masse.

Généralement, les matériaux à permittivité élevée sont employés pour le substrat inférieur par contre les matériaux à faible constante diélectrique sont utilisés pour le substrat supérieur dans le but d'optimiser le rayonnement du patch. Ce type d'alimentation est difficile à concevoir à cause des couches multiples, qui augmentent l'épaisseur d'antenne. Cependant elle offre l'élargissement de bande passante [2].

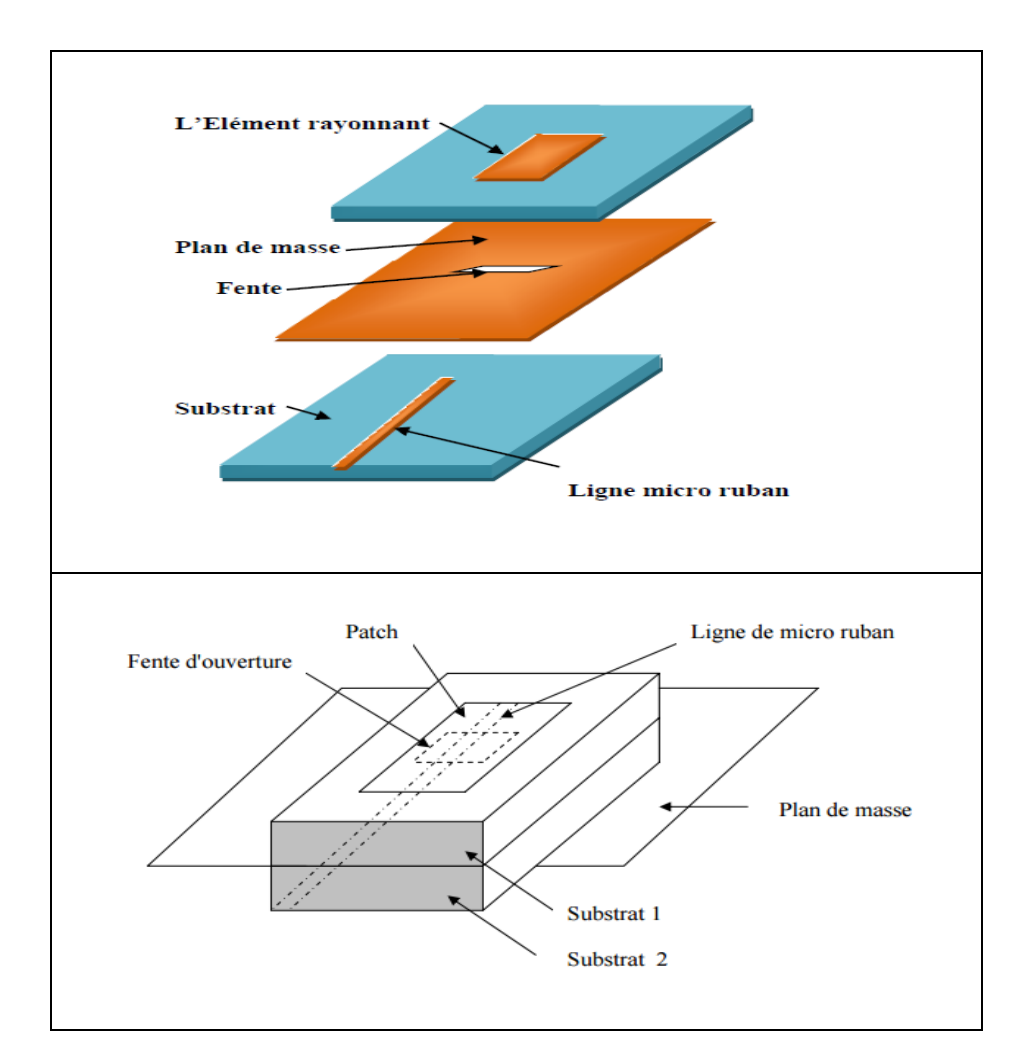

*Figure 2.5 :* Alimentation couplée par ouverture.

#### **3. Alimentation couplée par Proximité**

Ce type d'alimentation est représenté sur la figure 2.6, deux substrats diélectriques sont employés tels que la ligne d'alimentation est entre les deux substrats et le patch de rayonnement est sur le substrat supérieur. L'avantage principal de cette technique d'alimentation est l'élimination du faux rayonnement d'alimentation et l'obtention d'une bande passante plus large et ce par l'augmentation globale de l'épaisseur de l'antenne. Parmi les inconvénients de cette méthode d'alimentation nous citons la difficulté de fabrication à cause des deux couches diélectriques nécessitant un alignement approprié, ainsi que la difficulté d'intégration de dispositifs actifs [2],[11].

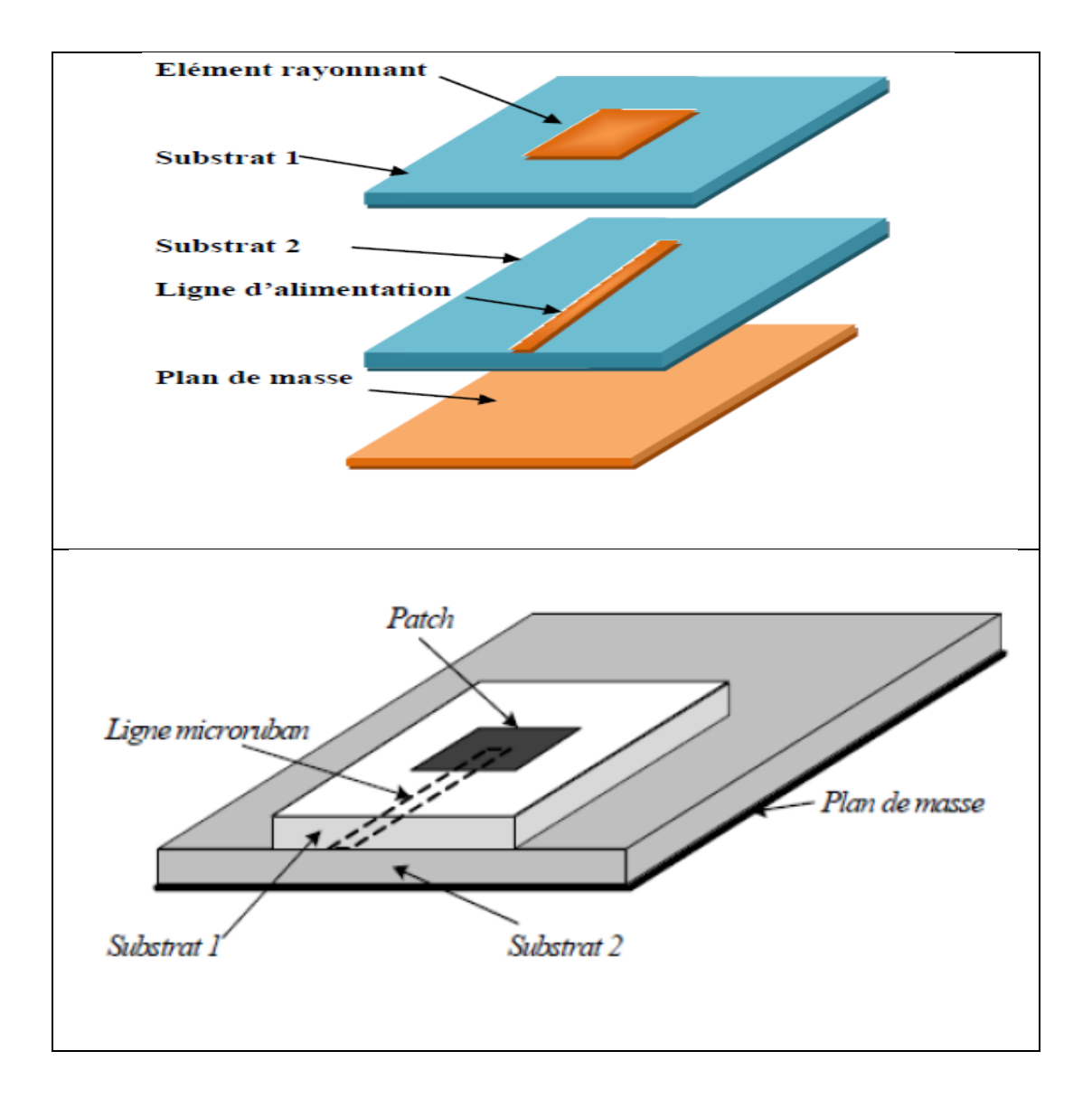

*Figure 2.6 :* Alimentation couplée par proximité

### **4. Alimentation directe par une ligne micro ruban :**

Dans ce type d'alimentation, une ligne de conduite est reliée directement au bord du patch de micro ruban. La bande de conduite est plus petite dans la largeur par rapport au patch .L'avantage de ce type d'alimentation est de pouvoir graver sur la même face de l'antenne, elle est facile à fabriquer, et simple à adapter à la résonance. C'est l'une des techniques les plus utilisées dans les antennes imprimées, elle a l'inconvénient de générer un rayonnement parasite [10],[12](Figure 2.7 ):

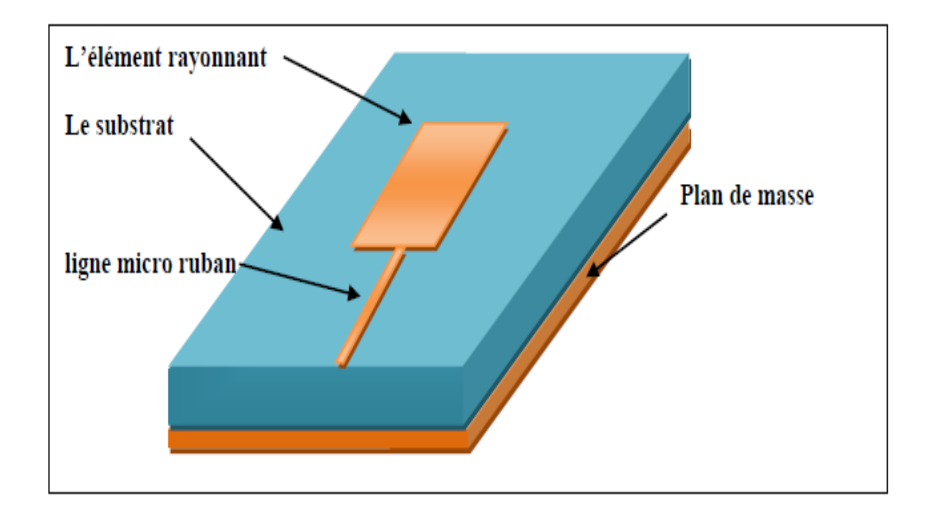

*Figure 2.7* : Alimentation par une ligne microbande.

## **5. Alimentation par guide d'onde coplanaire**

La structure de l'antenne patch alimentée par une ligne CPW (Coplanar Wave Guide) est plus simple que celle qui est alimentée par le couplage via une ouverture, cette antenne est constituée seulement d'un seul substrat; l'élément rayonnant (patch), de deux plans de masse et d'un ruban central situes sur la même face supérieure du substrat (Figure.2.8) Ceci permet d'avoir une intégration facile des dispositifs actifs avec les lignes d'alimentation, Cette technique d'alimentation a des plusieurs avantages car elle permet une bande passante élargie, une efficacité améliorée et une technologie simple[12] ,[13].

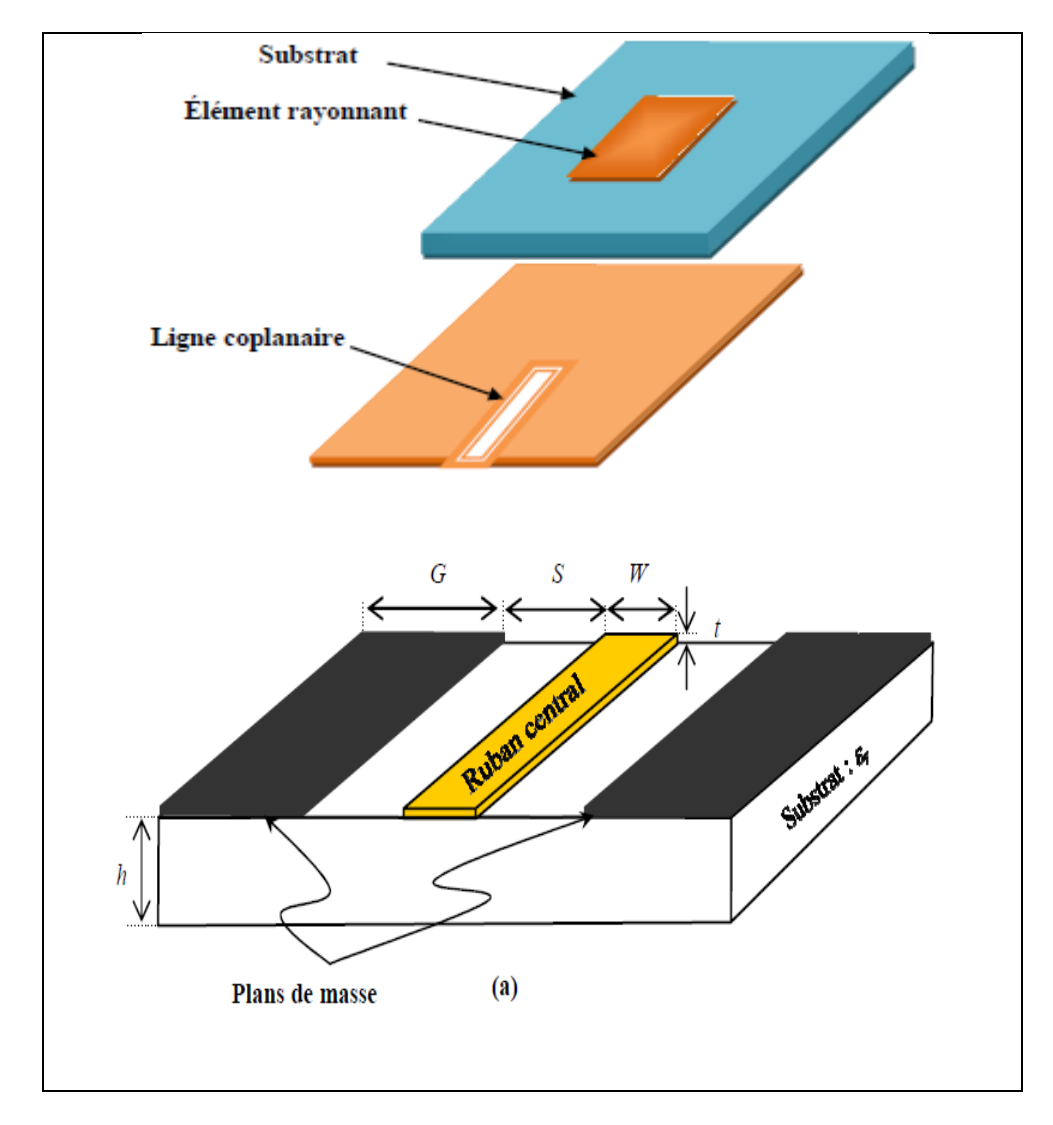

*Figure 2.8***:** Alimentation par guide d'onde coplanaire.

# **2.6. Principe de fonctionnement**

La compréhension physique du fonctionnement des antennes imprimées passe par la connaissance du champ électromagnétique en zone proche de la structure rayonnante *(Figure 2.9).*

Pour simplifier ce problème on assimile l'antenne à une cavité limitée par deux « murs électriques » horizontaux, qui correspondent à l'élément rayonnant et au plan de masse, et par quatre « murs magnétiques » transversaux à pertes [2].

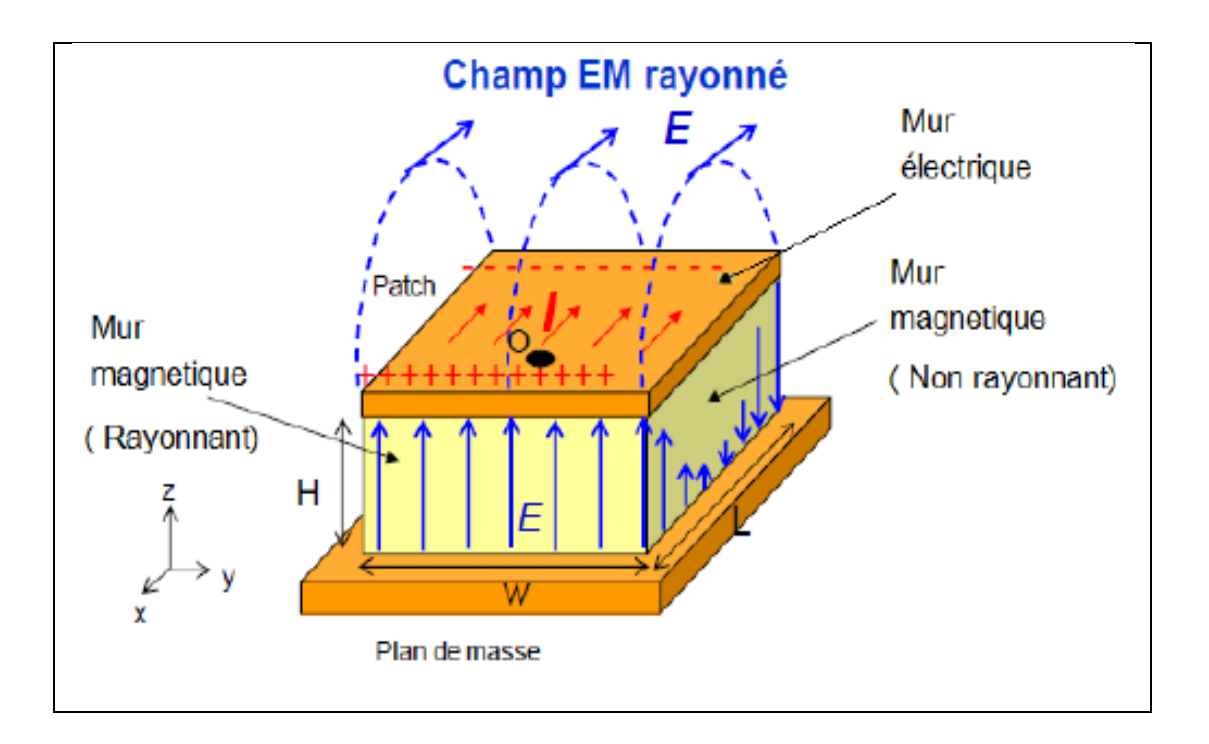

*Figure 2.9:* Rayonnement d'une antenne patch rectangulaire[2].

La manière de traiter une antenne patch est de la considéré comme une cavité résonante, formée par le patch, le plan de masse et les quartes murs. En basse fréquence, la cavité peut être considérée comme une capacité qui stocke des charges et dans laquelle un champ électrique uniforme est créé entre le patch et le plan de masse. Tant que l'épaisseur du substrat est faible, le champ électrique est orienté selon l'axe Z.

#### **Détermination des paramètres du patch**

L'antenne possède les caractéristiques suivantes : la longueur L, la largeur W et la hauteur du substrat h sachant que Tous les paramètres du patch sont en fonction de la fréquence de résonance.

#### **Calcul de la fréquence de résonance :**

Chaque patch est caractérisé par sa longueur **L** et sa largeur **W** qui ont un effet sur la fréquence de résonance. Pour faire un calcul rigoureux de **f<sup>r</sup>** on prend en considération ces deux paramètres d'où la formule :

$$
f_{m, n} = \frac{c}{2\pi\sqrt{\epsilon r}} \sqrt{\left(\frac{m}{L}\right)^2 + \left(\frac{n}{W}\right)^2}
$$
 (2.1).

- *fm, n* : fréquence de résonance du mode (m,n).
- *C* : la vitesse de la lumière dans le vide.
- *εr* ; la permittivité relative.
- *m* et *n* : modes de cavités, entiers ≥ 0.
- *L* : longueur du patch.
- *W* : largeur du patch.

# **2.7. Influence des paramètres géométriques sur les caractéristiques d'antenne**

#### **2.7.1. Caractéristique du substrat diélectrique**

Les résonateurs micro-rubans rayonnent principalement en raison des champs marginaux entre le bord du patch et le plan de masse, pour la bonne performance du résonateur. Un substrat diélectrique épais ayant une faible constante diélectrique est souhaitable, puisque ceci fournit une meilleure efficacité ; une largeur de bande passante plus grande et un meilleur rayonnement mais avec un encombrement accru du résonateur [2].

Le substrat sert de support mécanique aux conducteurs, Il influe les propriétés électriques du résonateur via ses paramètres constitutifs permittivité diélectrique ε**r** et perméabilité magnétique Ur, pour la plupart des applications courantes: substrat diélectrique  $\mu$ r = 1.

Il est très important de noter que l'époxy est un substrat extrêmement répandu et peu onéreux, donc notre substrat a un intérêt immense notamment pour notre application. Mais en pratique, l'épaisseur **h** doit rester telle que :

$$
h \leq \frac{c}{4f \cdot 0 \cdot 1 \sqrt{\epsilon r - 1}} \tag{2.2}
$$

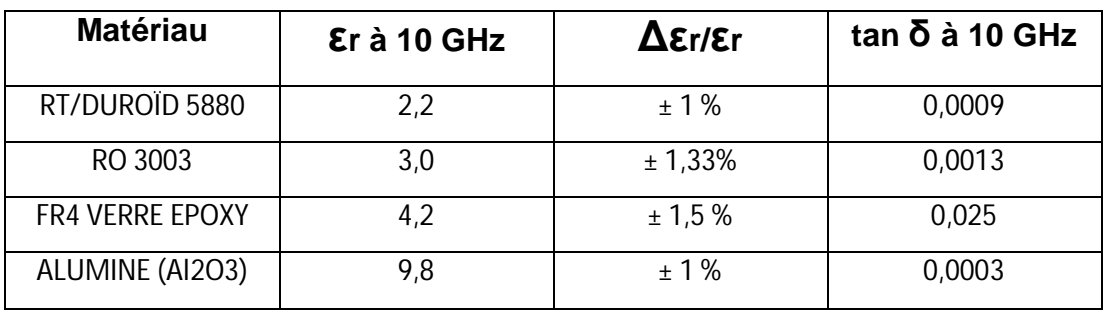

Le tableau 2.2suivant résume quelques modèles de substrat :

*Tableau 2.2 :* Principaux substrats utilisés dans le domaine des hyperfréquences.

#### **2.7.2. Largeur W du patch**

La largeur du patch a un effet mineur sur la fréquence de résonance et sur le diagramme de rayonnement de du résonateur. Par contre, elle joue un rôle pour l'impédance d'entrée du résonateur et la bande passante à ses résonances[2].

Pour permettre un bon rendement du résonateur, une largeur *W* pratique est :

$$
\mathsf{W}=\frac{c}{2f\,0\,1\sqrt{\varepsilon r+1}}\tag{2.3}
$$

Où le terme *f*<sub>01</sub> représente la fréquence du mode fondamentale du résonateur.

#### **2.7.3. Longueur L du patch**

La longueur du patch détermine les fréquences de résonance du résonateur. Il ne faut surtout pas oublier de retrancher la longueur ΔL correspond aux extensions des champs [2].

$$
L = \frac{c}{2f01\sqrt{\varepsilon r}} - 2\Delta L \tag{2.4}
$$

Calcul de l'extension de longueur du patch ΔL :

$$
\Delta L = 0.412h \frac{(\varepsilon e + 0.3)}{(\varepsilon e - 0.258)} + \frac{\frac{w}{h} + 0.264}{\frac{w}{h} + 0.8}
$$
 (2.5).

Calcule de la constant diélectrique effictive :

$$
\varepsilon e = \frac{\varepsilon r + 1}{2} + \frac{\varepsilon r - 1}{2} \left( 1 + 10 \frac{h}{w} \right)^2 \tag{2.6}
$$

## **2.8. Les antennes micro ruban à polarisation circulaire**

Il existe plusieurs modes de polarisation, mais étant donné que la polarisation circulaire est requise pour ce projet.

Dans notre étude, nous allons construire une antenne micro ruban qui fonctionne avec une polarisation circulaire, ce type d'antenne est largement utilisé dans les récepteurs pour les communications par satellite en raison de ses avantages. Le système peut tolérer des changements dans la polarisation du signal de ses antennes à polarisation circulaire, ces changements peuvent être causés par la réflexion, l'absorption, les multrajets et un mauvais temps .

Par conséquent, les antennes micro ruban à polarisation circulaire nous donnent une plus grande probabilité d'un lien de succès parce qu'ils peuvent transmettre et recevoir des signaux sur tous les plans.

Dans une antenne, la polarisation circulaire peut être réalisée par une seule alimentation ou en utilisant deux alimentations dans le même patch.

Dans un réseau d'antennes, on peut générer une polarisation circulaire par la rotation séquentielle [6].

#### **2.8.1. Une antenne micro ruban circulaire a double alimentation**

La manière la plus commune et directe pour générer une polarisation circulaire est par l'utilisation d'une technique à double alimentation.

Les deux modes orthogonaux nécessaires à la génération de la polarisation circulaire peuvent être excités simultanément en utilisant deux alimentations en positions orthogonales qui sont alimentés par **1v∟0°** et **1v∟90 °** [6]**, (**Figure 2.10).

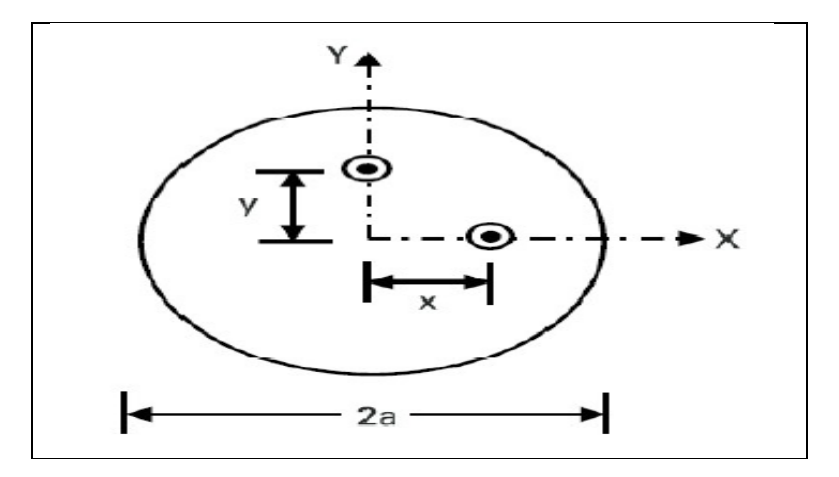

*Figure 2.10 :* Double alimentation en micro ruban circulaire [ 10 ] .

Lorsque nous concevons une antenne micro band , nous devons d'abord faire correspondre les lignes d'alimentation, ce processus peut être réalisé en sélectionnant de manière appropriée les emplacements d'alimentation ou par l'utilisation de transformateurs d'impédance.

Une autre technique utilise un circuit diviseur de puissance, qui fournit l'amplitude et la phase des excitations requises.

Certains d'entre eux, qui ont été employées avec succès dans un réseau d'alimentation d'une antenne de polarisation circulaire, sont les suivants:

- Hybride à 180 degrés.
- Le diviseur de puissance Wilkinson.
- Le T Jonction diviseur de puissance.
- Hybride en quadrature.

## **2.8.2. La Quadrature (90 °) Hybride**

Les hybrides en quadrature sont des coupleurs directionnels de 3dB à 90 ° de différence de phase dans les sorties à travers les bras couplés (Figure 2.11), Son fonctionnement est :

- $\rightarrow$  Le signal d'entrée au port 1 est également divisé en amplitude au niveau des ports de sortie 2 et 3 avec déphasage de 90 degrés entre ces sorties.
- $\rightarrow$  Le port 4, est un port isolé, car aucune puissance n'est couplée à ce port. Cependant, la non-concordance combinée au port 4 doit être absorbé par une charge adaptée pour empêcher la dégradation potentielle d'hybride de division de puissance qui peut affecter les performances du rapport axial ratio [6].

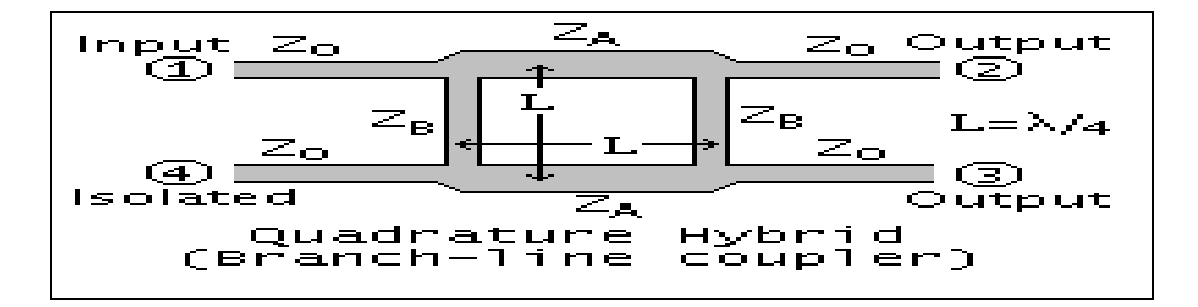

*Figure 2.11 :* Un schéma d'un Hybride en quadrature.

# **2.9. Techniques de miniaturisation et d'élargissement de la bande passante**

Le but est de concevoir des antennes capables de couvrir de multiples normes, et qui soient les moins encombrants possibles afin d'être intégré dans des terminaux [2]. Ces contraintes nous amènent à chercher des techniques appropriées à savoir :

- Les techniques de miniaturisation.
- Les techniques pour un fonctionnement large bande et multi bandes.

Les techniques de miniaturisation les plus utilisées sont :

## **2.9.1 La modification de forme de l'élément de rayonnant**

Le principe de cette technique est d'allonger les trajets en courants à la surface du pavé afin de diminuer les fréquences de résonance du mode fondamental (0,1)[14].

## **2.9.2 Ajout de courts circuits entre élément et plan de masse**

Une des méthodes les plus utilisées dans le domaine des antennes imprimées consiste à introduire un ou plusieurs courts-circuits entre l'élément rayonnant et le plan de masse.

Les types de court- circuit soit de type filaire, plien ou languette sont utilisés pour réduire les dimensions de l'antenne. Malheureusement le principe inconvénient de courts circuits est d'éliminer certaine mode de cavité [14], voici les types de courts circuits présenté dans le tableau2.3:

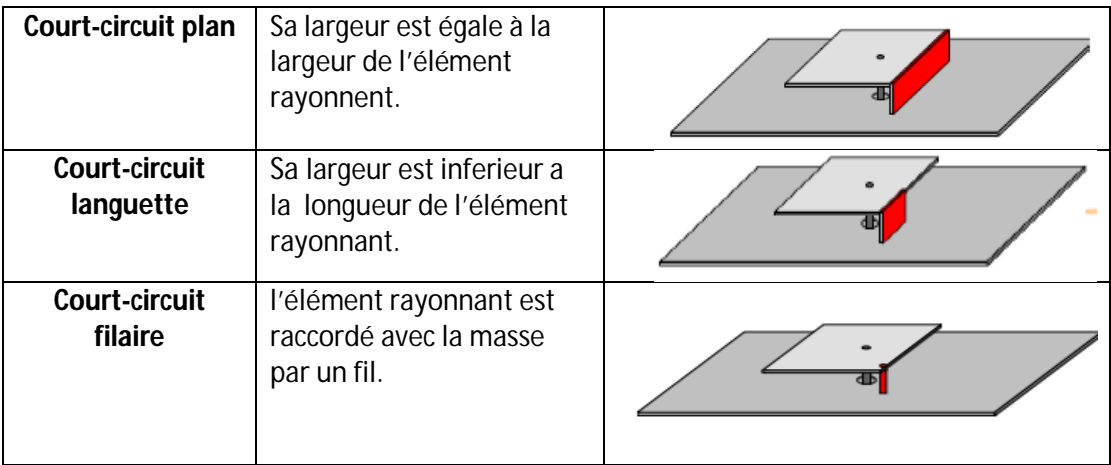

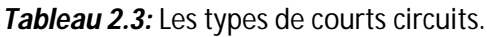

### **2.9.3 Insertion de fentes dans le pavé rayonnant**

L'une des techniques mises en œuvre pour allonger le chemin électrique des courants est l'introduction des fentes dans l'élément rayonnant [14]. Le principe utilisé est non seulement de forcer les courants à contourner les fentes inscrites et donc allonger leur trajet ,la figure2.12 montre les fentes les plus utilisés :

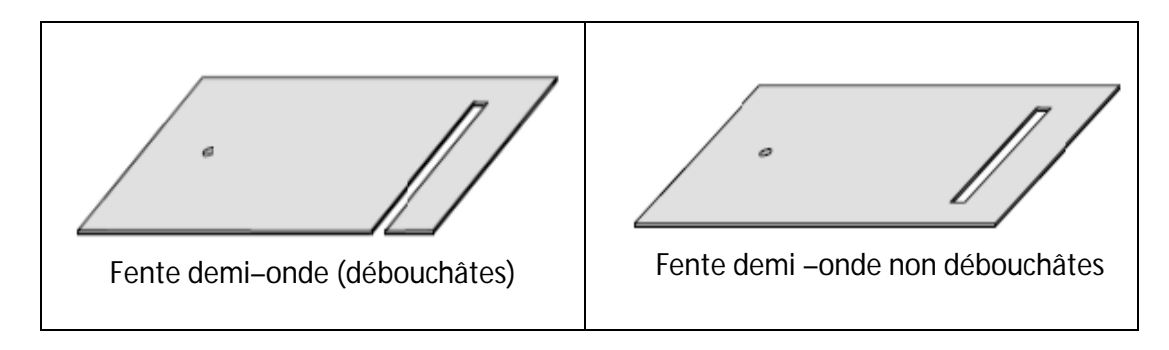

*Figure 2.12 :* Les types des fentes.

## **2.9.4 Création de nouveaux résonateurs parasites**

La découpe des fentes dans certaines parties d'un élément rayonnant peut émettre l'émergence de nouveaux résonateurs nous pouvons par exemple citer l'utilisation des fentes débouchâtes ou non débouchâtes de la forme quelconque [14]. Grâce a ce procède et aux effets capacitifs crée des antennes miniaturiser. Dans certaine structures la découpe de l'élément rayonnant peut créer un nouveau résonateur sachant que son inconvénient est l'augmentation du volume de l'antenne (Figure2.13).

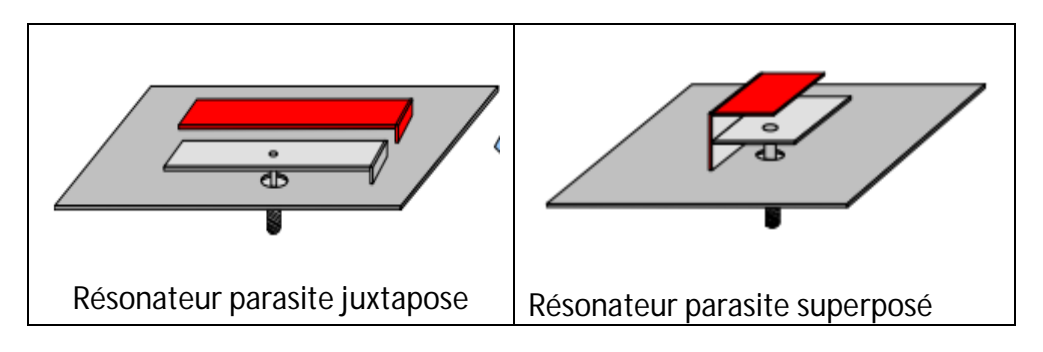

*Figure 2.13 :* Les résonateurs parasites.

## **2.9.5 Allongement des longueurs électriques**

Le principe utilisé est de forcer les courants conditionnant les fréquences de résonance à contourner les fentes inscrites, ce qui permet d'allonger leur trajet et engendre une diminution des fréquences de résonances [14].

Ces techniques consiste à disposer des fentes sur un l'élément rayonnant ou le plan de masse de l'antenne, ceci obligeant en fait les courants à accomplir le nouveau chemin (Figure 2.14).

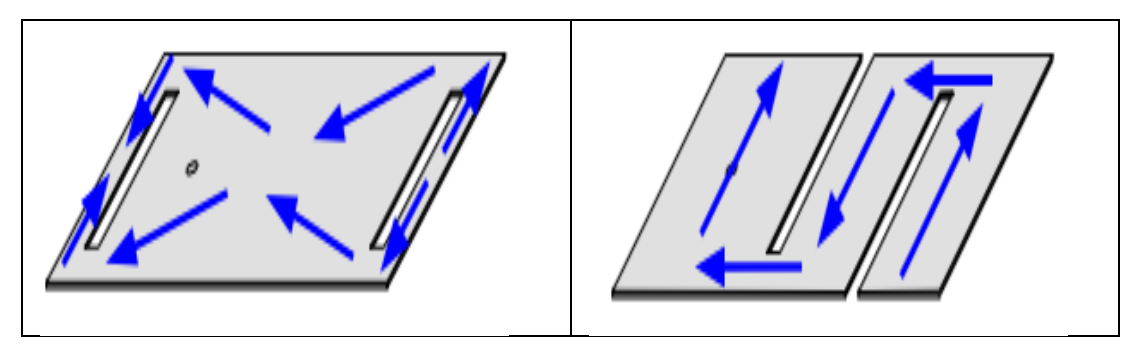

*Figure 2.14 :* Allongement des longueurs électriques.

Le tableau 2.4 donne un résumé des performances de l'antenne obtenue après application de l'une de ces techniques.

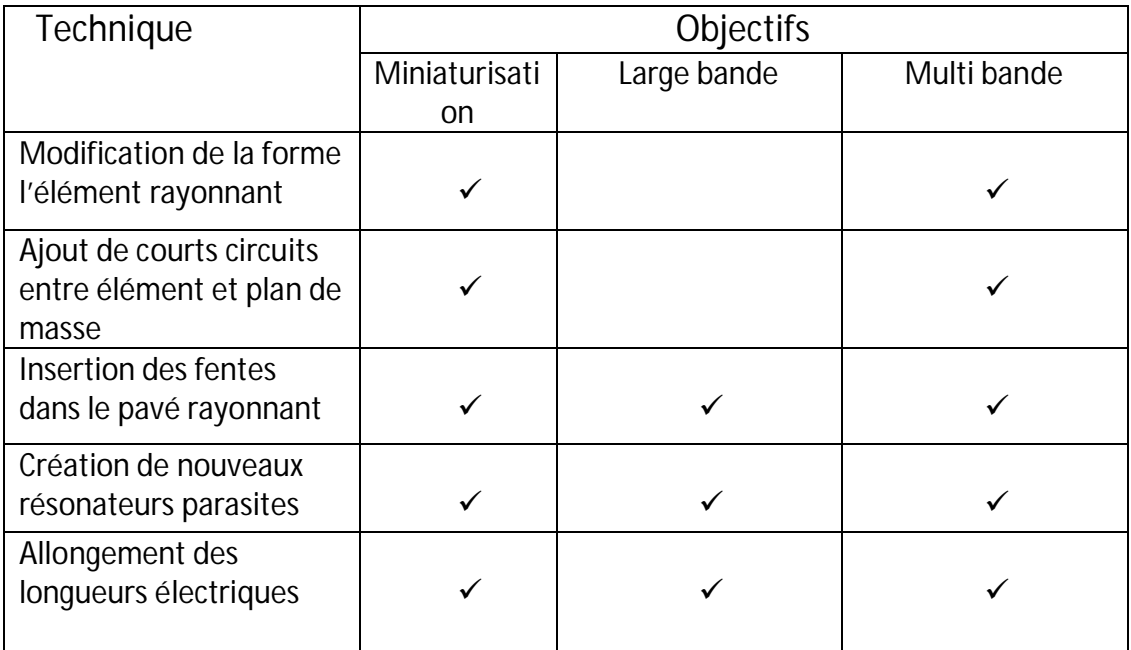

*Tableau 2.4 :* Les performances de l'antenne[14].

# **2.10. Conclusion**

Les antennes imprimées connaissent un succès croissant auprès des industriels et des professionnels des télécommunications, qu'elles soient spatiales ou terrestre. Il est nécessaire de bien définir l'intégralité des paramètres des antennes, afin de prévoir son comportement, et de s'assurer qu'elle se conforme aux exigences des systèmes. De ce fait on a présenté dans ce chapitre une vue globale approchée aux antennes imprimées, la géométrie, les techniques d'alimentations, les avantages, les inconvénients, et quelques Techniques de miniaturisation les plus utilisées.

# **3.1. Introduction**

En premier lieu, l'objectif étant de concevoir deux antennes à polarisation circulaire qui fonctionnent dans toute la bandes du système GPS /GNSS en suivant le cahier des charges qui a été proposé.

Cette partie est composée de deux étapes, la première est la conception et la simulation des deux antennes qui sont alimentées l'une par une alimentation micro ruban et l'autre par une alimentation coplanaire et la deuxième étape est de réaliser la deuxième antenne.

Le simulateur HFSS (High Frequency Structural Simulator) est utilisé pour la procédure de la conception et la simulation de ses deux antennes.

Les résultats de simulation et de mesure sont discutés en termes de coefficient de réflexion, les diagrammes de rayonnement et le rapport axial.

# **3.2. Spécifications techniques**

Les antennes à concevoir doivent être capables de fonctionner dans toute la bandes de fréquences GPS. Le coefficient de réflexion doit être inférieur à -10dB, le rapport axial doit être inférieur à 3 dB pour la polarisation circulaire. Le substrat utilisé est le FR 4 avec une constante diélectrique (εr) de 4,2 et une épaisseur de 1,6 mm. Nous avons choisi FR- 4 en raison de sa disponibilité.

Le tableau 3.1 résume le cahier des charges généralement réclamé pour les bandes de fréquences du system GNSS.

| <b>GNSS</b>    | <b>Bandes</b>    | <b>Porteuses</b> | $F_{min}(MHz)$ | $F_{\text{max}}(MHz)$ |
|----------------|------------------|------------------|----------------|-----------------------|
| <b>GPS</b>     | L1               | 1575.42          | 1563           | 1587                  |
|                | L2               | 1227.6           | 1215           | 1237                  |
|                | L <sub>5</sub>   | 1176.45          | 1164           | 1189                  |
| <b>GLONASS</b> | G <sub>1</sub>   | 1602             | 1593           | 1612                  |
|                | G <sub>2</sub>   | 1246             | 1238           | 1255                  |
|                | G <sub>3</sub>   | 1204.704         | 1198           | 1213                  |
| <b>GALILEO</b> | E1               | 1557.42          | 1559           | 1591                  |
|                | E6               | 1278.75          | 1260           | 1300                  |
|                | E <sub>5a</sub>  | 1176.45          | 1164           | 1189                  |
|                | E <sub>5</sub> B | 1207.14          | 1189           | 1214                  |

*Tableau3.1 :* Les bandes de fréquence du système GNSS[3].

## **3.3. Choix de l'outil de la simulation**

HFSS est un logiciel de simulation électromagnétique qui étudie des structures complexes en trois dimensions en les simulant et en proposant des visualisations claires des résultats en 2D et en 3D.

HFSS est utilisé essentiellement pour les expérimentations et les études de systèmes fonctionnant en hautes fréquences, il est exploité notamment pour calculer les paramètres S, les fréquences de résonnances et les champs électromagnétiques…etc.

Le HFSS divise les structures géométriques complexes en des formes géométriques plus simples, précisément des tétraèdres sur lesquels le calcul mathématique sera plus faisable, d'où on commence à parler de la convergence qui est la persistance des résultats obtenus.

HFSS a des avantages et des inconvénients qui se présentent pour ce logiciel, et qui résident dans les points suivants :

 Complexité de travail et de création des structures ayant des larges détails de conception.

- La nécessité d'avoir maitrisé l'utilisation du logiciel, avant d'aborder le projet, parce qu'on est obligé de se servir des opérations booléennes parfois, pour dessiner des surfaces ou formes n'ayant pas une forme géométrique bien définie. En plus on doit faire attention aux frontières (Boundaries), il ne faut pas avoir des conflits entre une surface de radiation.
- La simulation pourra prendre une durée de plusieurs heures jusqu'aux plusieurs jours parfois, surtout si le projet à simuler est d'un volume relativement grand, et présente beaucoup de détails.

# **3.4. Choix d'excitation de l'antenne**

Les deux antennes sont alimentées par une ligne de transmission, cette ligne est excitée avec un ''waveguide port''. Ce type de port d'excitation permet d'obtenir des informations sur la propagation des lignes du champ électromagnétique à cet endroit de la structure. L'emplacement du ''waveguide port'' est illustré dans la figure3.1.

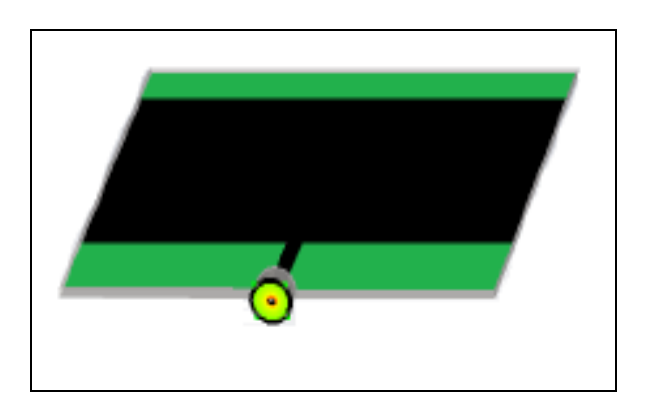

*Figure 3.1 :* Antenne excitée par un port coaxial.

# **3.5. La conception d'une antenne circulaire par une alimentation micro ruban**

Notre travail démarre d'une antenne existante (Figure3.2).Cette antenne est une antenne large bande micro ruban qui couvre toutes les fréquences du système GNSS de 1,164 - 1,8395 GHz [2]. L'antenne n'a pas été conçue pour la polarisation circulaire. Notre objectif est de reconcevoir une antenne pour la polarisation circulaire en utilisant HFSS.

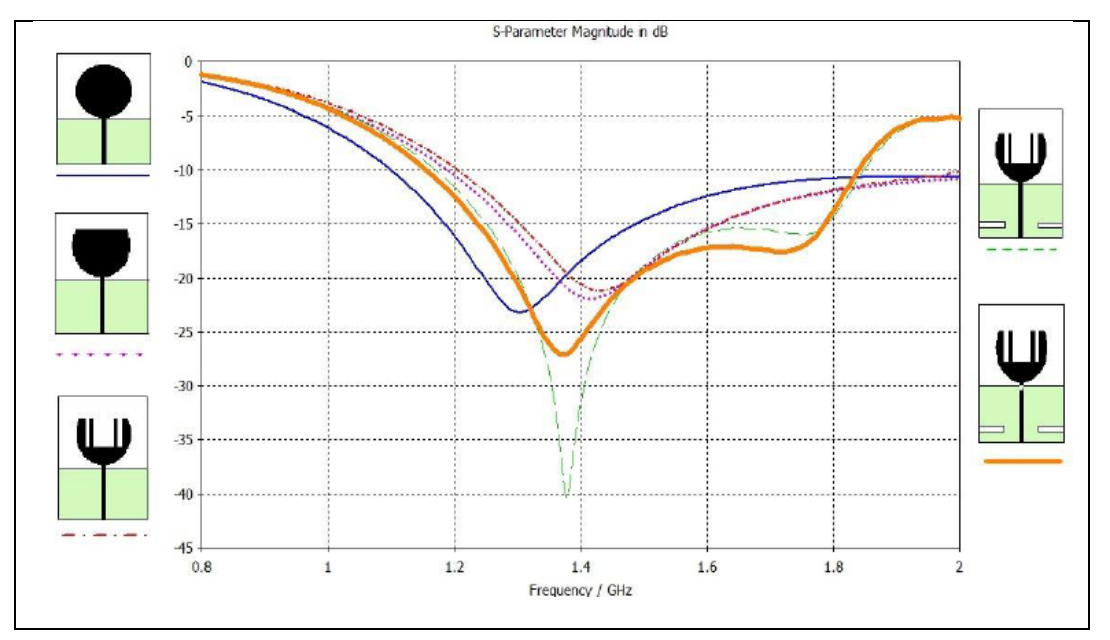

*Figure 3.2*  $\cdot$  Evolution de  $S_{11}$  l'antenne patch circulaire [11]

Cette étude va nous permettre de dimensionner correctement l'élément rayonnant pour qu'il fonctionne à une fréquence f = 1.575 GHz dans une bande passante de 1-2 GHz.

#### **3.5.1 Dimensions de l'antenne initiale**

Cette modification de la géométrie a été effectuée dans le but de pouvoir miniaturiser la taille d'antenne et conserver la bande de fréquence en la mieux adaptée. (Figure3.3).

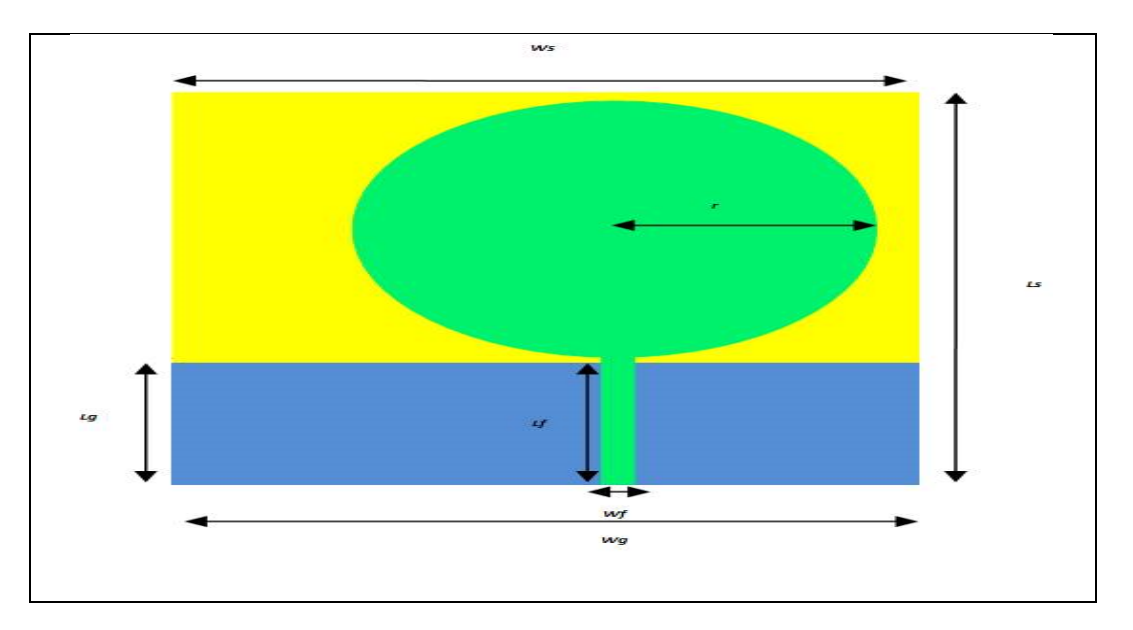

*Figure 3.3 :* L'étape initiale de la conception de l'antenne.

Notre antenne circulaire (Figure3.3) est de :

- rayon  $= 24.8$ mm.
- Un plan de masse de largeur 68.5 mm et de longueur 22.9 mm.
- $\bullet$  Le patch est alimenté à l'aide d'une ligne microbande de 50 ohms,  $w_f$  est de 3 mm de largeur , 24mm de longueur et 1,6 mm de hauteur.
- $\bullet$  L<sub>S</sub> =74 mm.

Le coefficient de réflexion est représenté sur la figure 3.4. On peut voir que le  $S<sub>11</sub>$  est seulement bon pour les fréquences comprises entre 1,23 GHz à 2 GHz.

Le rapport axial ratio est supérieur à 3dB pour les trois fréquences donc la polarisation circulaire n'existe pas dans ce cas (Figure 3.5).

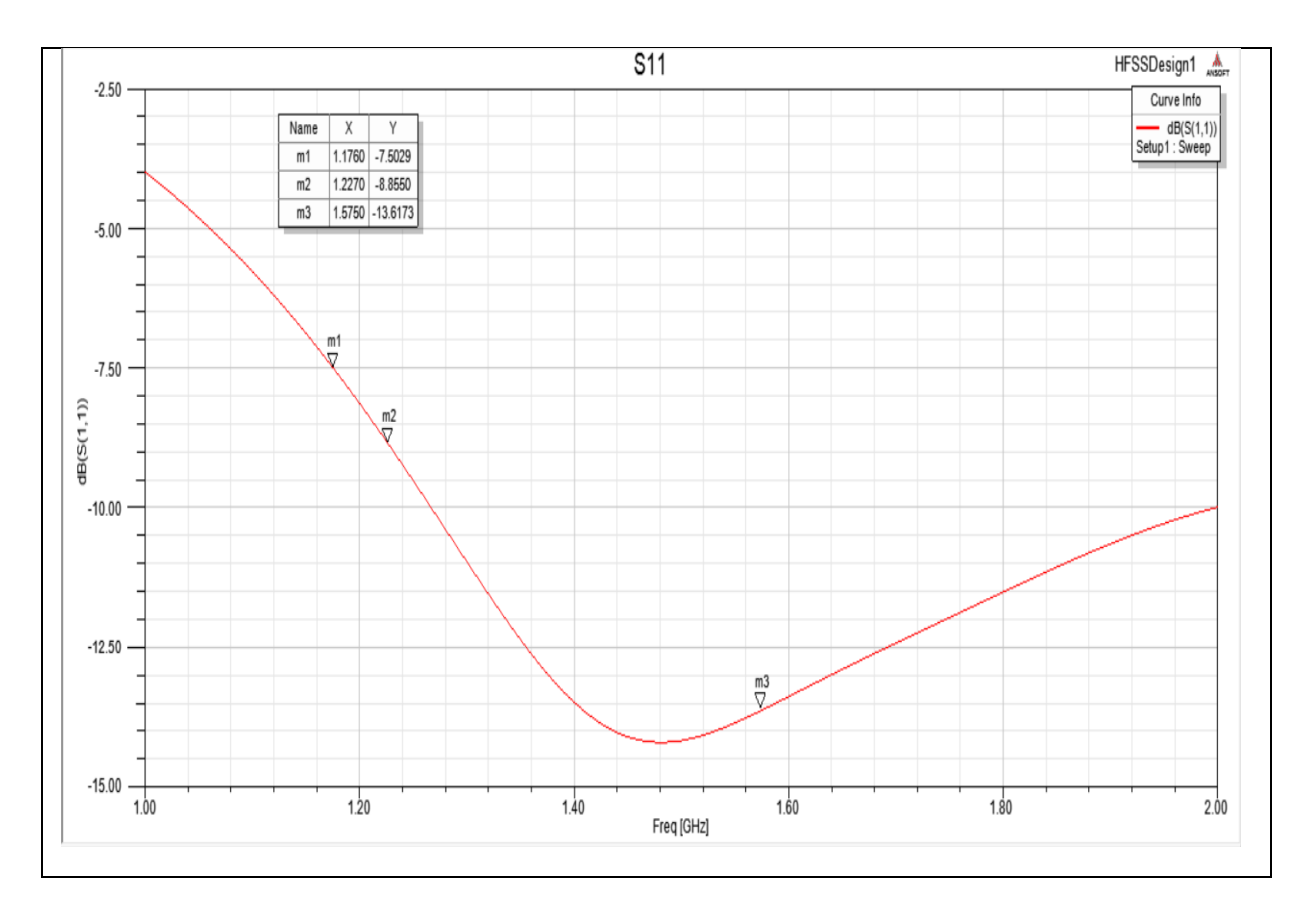

*Figure 3.4 :* Coefficient de réflexion de la conception initiale de l'antenne.

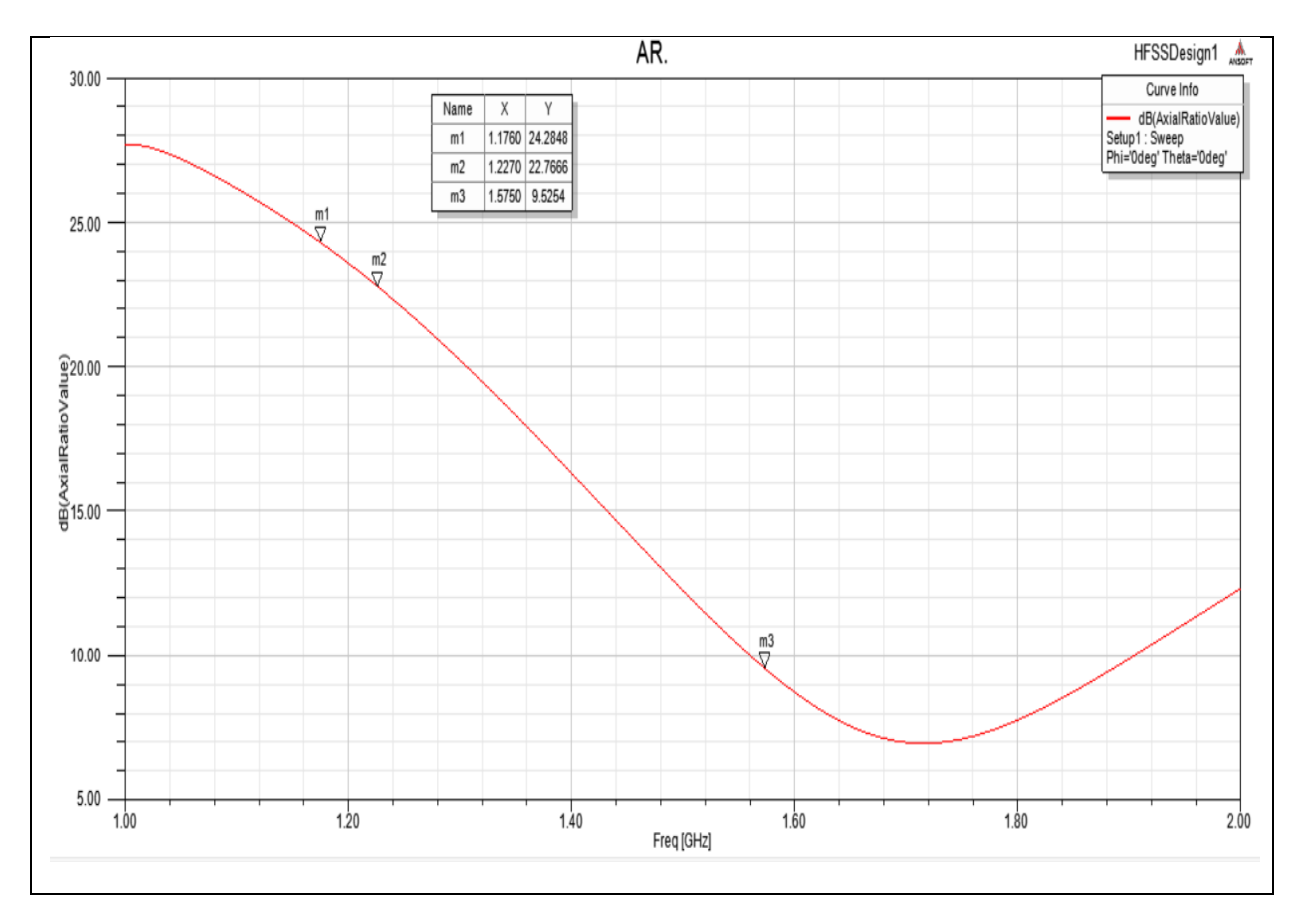

*Figure3.5 :* Le rapport axial ratio de la conception initiale de l'antenne.

Le tableau 3.2 représente les résultats pour les 3 fréquences de GPS :

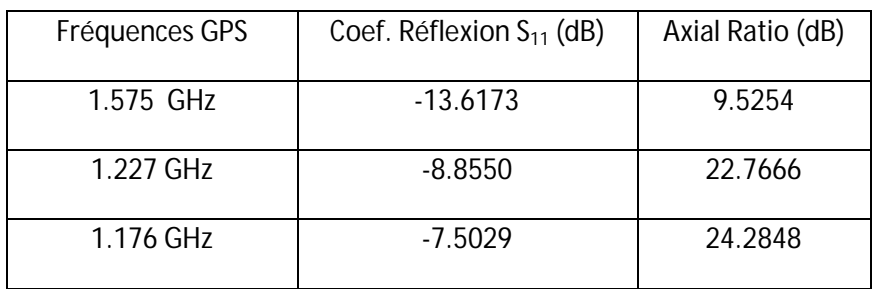

*Tableau3.2 :* Les résultats de S<sub>11</sub> et AR pour les fréquences de GPS.

## **3.5.2 L'étape secondaire de la conception de l'antenne :**

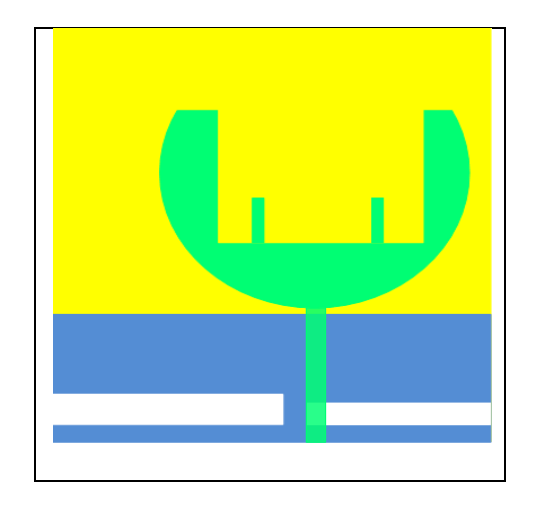

*Figure 3.6 :* Antenne circulaire à fentes.

La découpe des fentes a été choisie dans le cercle rayonnant et le plan de masse dans le but d'obtenir une large bande entre 1 et 2GHz, une diminution de l'Axial Ratio pour obtenir une polarisation circulaire et une bonne qualité d'adaptation (Figure3.7) et (Figure3.8).

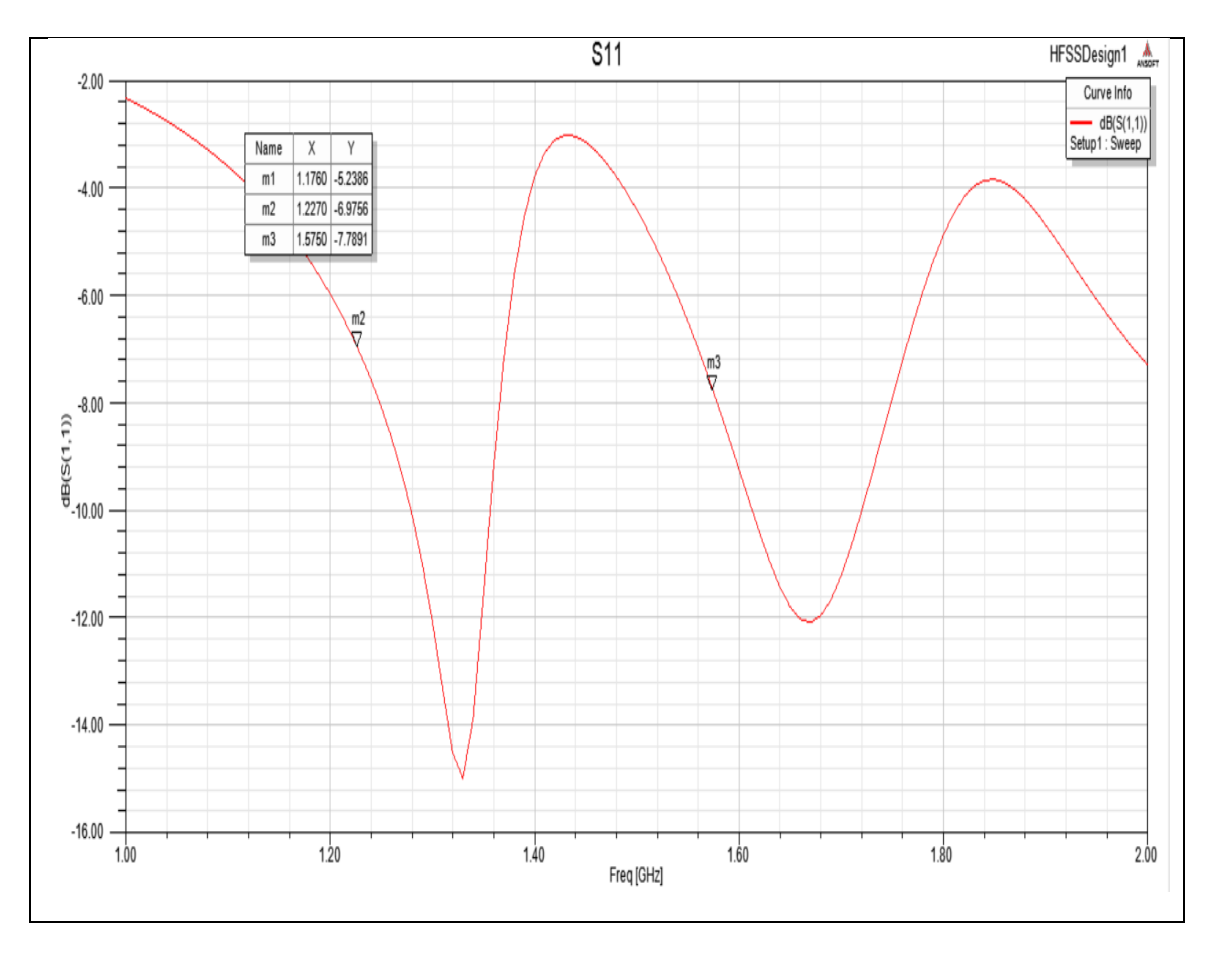

*Figure 3.7 :* Coefficient de réflexion de la conception secondaire de l'antenne.

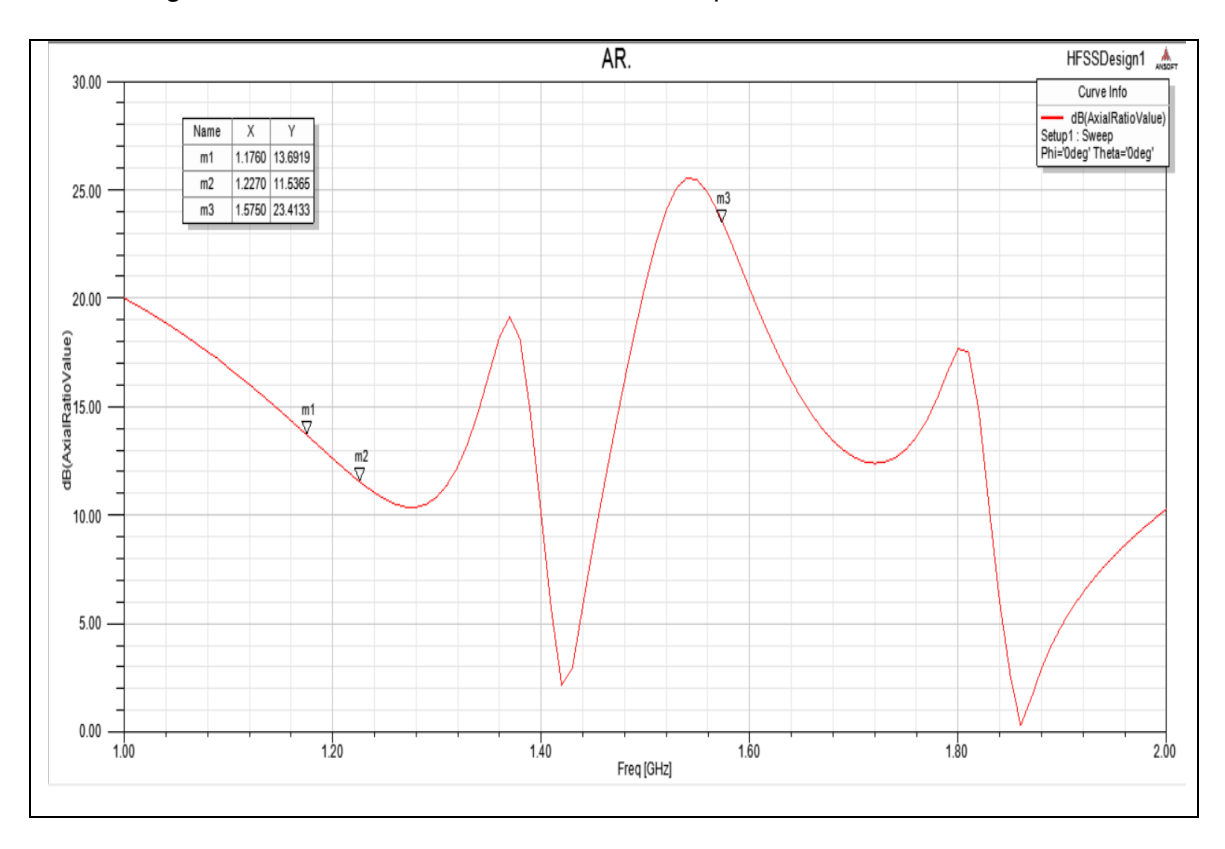

*Figure 3.8 :* Le rapport axial ratio de la conception secondaire de l'antenne.

Le tableau 3.3 représente les résultats pour les 3 fréquences de GPS :

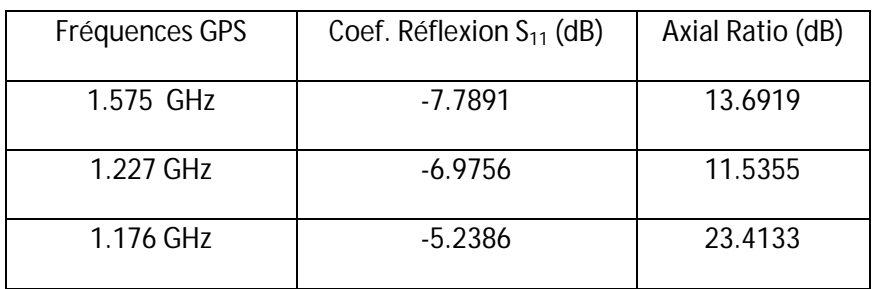

*Tableau3.3* : Les résultats de S<sub>11</sub> et AR pour les fréquences de GPS.

## **3.5.3 La troisième étape de la conception**

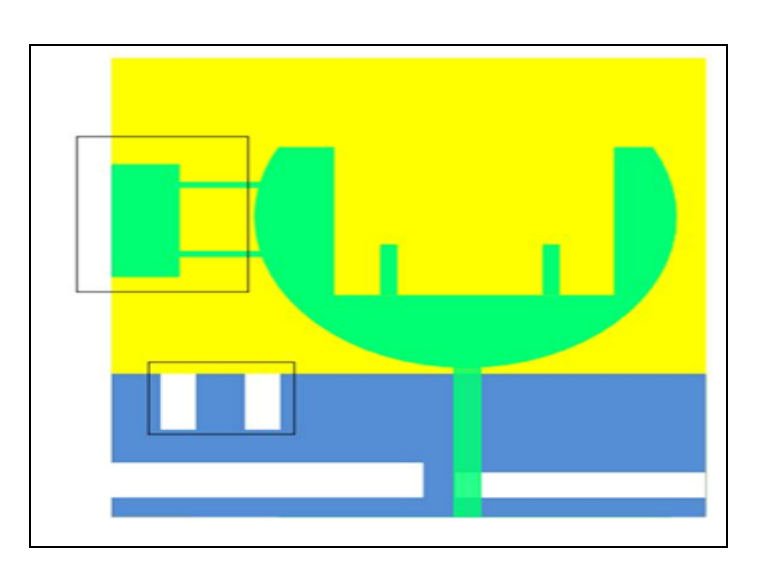

*Figure3.9 :* La 3éme conception d'antenne circulaire à fentes.

La fente en forme de Pi améliore considérablement le coefficient de réflexion et le rapport axial de l'antenne en perturbant la répartition des courants dans cette région du patch. Les deux nouvelles fentes au niveau de la masse permet une amélioration du coefficient de réflexion et démunie le rapport axial ratio, en particulier les deux fréquences 1.176 GHz 1.227 GHz(Figure3.10) et (Figure3.11).

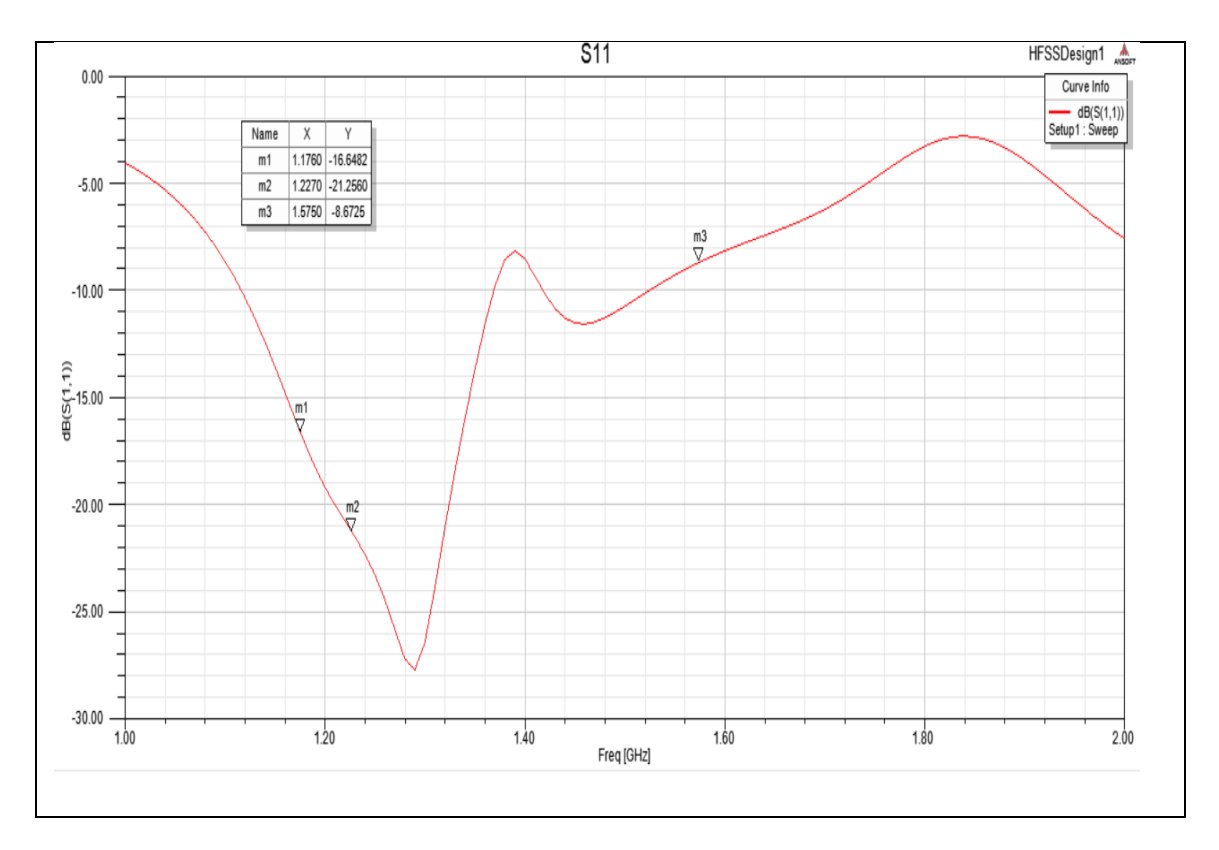

*Figure 3.10 :* Coefficient de réflexion de la 3émé conception de l'antenne.

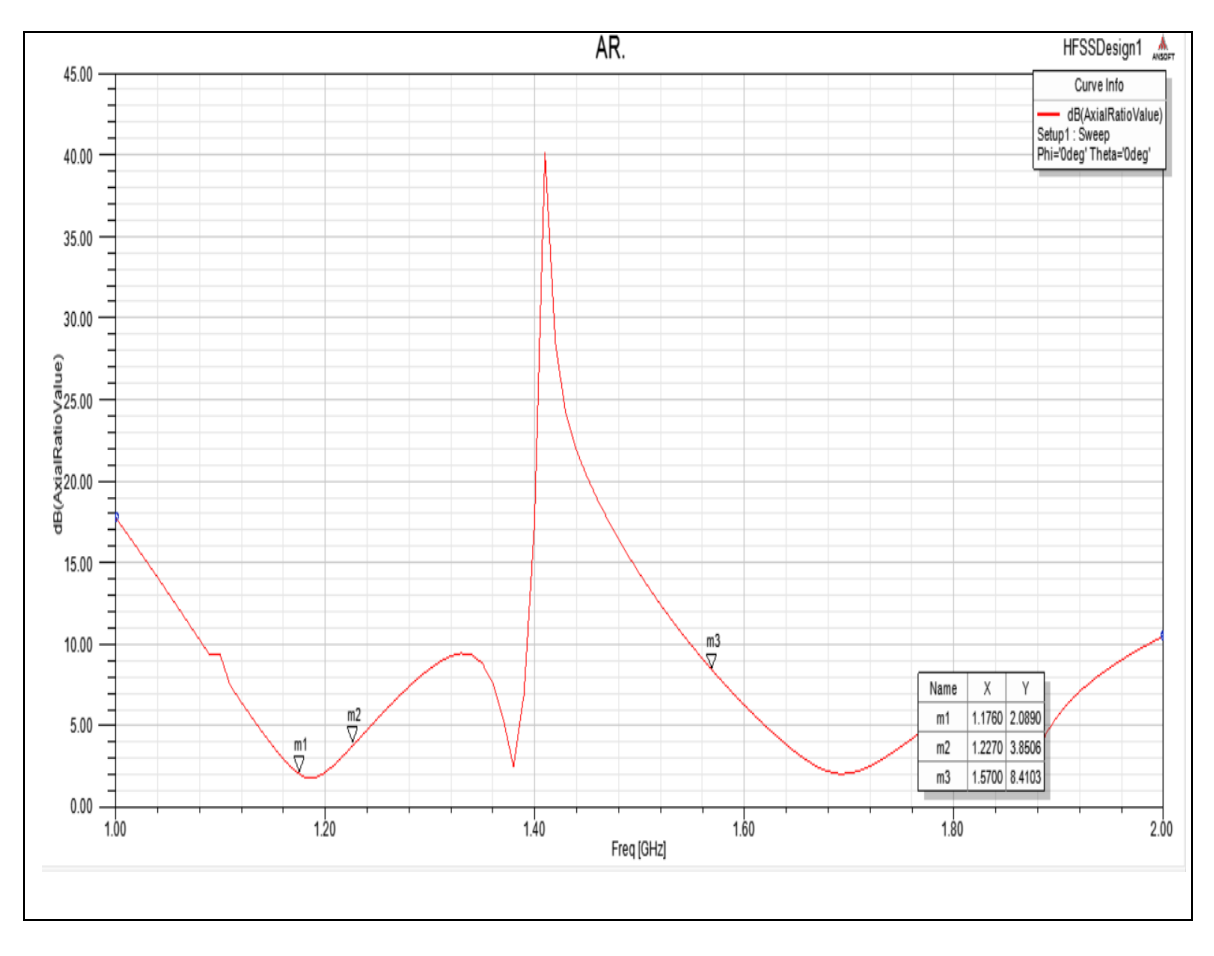

*Figure3.11 :* Le rapport axial ratio de la 3émé conception de l'antenne.

Le tableau 3.4 représente les résultats pour les 3 fréquences du GPS :

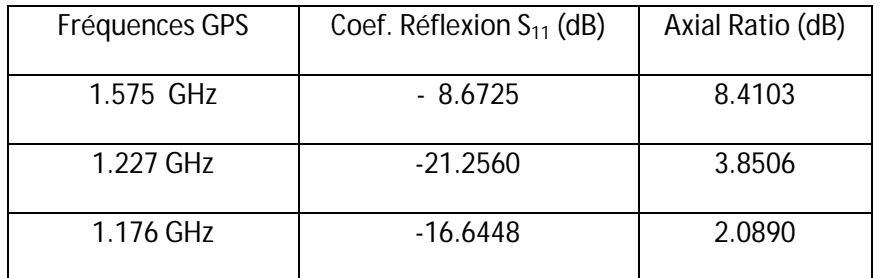

*Tableau 3.4 :* Les résultats de S<sub>11</sub> et AR pour les fréquences de GPS.

# **3.5.4 L'étape finale de l'antenne circulaire**

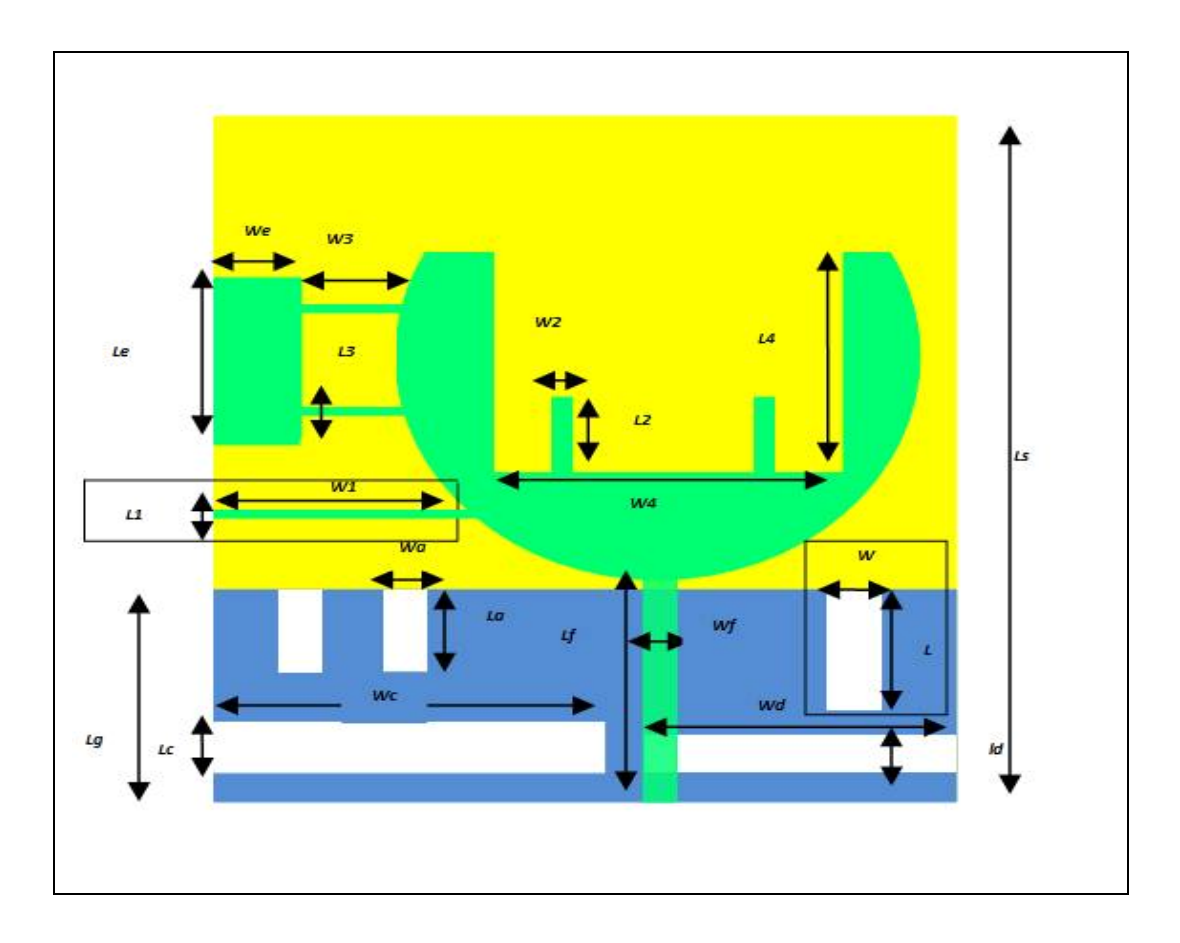

*Figure 3.12 :* La conception finale de l'antenne circulaire.

| W       | Wa                | <b>Wc</b>        | Wd              | We             | Wf    |
|---------|-------------------|------------------|-----------------|----------------|-------|
| 5mm     | 3.9 <sub>mm</sub> | 36 mm            | 27 mm           | 8 mm           | 3 mm  |
| L       | La                | <b>Lc</b>        | Ld              | Le             | Lf    |
| 13 mm   | 8.9 mm            | 5.35 mm          | 3.85mm          | <b>18 mm</b>   | 24 mm |
| Wg      | W <sub>1</sub>    | W <sub>2</sub>   | W <sub>3</sub>  | W <sub>4</sub> | Ls    |
| 68.5 mm | 26 mm             | $1.8 \text{ mm}$ | $11 \text{ mm}$ | 32 mm          | 74 mm |
| Lg      | L1                | L2               | L3              | L4             |       |
| 22.9 mm | $0.8$ mm          | 8 mm             | $0.8$ mm        | 24.5 mm        |       |

*Tableau3.5 :* Dimensions de l'antenne optimisée en mm.

.

Cette modification a été effectue dans le but d'obtenir un rapport axial ratio inférieure à 3 dB. (Figure 3.15) .

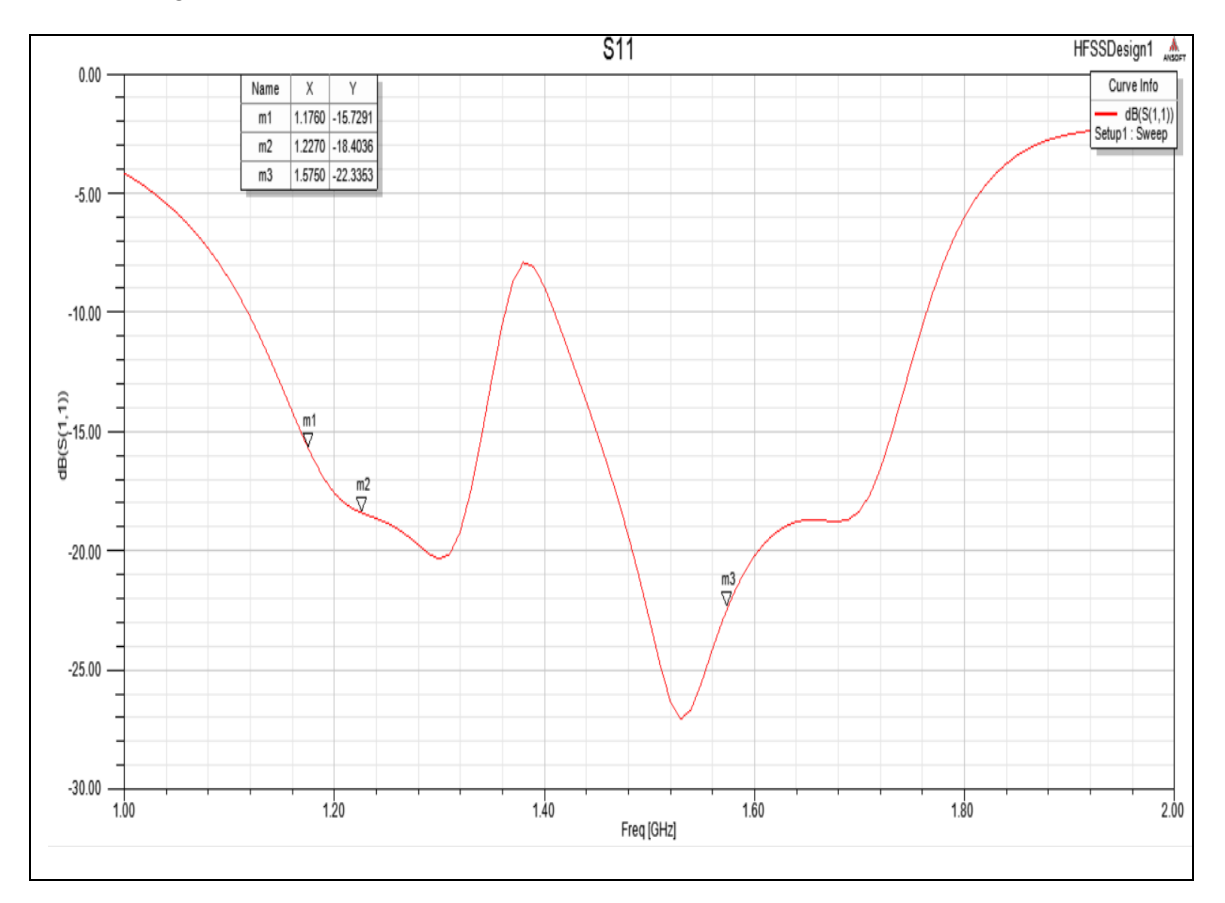

*Figure 3.13 :* Coefficient de réflexion de la conception finale de l'antenne.

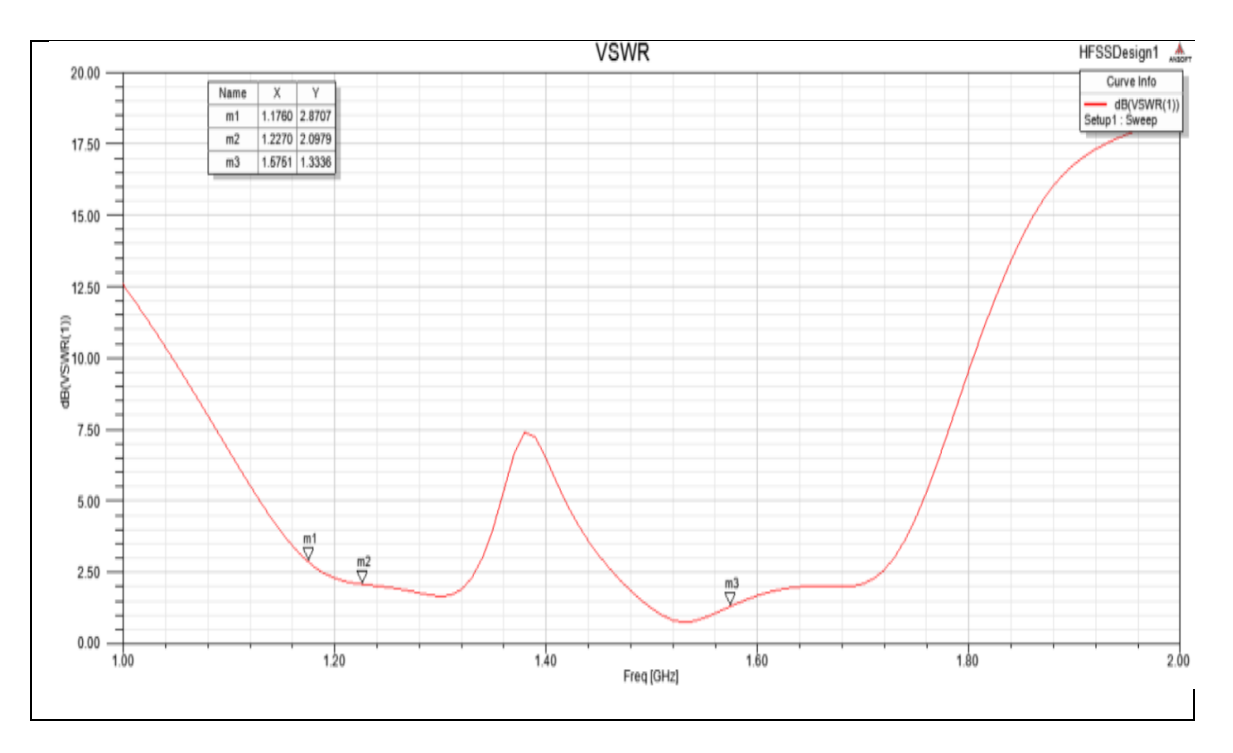

*Figure3.14 :* Le rapport VSWR de la conception finale de l'antenne.

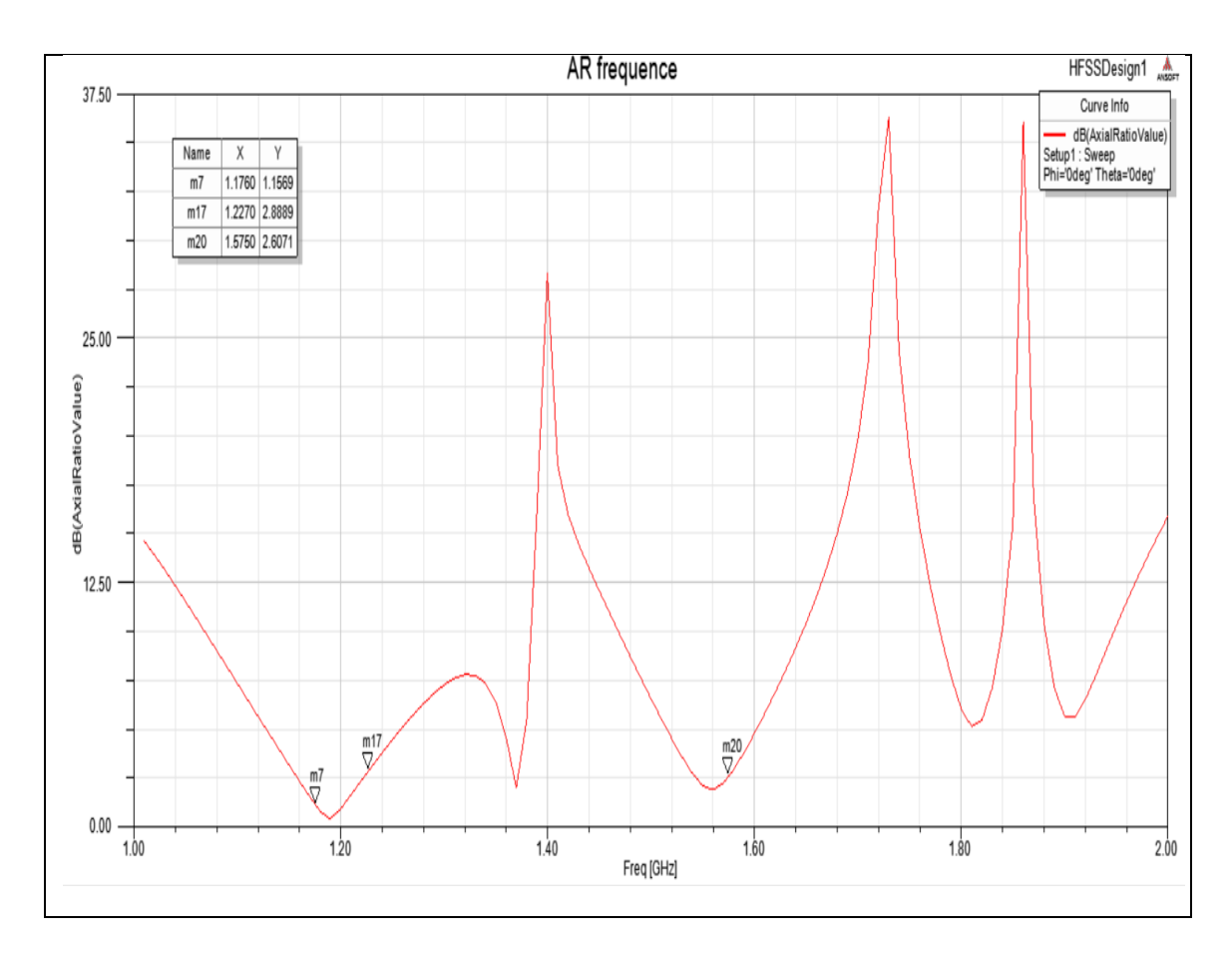

*Figure3.15 :* Le rapport axial ratio de la conception finale de l'antenne.
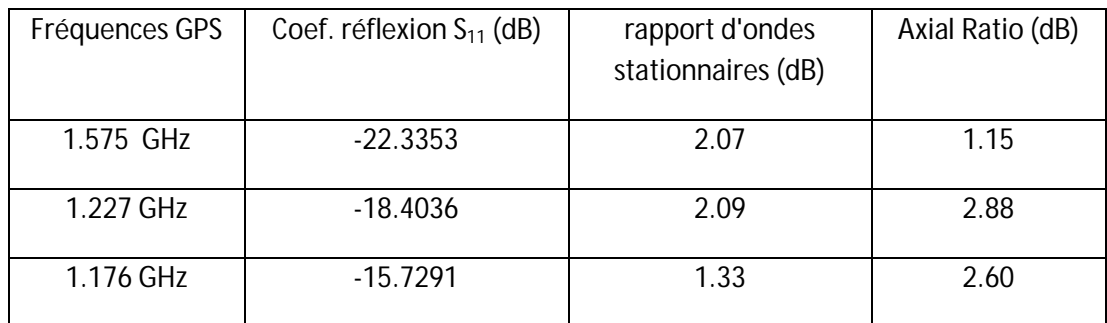

Le tableau 3.6 représente les résultats finals pour les 3 fréquences de GPS :

**Tableau3.6** : Les résultats de S<sub>11</sub>, VSWR et AR pour les fréquences de GPS.

On constate que le coefficient de réflexion montre à quel point l'antenne est bien adaptée à toutes les fréquences sur les deux largeurs de bande , la première pour les basses fréquences entre 1,12 GHz et 1,30 GHz et la deuxième pour une fréquence plus élevée entre 1,42 et 1,76 GHz (Figure 3.13). Cela donne par conséquent des valeurs de T.O.S qui convergent vers 2 qui sont considérés comme acceptables parce que les signaux reçus par les satellites sont généralement très faibles environ -160 dBW et les réflexions sont indésirables entre la ligne de transmission reliant l'antenne et le récepteur GNSS (Figure 3.14). Le rapport axial ratio est inférieure à 3 dB ce qui implique que l'antenne est polarisée circulairement.

#### **3.5.5 Diagramme de rayonnement, Gain et Directivité**

Les diagrammes de rayonnement montrent que le rayonnement bidirectionnel dans le sens de l'axe vertical pour la fréquence simulée. Ces diagrammes d'ailleurs assez similaires sur les trois fréquences.

Après la simulation du HFSS, les résultats du gain et la directivité obtenue pour la fréquence 1.575 GHz sont indiqués dans le tableau3.7, nous pouvons voir que le gain et la directivité de l'antenne dépendent de la fréquence de fonctionnement. Le gain est entre 1.5dBi – 4.6dBi et la directivité est entre 3dBi - 7dBi.

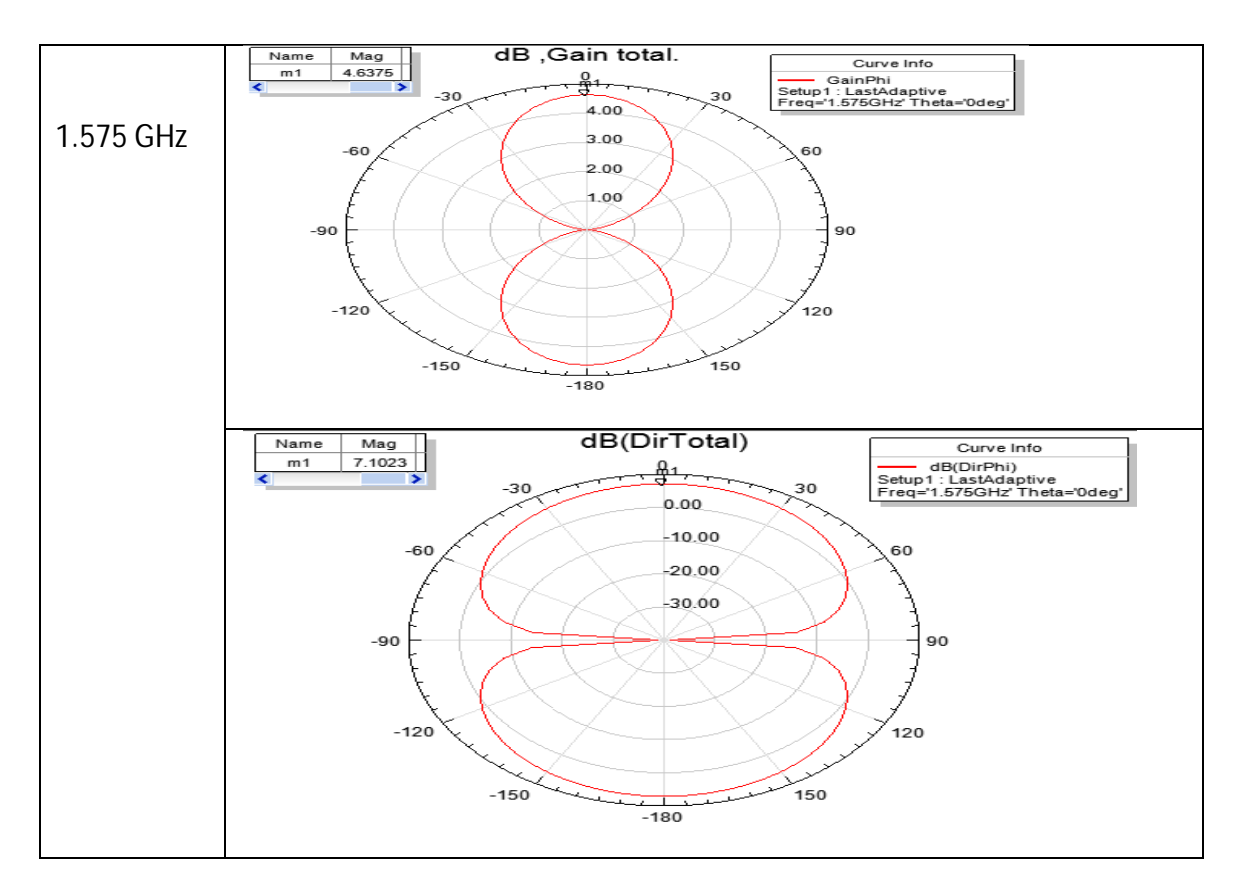

*Tableau3.7 :* Diagramme de rayonnement, gain et directivité pour f0=1.575GHz.

#### **3.5.6 Conclusion**

Nous avons présenté dans cette partie de l'étude une antenne miniature large bande sur un plan de masse réduit. Ainsi ; nous avons pu démontrer qu'il était possible de réaliser une antenne large bande à partir d'une structure circulaire large bande par une alimentation micro ruban qui est utilisable pour toutes les fréquences GNSS, en utilisant seulement une technique de miniaturisation qui est l'insertion des fentes. De plus, cette antenne a une bonne efficacité sur la totalité de la bande de fréquence couverte.

# **3.6. La conception d'une antenne circulaire par une alimentation coplanaire**

Cette conception est différentes à l'autre, dans ce cas notre masse et le patch se situe à la face supérieure du substrat, sachant que la masse est divisé sur deux (Figure 3.17), en utilisant Coplanar Waveguide Calculator d'où l'espace entre la masse et la ligne d'alimentation est de w= 0.6mm (Figure 3.16).

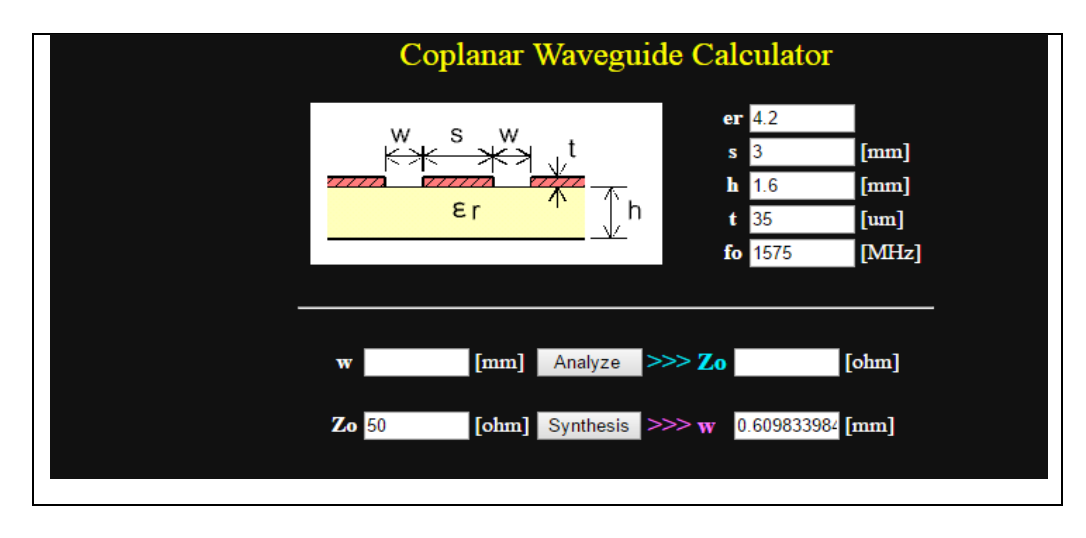

*Figure3.16 :* Coplanar waveguide calculator.

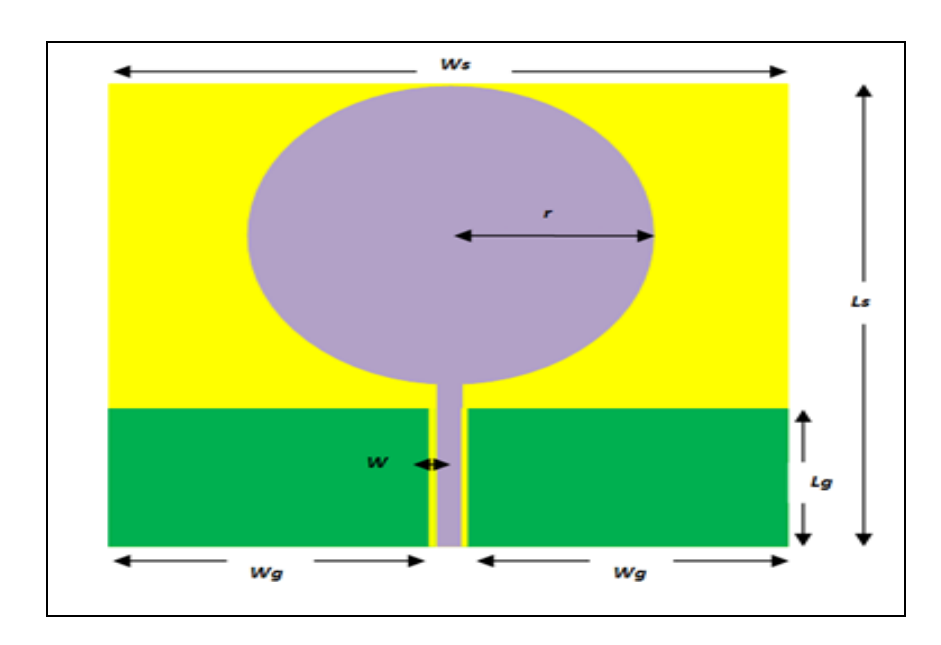

## **3.6.1 La conception initiale de l'antenne circulaire**

*Figure 3.17 :* La conception initiale de l'antenne.

Cette étude va nous permettre de dimensionner correctement l'élément rayonnant pour qu'il fonctionne à une fréquence f = 1.575 GHz avec une bande passante de 1-2 GHz.

Notre antenne circulaire (Figure 3.17) est de :

- $\bullet$  r = 24mm.
- La larguer de la masse  $W_q = 39.4$  mm et sa longueur  $L_q = 22.9$  mm.
- $W_s = 68.5$ .
- $\bullet$  L<sub>s</sub> =74.
- L'espace entre la ligne d'alimentation et la masse W=0.6mm.

Le coefficient de réflexion est représenté sur la figure 3.18. On peut voir que le  $S_{11}$ est bon pour toute la bande de fréquences GNSS 1-2 GHz.par contre le rapport axial ratio est supérieur à 3dB pour les trois fréquences donc la polarisation circulaire n'existe pas dans ce cas.

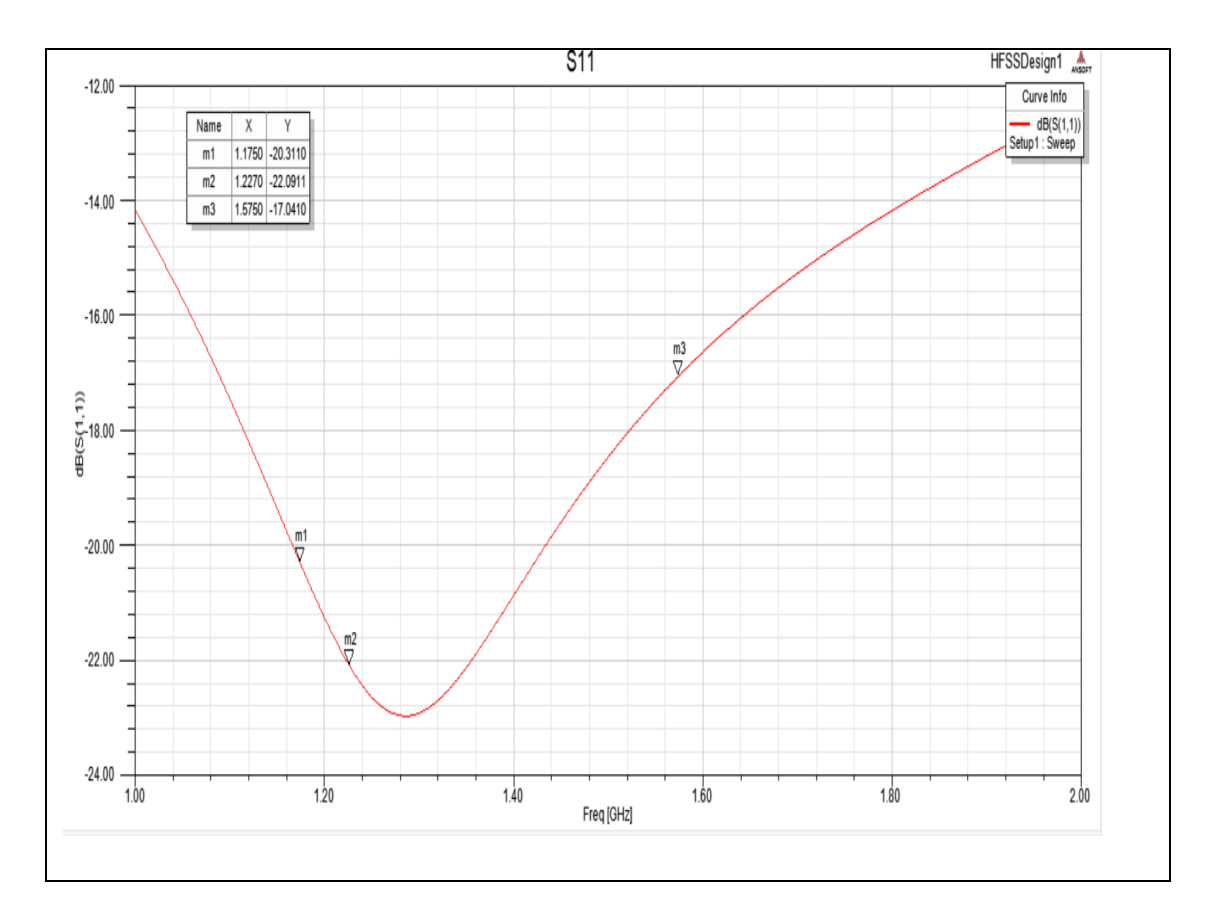

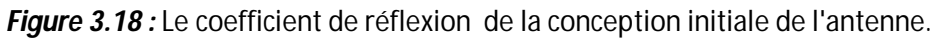

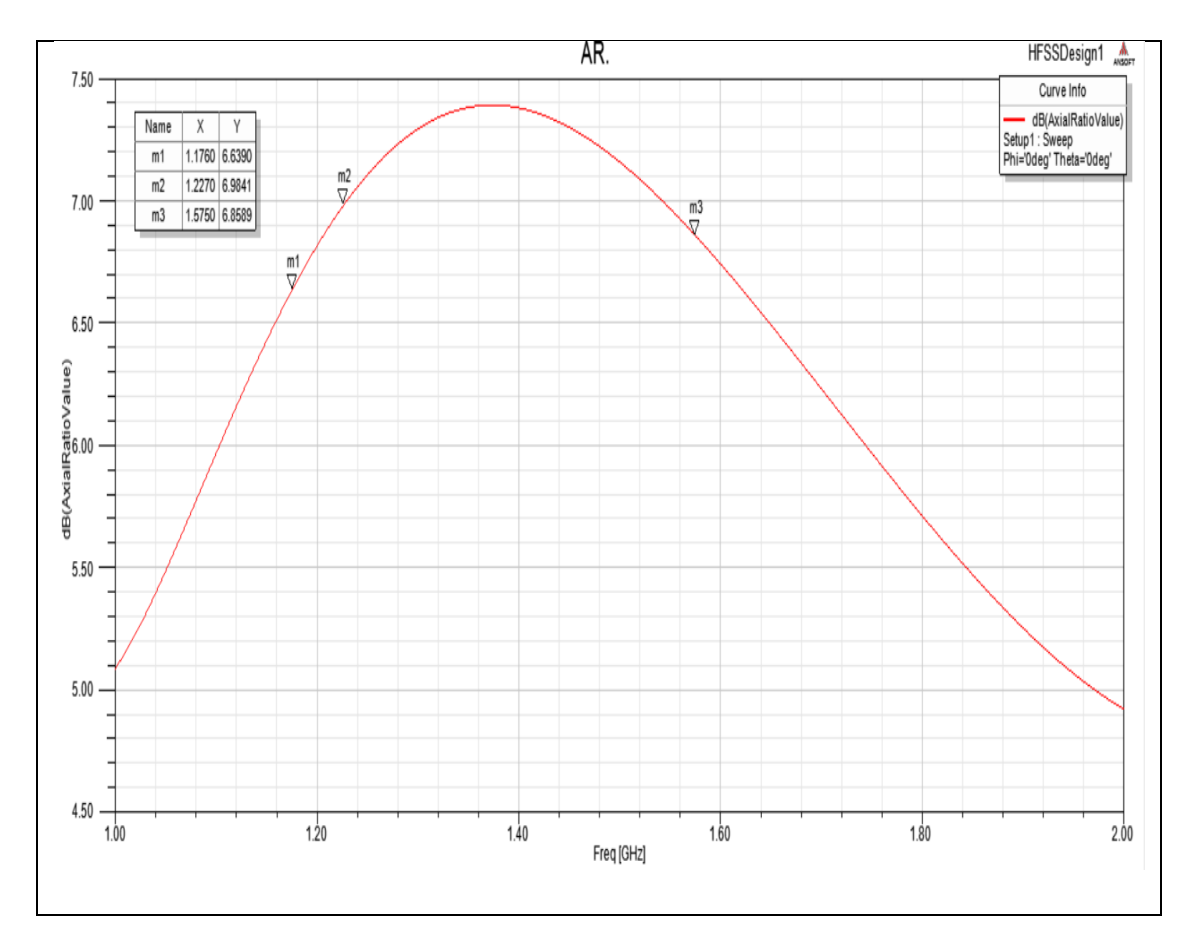

*Figure 3.19 :* Le rapport axial ratio de la conception initiale de l'antenne.

Le tableau 3.8 représente les résultats pour les 3 fréquences de GPS :

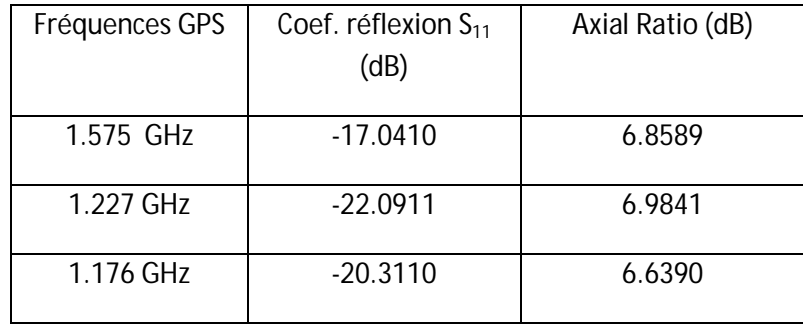

*Tableau 3.8* : Les résultats de S<sub>11</sub> et AR pour les fréquences de GPS.

### **3.6.2 La conception secondaire de l'antenne circulaire**

*Figure 3.20 :* La conception secondaire de l'antenne.

Sa conception est basée sur la conception de l'antenne précédente, la modification est un peu différente à l'autre au niveau du patch et de la masse, sachant que le but de l'ajout de ses fentes et celle de la forme du pi afin de miniaturiser l'antenne et d'obtenir un bon rapport axial ratio et un coefficient de réflexion bien adapté pour toute la bande de fréquence (Figure 3.20).

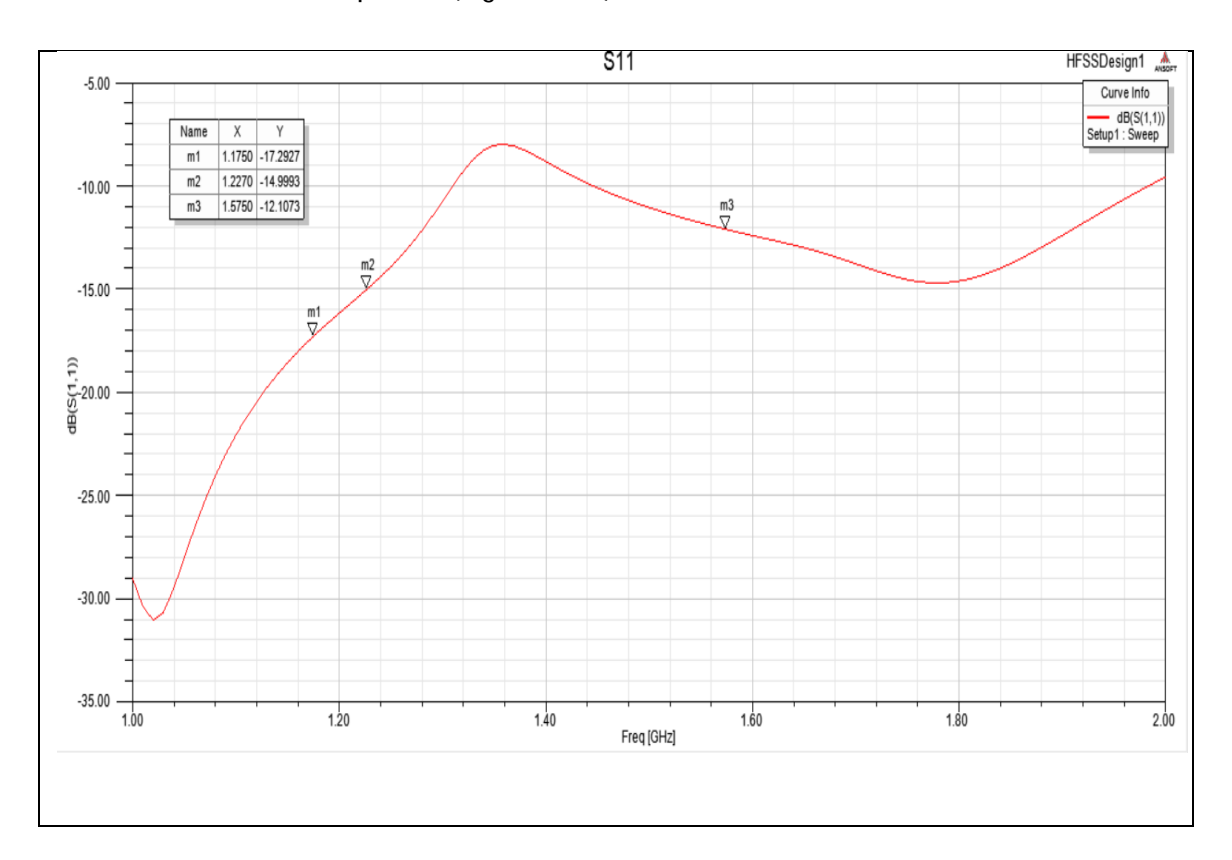

*Figure3.21 :* Coefficient de réflexion de la conception secondaire de l'antenne.

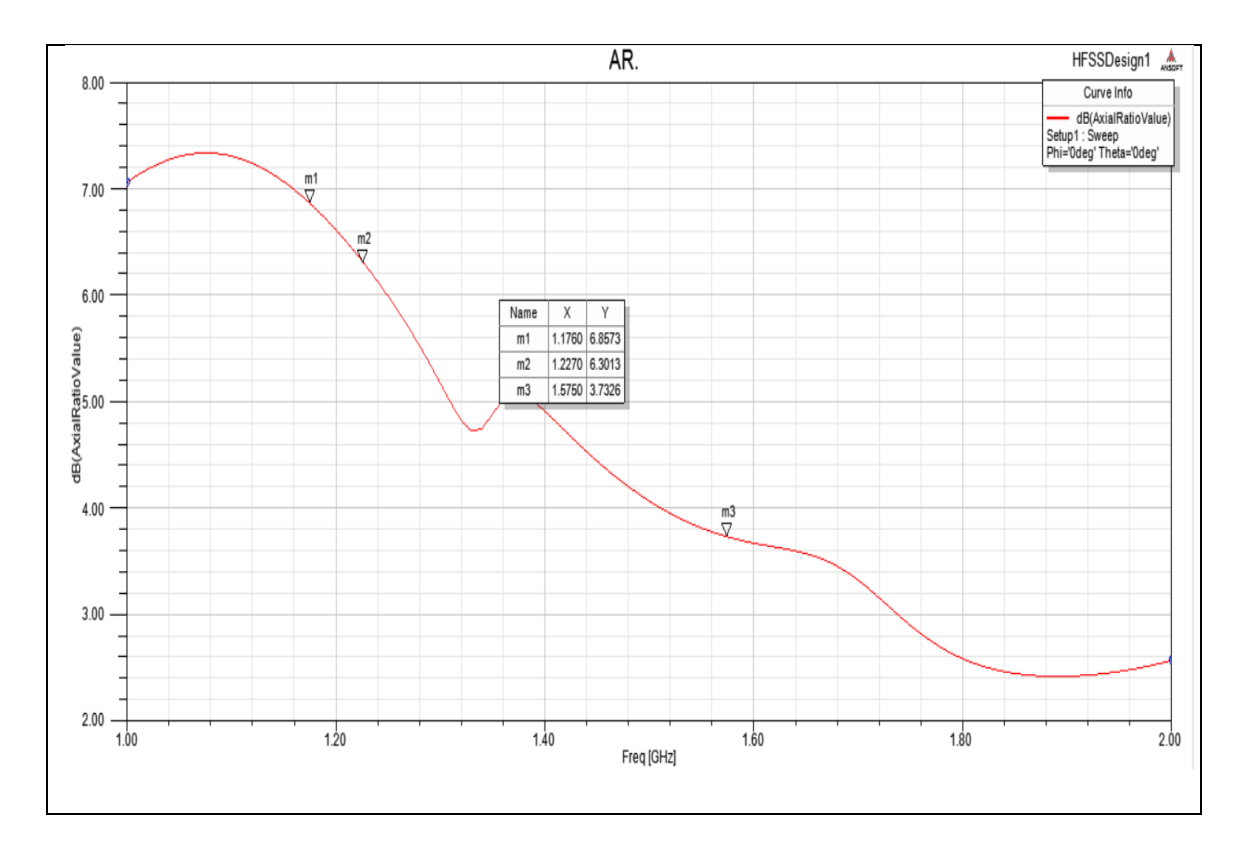

*Figure 3.22 :* Le rapport axial ratio de la conception secondaire de l'antenne.

Le tableau 3.9 représente les résultats pour les 3 fréquences de GPS :

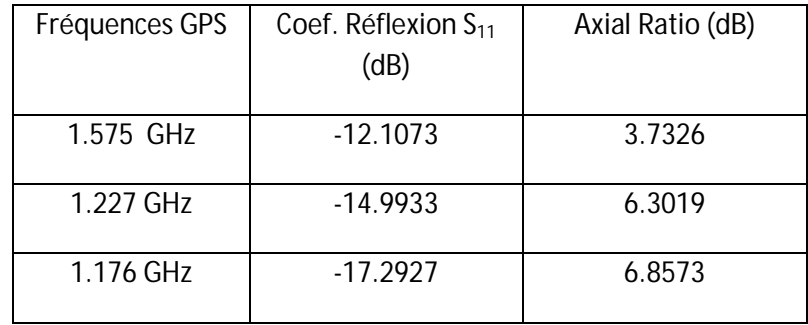

*Tableau3.* 9 *:* Les résultats de S<sub>11</sub>, VSWR et AR pour les fréquences de GPS.

#### **3.6.3 L'étape finale de la conception de l'antenne**

Les deux modifications au niveau du patch son faite afin de diminuer le rapport axial ratio à 3 dB pour obtenir une polarisation circulaire.

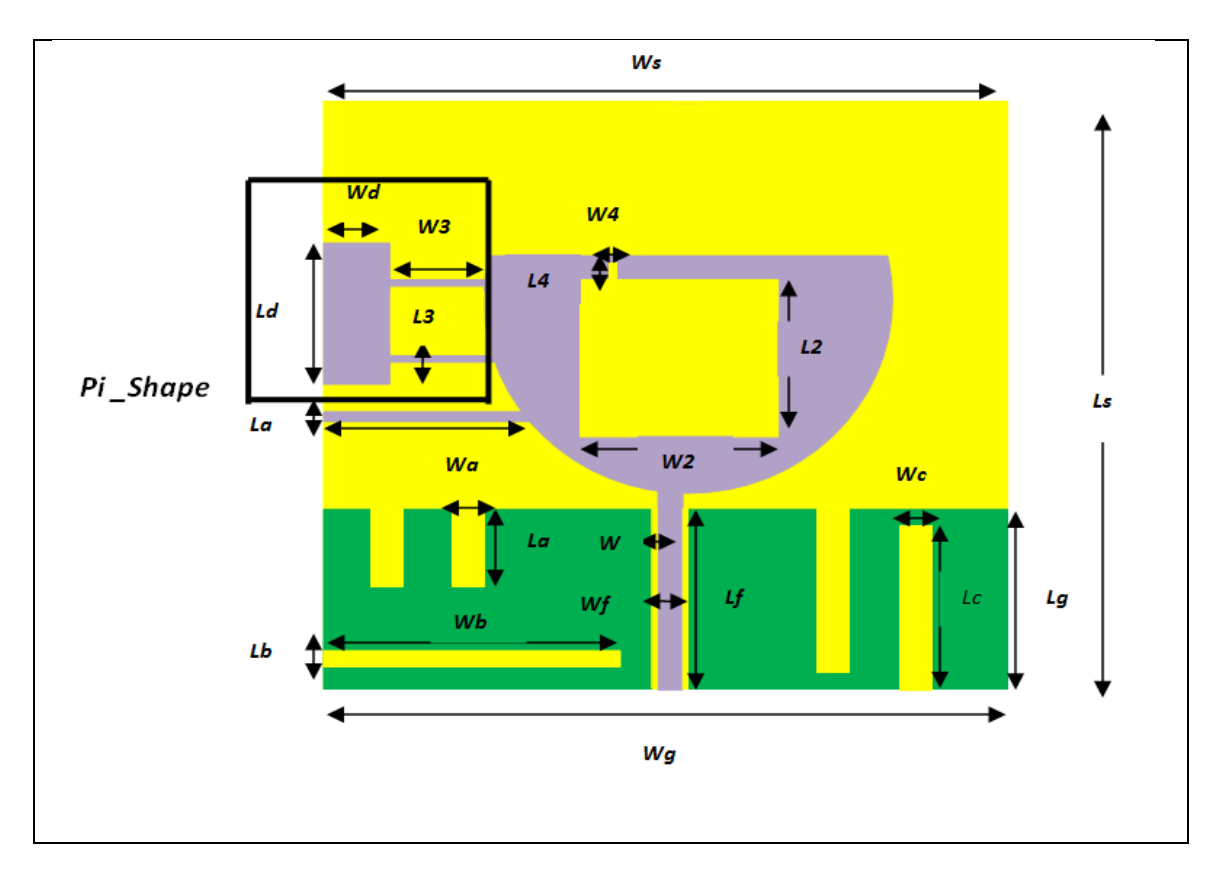

*Figure 3.23:* La conception finale de l'antenne circulaire par une alimentation coplanaire.

| Wa                | Wb               | <b>Wc</b>         | Wd             | Wf               | Wg       |
|-------------------|------------------|-------------------|----------------|------------------|----------|
| 3.9 <sub>mm</sub> | 36 mm            | 3.9 mm            | 8 mm           | 3mm              | 39.4 mm  |
| La                | Lb               | Lc                | Ld             | Lf               | Lg       |
| $10 \, \text{mm}$ | $2 \, \text{mm}$ | $20 \, \text{mm}$ | <b>18 mm</b>   | 24.5 mm          | 22.9 mm  |
| <b>Ws</b>         | W1               | W <sub>2</sub>    | W <sub>3</sub> | W <sub>4</sub>   | W        |
| 83 mm             | $26 \text{ mm}$  | 24 mm             | <b>11 mm</b>   | 1mm              | $0.6$ mm |
| Ls                | L1               | L2                | L3             | L4               |          |
| 74 mm             | $1.2 \text{ mm}$ | $20 \, \text{mm}$ | $0.8$ mm       | $2.5 \text{ mm}$ |          |

*Tableau3.10 :* Dimensions de l'antenne optimisée.

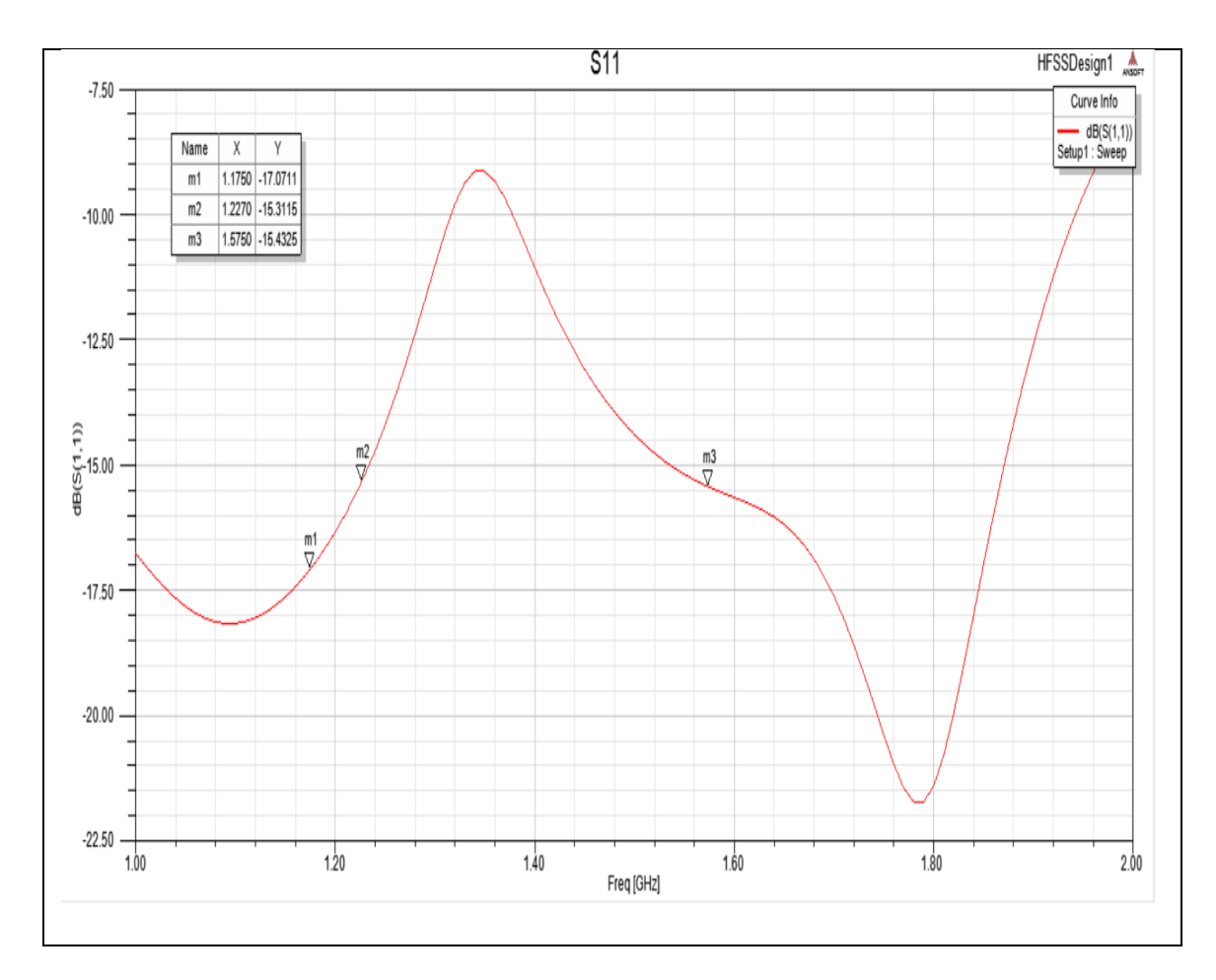

*Figure3.24 :* Coefficient de réflexion de la conception finale de l'antenne.

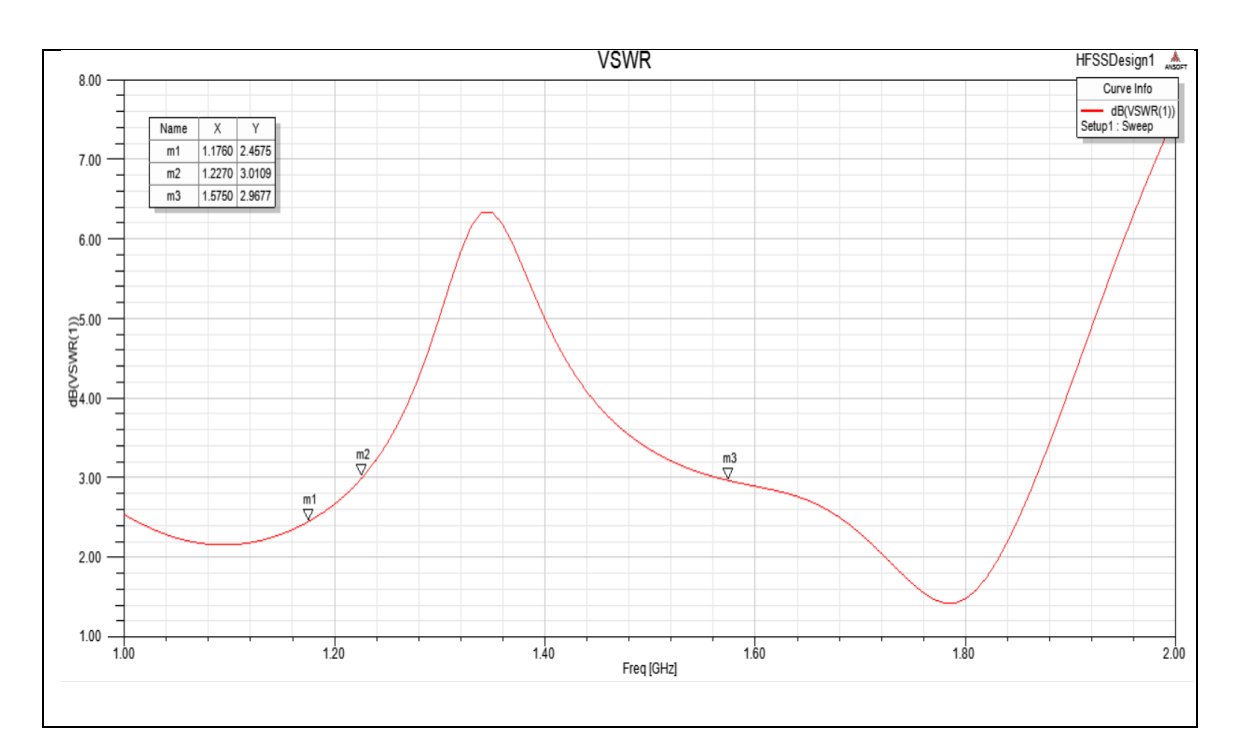

*Figure3.25 :* Le rapport VSWR de la conception finale de l'antenne.

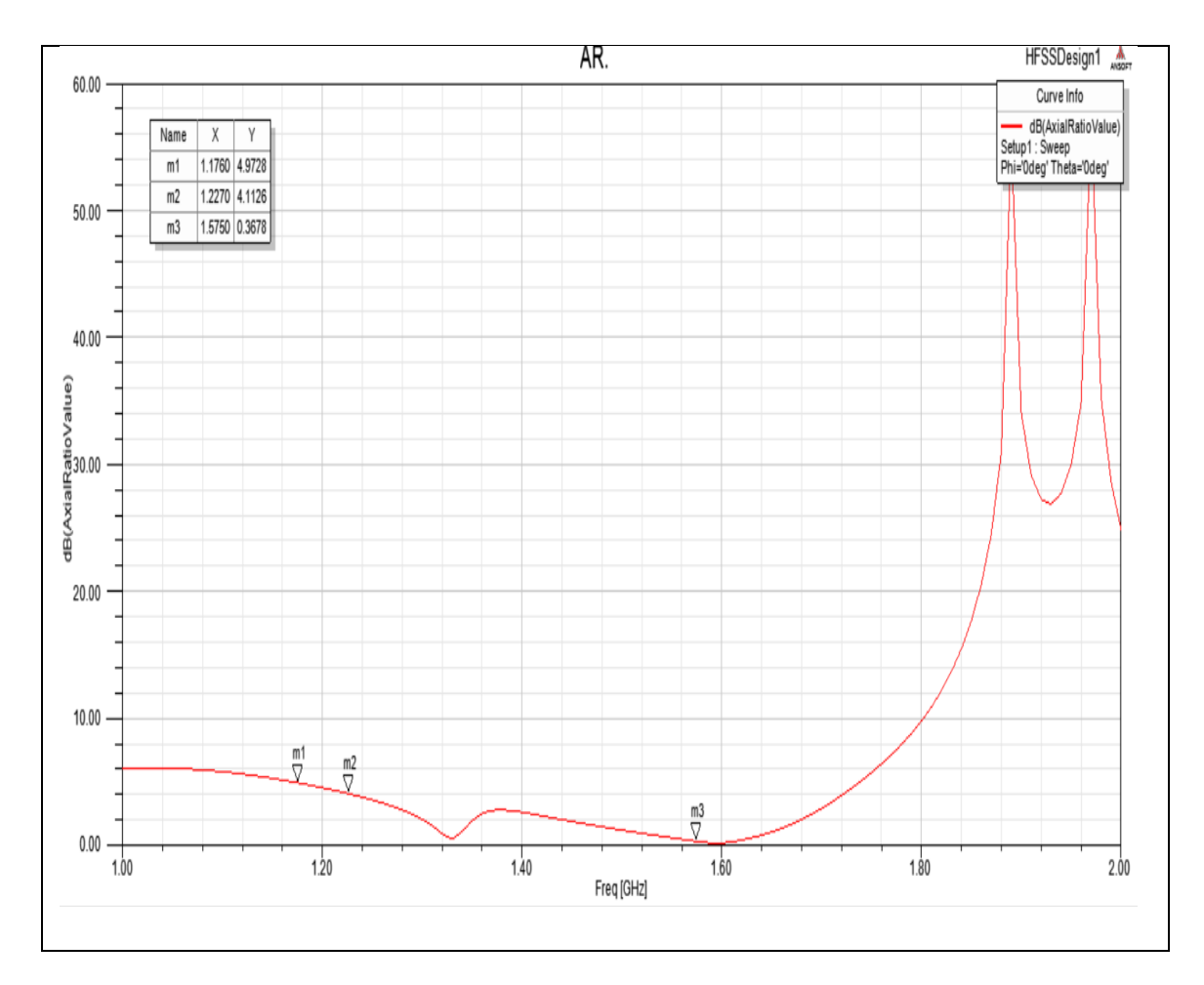

*Figure3.26 :* Le rapport axial ratio de la conception finale de l'antenne.

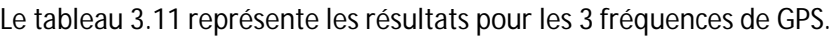

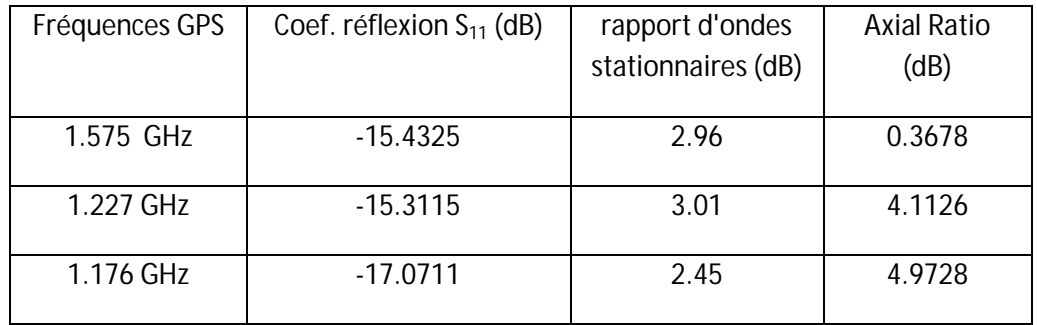

**Tableau 3.11 :** Les résultats de S<sub>11</sub>, VSWR et AR pour les fréquences de GPS.

On constate que Le coefficient de réflexion montre à quel point l'antenne est adaptée pour toute les bases fréquences et les hautes fréquences de 1-1.9 GHz (Figure 3.24) . Cela donne par conséquent des valeurs de VSWR qui convergent vers 2 qui sont acceptables et un bon rapport axial ratio à la fréquence de simulation 1.575 GHz donc l'antenne est bien polariser circulairement à cette fréquence et pour les deux autres fréquences 1.176 GHz ,1.227 GHz un rapport axial ratio qui converge vers 3 dB, donc on peut estimer que l'antenne est mal polariser à ses deux fréquences.

## **3.6.4 Diagramme de rayonnement, Gain, Directivité et la Polarisation Ratio**

Les diagrammes de rayonnement présentent un lobe directif et des lobes secondaires dans le sens de l'axe vertical pour la fréquence simulée. Ces diagrammes d'ailleurs assez similaires sur les trois fréquences.

Après la simulation du HFSS, on constate que les résultats du gain, la directivité et la polarisation Ratio obtenu pour la fréquence 1.575 GHz sont indiqués dans le tableau 3.12 et que le gain, la directivité et la polarisation ratio dépendent de la fréquence de fonctionnement. Le gain est entre 1.5dBi - 5 dBi, la directivité est entre 2.8dBi - 6dBi et la polarisation ratio entre -5 dBi à 5dBi.

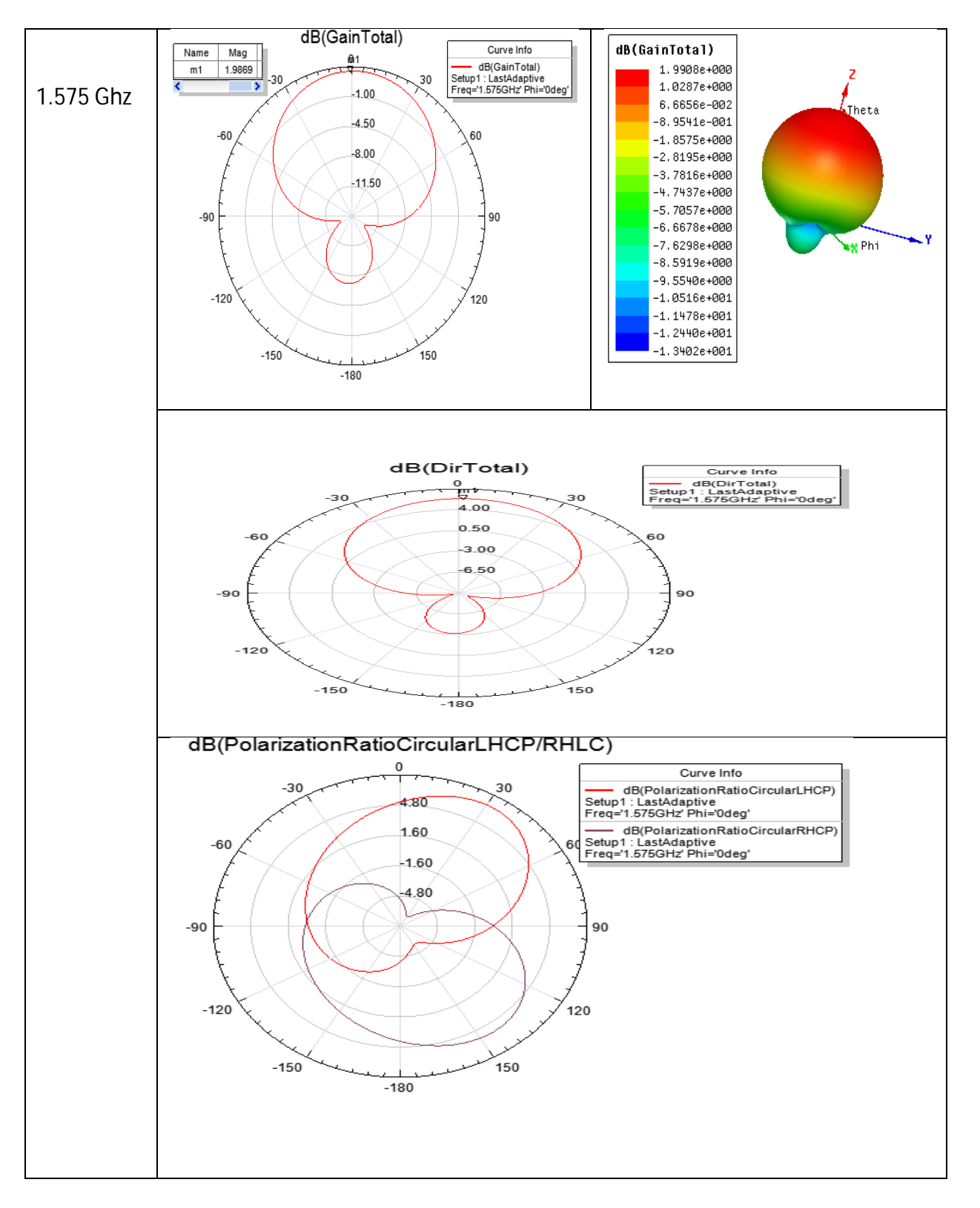

*figure3.27 :* Diagramme de rayonnement, gain, directivité et la polarisation ratio pour f0=1.575GHz.

# **3.7. Fabrication et mesure de l'antenne circulaire par alimentation coplanaire**

L'antenne conçu a été fabriqué avec l'aide des techniciens de laboratoire de circuit imprimé, Département d'Electronique, Université de Blida 1. Après la fabrication de l'antenne, il a été testé dans le laboratoire DIC en utilisant un analyseur de réseau Rohde & Schwarz qui permet d'analyser des fréquences de 9 KHz jusqu'à 3 GHz. Les dimensions sont les mêmes de celle de la simulation.

Une fois le circuit imprimé de l'antenne récupéré, nous avons soudé un connecteur de type SMA femelle à l'endroit d'excitation de l'antenne (Figure 3.28). Ce connecteur nous sera d'utilité par la suite lors de la mesure de cette antenne.

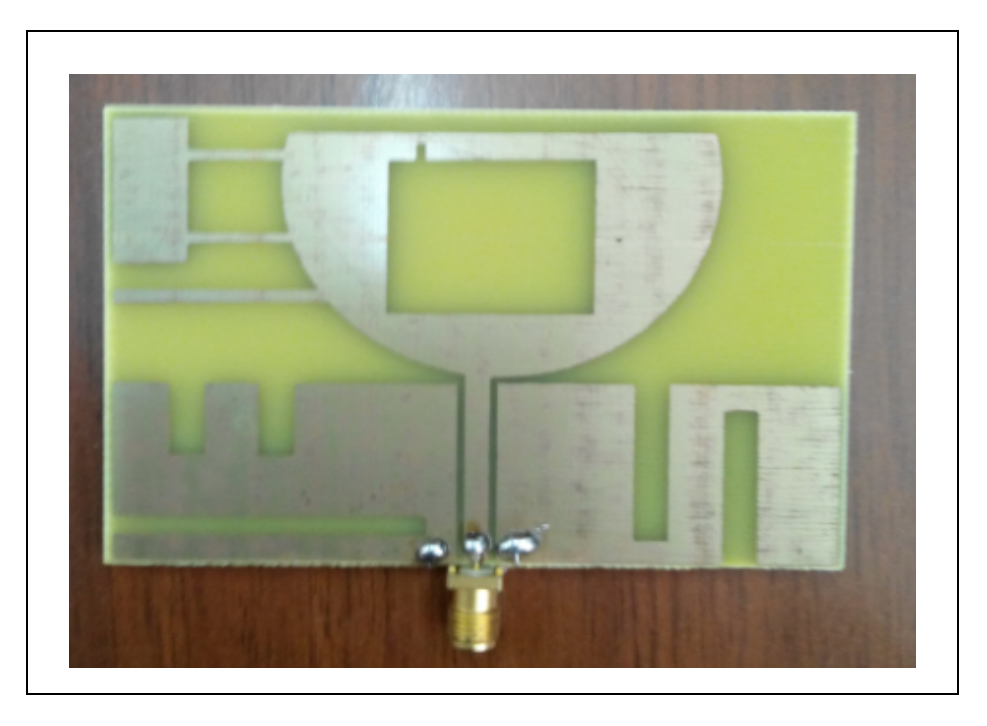

*Figure3.28:* Photographie de l'antenne réalisée.

### **3.7.1. Validation expérimentale**

Les mesures de cette partie ont été réalisées avec l'analyseur de réseau vectoriel ROHDE & SCHWARZ ZVL 3 GHz disponible au laboratoire DIC. Après le calibrage de l'analyseur, l'antenne a été connectée au port 1 de cet analyseur(Figure3.29).

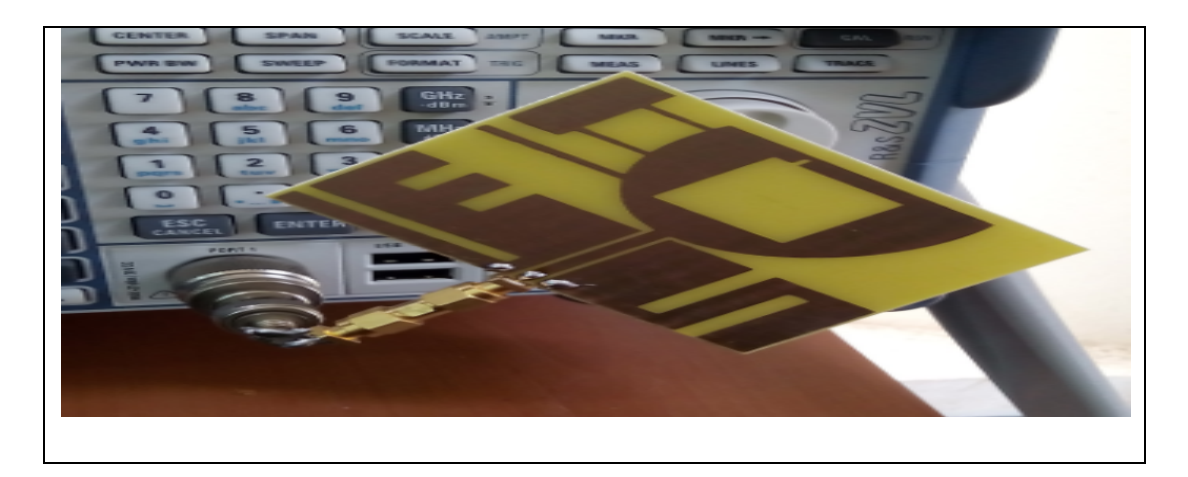

*Figure 3.29 :* La mesure de l'antenne en liaison directe.

Après l'acquisition des données mesurées, voici le graphe du coefficient de réflexion(Figure3.30).

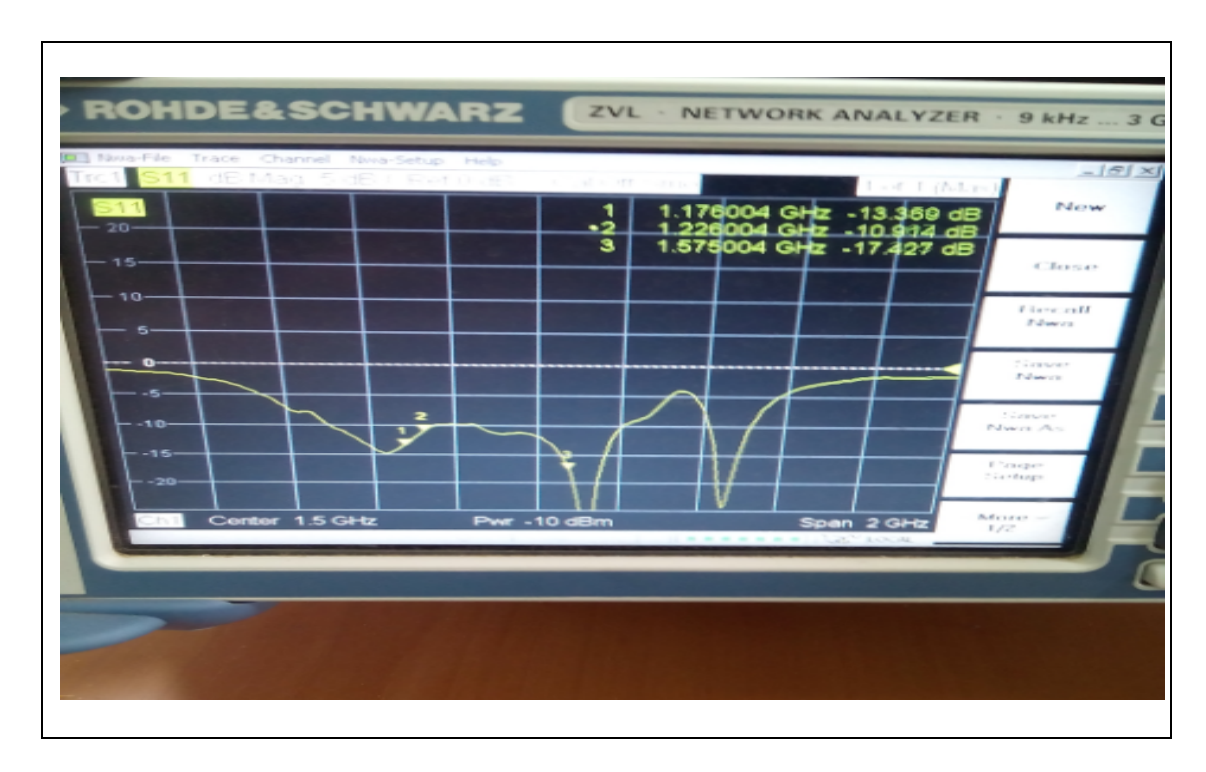

*Figure 3.30:* Le graphe du coefficient de réflexion mesuré.

Le tableau 3.13 illustre la comparaison des valeurs de coefficient de réflexion pour les trois fréquences du GPS :

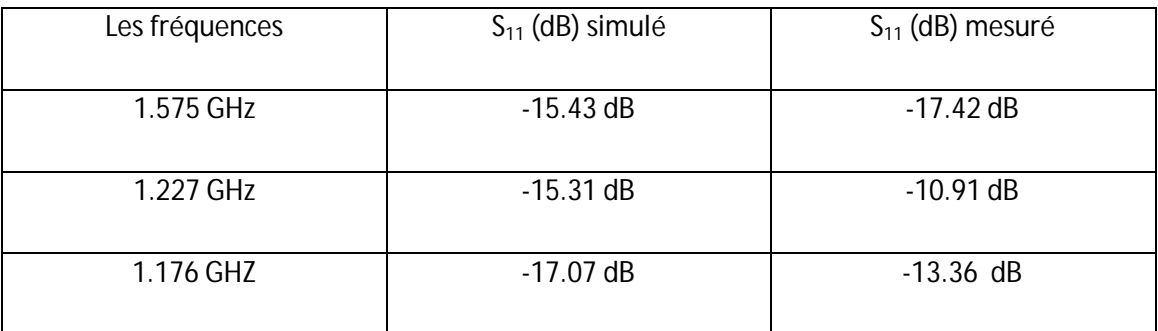

*Tableau 3.13 :* La comparaison des valeurs

#### **3.7.2. Conclusion**

Nous avons présenté dans cette partie qu'il était possible de réaliser une antenne large bande à partir d'une structure circulaire par une alimentation coplanaire qui est utilisable pour toutes les fréquences GNSS/GPS, en utilisant seulement une techniques de miniaturisation qui est l'insertion des fentes.

De plus, cette antenne a une bonne efficacité sur la totalité de la bande de fréquence couverte et une bonne polarisation circulaire à la fréquence 1.575 GHz.

Le premier chapitre présente le système GNSS dans son ensemble, décrivant son principe de fonctionnement, ses équipements et ses différents domaines d'applications. Nous avons également discuté les généralités des antennes et expliquer brièvement chacun d'eux : le diagramme de rayonnement, la polarisation, le gain de directivité…etc.

Le deuxième chapitre, nous avons décris les antennes imprimées et les différentes techniques d'alimentation, l'obtention d'une polarisation circulaire à partir d'une antenne et les techniques de miniaturisation.

Le troisième chapitre, nous avons présentés le processus de conception de deux antenne circulaire GPS/GNSS l'une à une alimentation micro ruban et l'autre a une alimentation coplanaire. Toutes les caractéristiques ont également été présentées comme le coefficient de réflexion, qui montre à quel point l'antenne est adaptée à la ligne d'alimentation, le diagramme de rayonnement, le gain et la directivité, ainsi que le rapport axial à travers toutes les fréquences.

Une fois le processus de la conception est fait, le coefficient de réflexion de la deuxième antenne a été testée et le résultat était en bon accord avec la simulation.

77

## **A. Présentation de l'outil HFSS**

 HFSS (High Frequency Structure Simulator) est un outil commercial performant qui fait la simulation du champ d'un model arbitraires en 3D.

 Il intègre la simulation, visualisation, modélisation des solides, et l'automatisation dans un environnement facile à utiliser où les solutions des problèmes EM 3D sont obtenues rapidement et avec précision. HFSS emploie la méthode des éléments finis (FEM)[1], Ansoft HFSS peuvent être utilisé pour calculer des paramètres tels que Paramètres S, fréquence de résonance, et des champs électriques et magnétiques…etc.

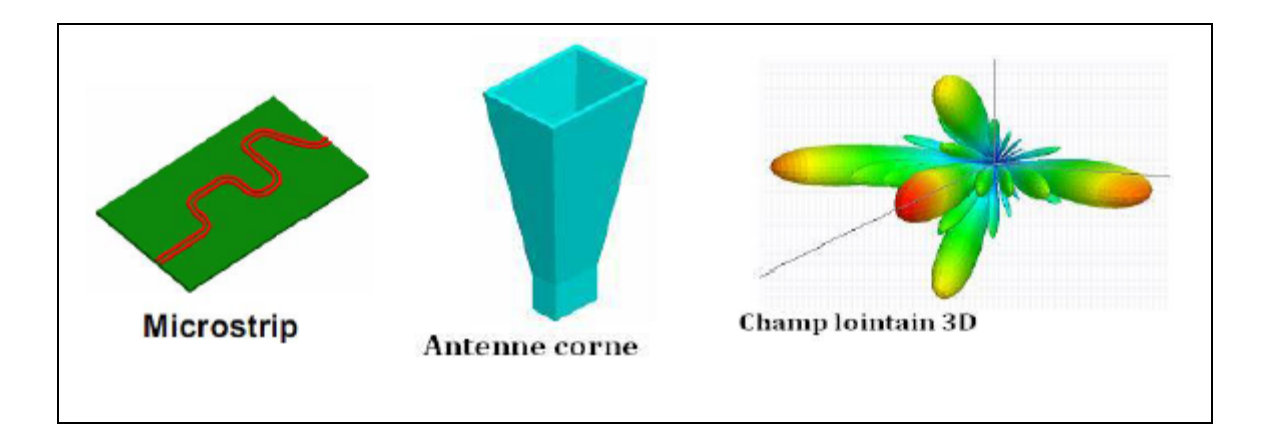

*Figure A.1 :* Différentes modèles/ résultats de similation sur HFSS.

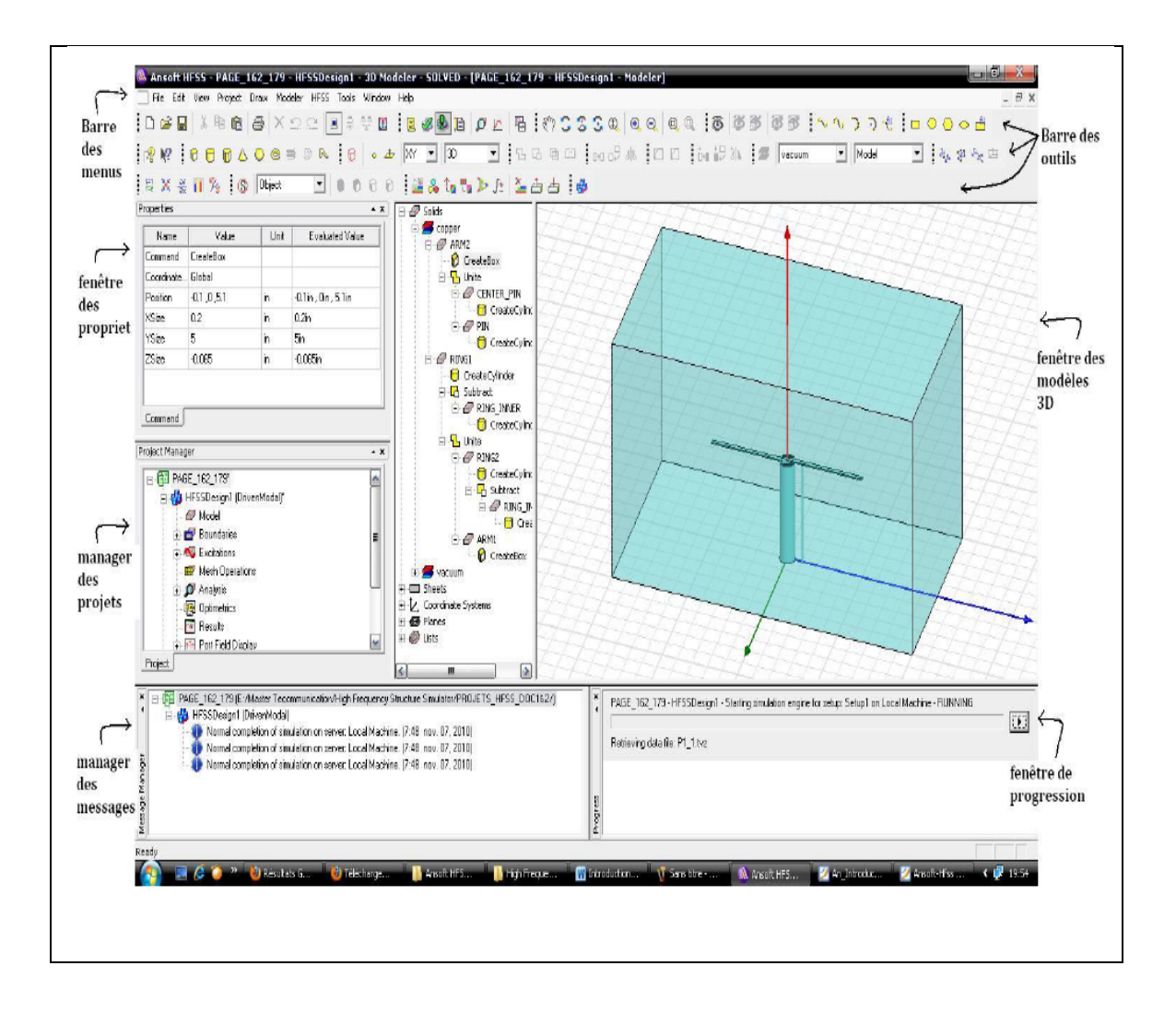

**Figure A.2 :** fenêtre d'outil HFSS**.**

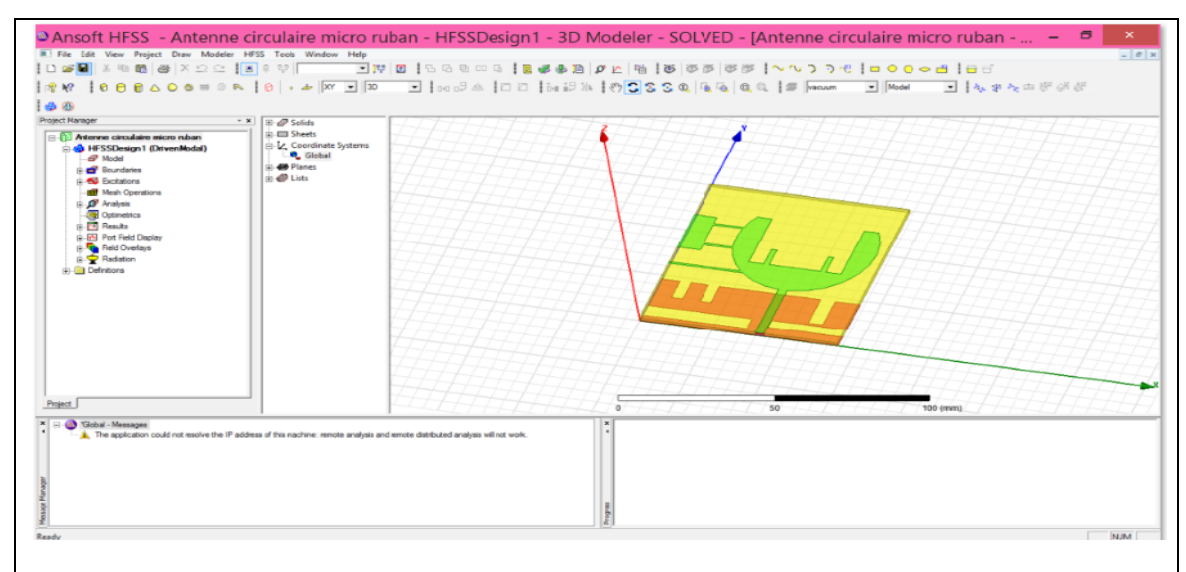

*Figure A.3 :* modèle de la première antenne patch à polarisation circulaire par HFSS.

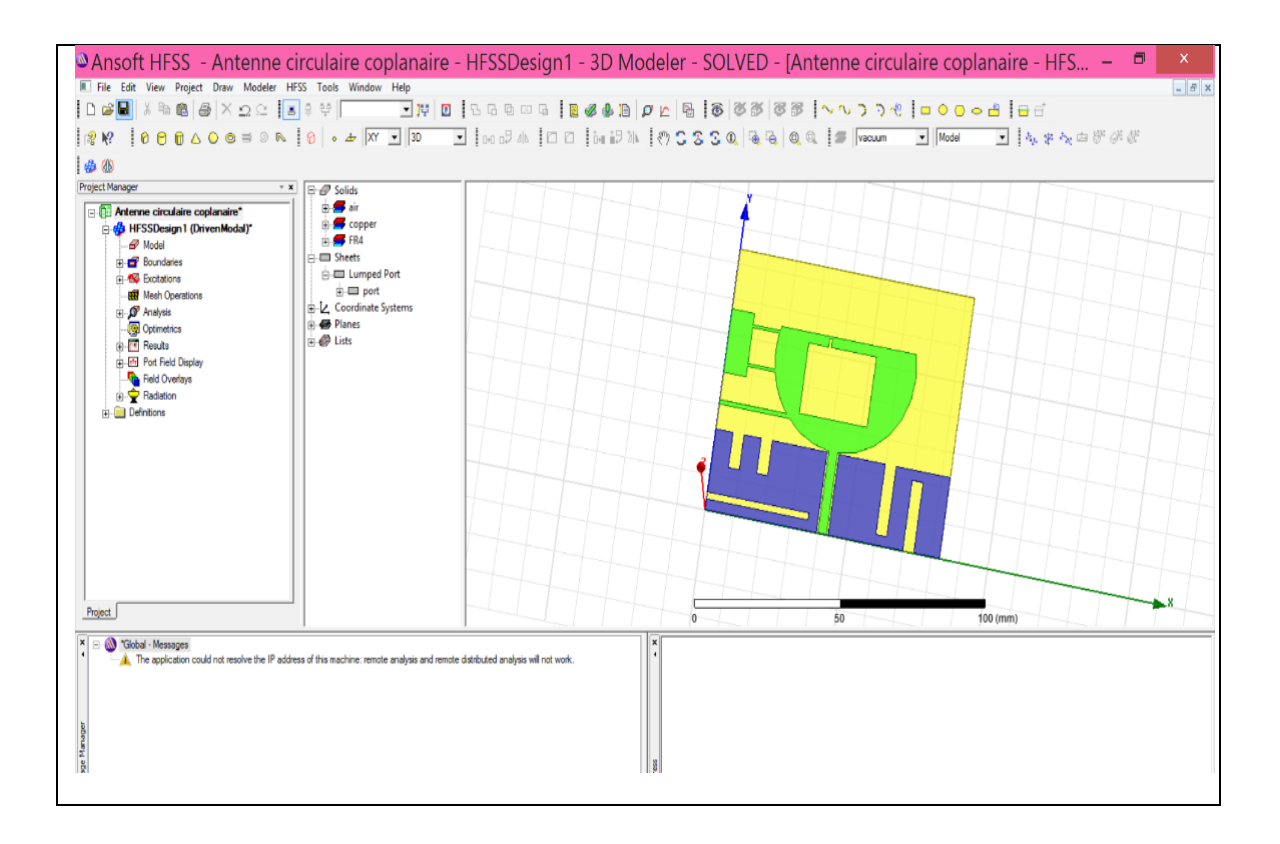

*Figure A.4 :* modèle de la deuxième antenne patch à polarisation circulaire par HFSS.

[1] SAHBI BACCAR, ' DEVELOPPEMENT D'UNE ARCHITECTURE D'UN RECEPTEUR GPS RF SUBSAMPLING ', thèse d'ingéniorat, Ecole Supérieur Des Communications De Tunis, 2005

[2] A. ABDELHADI et I. HAROUN, Conception et réalisation de deux antennes multi bande et large bande pour le système GNSS, Blida: Université Saad Dahlab de Blida, 2012.

[3] http://www.anr-prodige.com/index.php?n=Technologies.Geolocalisation/

[4] R. Lahaye, S. Ladet, Les principes du positionnement par satellite GNSS , Toulouse, France.

[5] http://www.novatel.com/an-introduction-to-gnss/chapter-1-gnss-overview/

[6] Z .MUKIIBI et J. MOMODU, Design and simulation of a circularly polarized GNSS patch antenna using momentum (ADS), Blida:Université Saad Dahlab de Blida,2014.

[7]M. Touati, conception et simulation d'une antenne micro-ruban circulaire, Biskra : Université Mohamed Khider Biskra, 2014.

[8] N.GASMI, Contribution à l'étude d'un réseau d'antennes imprimées pour les télécommunications sans fil , Biskra : Université Mohamed Khider Biskra,2013.

[9] Mouhouche Faiza «Analysis of small Micro strips patch antennas for mobile Communication », Magister, Faculty of Engineering, University M'hamed bougara, boumerdes, Algérie.

[10] Nebonne Emmanuel «Réalisation d'une antenne patch Alimentée par ouverture», Rapport de stage, Faculté des sciences de technologie, université de la réunion, Saint-Denis, France, 2007-2008.

[11] Linda Djouablia «CARACTERISATION D'UNE ANTENNE MICRO-RUBAN DE FORME TRIANGLE EQUILATERAL PIEGEE. EFFET DE L'ANISOTROPIE UNIAXIALE », Magister, Faculté des sciences de l'ingénieur, Université de Constantine, l'Algérie, 2005.

[12] Cyril LUXEY, Robert STARAJ et all Antennes imprimées « Bases et principes », Laboratoire d'Électronique, Antennes et Télécommunications, Université de Nice-Sophia Antipolis, France, 2008.

[13] Pierre LISSARD « Etude de l'antenne fil-plaque coplanaire. Application au domaine de l'automobile». Doctorat, Faculté des sciences et technique, université de limoges, France, 2004.

[14] J.DAUVIGANC, Miniaturisation des antennes UWB planaires, Montpelliers :Ecole ULB du GDR ondes, 2006.